# **République Algérienne Démocratique et Populaire Ministère de l'Enseignement Supérieur et de la Recherche Scientifique Université Ahmed Draia Adrar Faculté Des Sciences et de Technologies Département Des Sciences et Technologie**

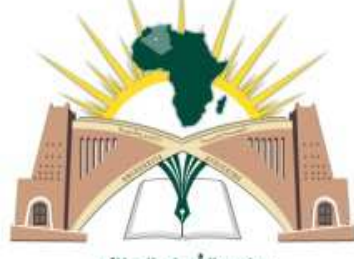

جامعة أحرار - الجزائر

# Mémoire De Fin D'étude En Vue De L'obtention Du Diplôme : **Master En Génie Civil Option : Géotechnique Présenté Par :**

Mouslim Mohammed

Arroussi Ahmed

# **THEME**

# **Etude d'une prospection géotechnique des sondages. Utilisation du logiciel SOLTESTS**

Soutenu **Le 20/06/2018** Devant un membre de jury composé de :

**Mr:** D. DjaafariUniv. Adrar **Président**

**Mr:** M. Akacem **Univ.** Adrar **Examinateur** 

**Mr**: B. Mekerta & H. Moulay Omar Univ. Adrar **Encadreurs** 

**Année Universitaire** 2017-2018 **Année Universitaire** 2017-2018

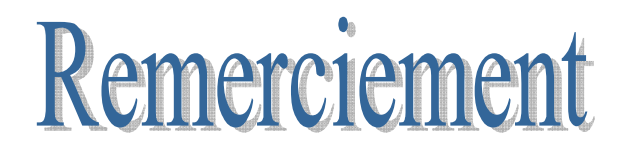

 *Au terme de ce travail, je tiens à remercier Dieu le tout puissant de m'avoir donné le courage, la volonté et la patience pour achever ce travail.* 

 *Nous tiens à exprimer nos vifs remerdements à tous les professeurs et enseignants pour leur dévouement à enseigner à ceux qui, veulent poursuivre leurs études et améliorer leurs connaissances théoriques.* 

 *Nous adressons nos respectueux et sincères remerdements à professeur B.Mekerta pour m'avoir intéresse par la qualité de ses enseignements, encadré, assisté, m'avoir guide sur les travaux objet de mon mémoire. Nous remercions aussi Monsieur H. Moulay Omar, ingénieur-enseignant, pour sa patience à nous enseigner les travaux pratiques que nous avons suivis pendant toutes les années d'étude; pour sa gentillesse et pour l'aide qu'il a su nous apporter bien audelà de son travail. Nous remercions également les deux techniciens Mr. A.Hotiya et Mr. A.Boufia qui nous avons aidé et donné de précieux conseils. Nous remercions aussi l'équipage de laboratoire LNHC monsieur le directeur M.Hadji, et les deux ingénieurs F.Bousaid et C.Daan. Et aussi l'équipage de laboratoire ARTS monsieur M.Fethi et A.Lakbir Pour les moyens qu'il à mis à notre disposition pour pouvoir réaliser ce travail. Nous remercions aussi les membres du jury qui nous ferons l'honneur de juger nos travail. Enfin, nous remercions également nos famille, nos amies, pour leur aide Durant nos travail le recherché.* 

*Mohammed Ahmed*

# Dédicace

بسم الله الرحمن الرحيم

وصلى الله على سيدنا محمد وعلى اله وصحبه وسلم تسليما

*Je dédie ce modeste travail à ce qui me donne les aidées, le courage en mes études À l'esprit de mon grand-père et grand-mère À mes chers parents À mes chers frères et sœurs, chacun avec son nom À tous la famille Mouslim À tous mes chères amies et mes collègues pour leur soutien et leur encouragement À tous ces qui ont contribué à l'achèvement de ce travail de prés ou de loin* 

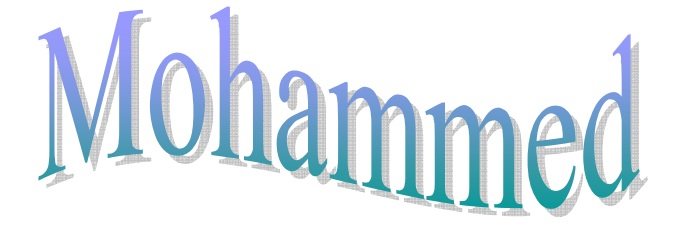

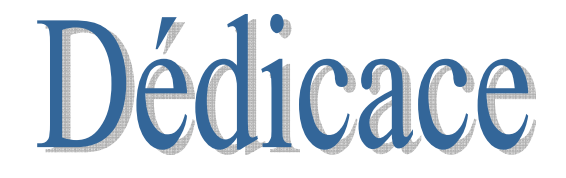

بسم الله الرحمن الرحيم

وصلى الله على سيدنا محمد وعلى اله وصحبه وسلم تسليما

*Je dédie ce modeste travail à ce qui me donne les aidées, le courage en mes études.*

*À mes chers parents.* 

*À mes chers frères et sœurs, chacun avec son nom* 

 *À tous la famille Arroussi et Bouiba.* 

*À tous mes chères amies et mes collègues pour leur soutien et leur encouragement.* 

 *À tous ces qui ont contribué à l'achèvement de ce travail de prés ou de loin.* 

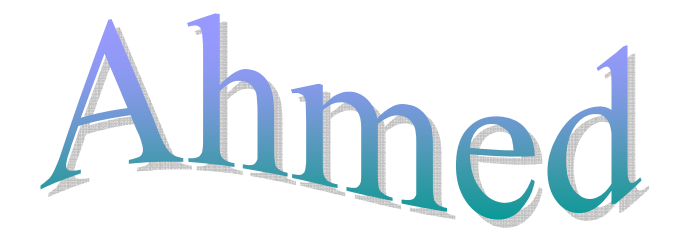

#### تلخيص

هذه المذكرة تندر ج في الإطار العام لدراسة العديد من الحالات للتربة لمعرفة خصائصها الفيزيائية ٬ الكيميائية والميكانيكية و نحن مهتمون بدراسة ثلاث انواع للتربة مأخوذة من مناطق مختلفة من ولاية أدرار (زاوية كنتة ¸ أوقروت ¸ أسبع). تختلف طرق أخذ العينات المستخدمة من منطقة إلى أخرى¸ إما بالمسح في الْعينات الغير المشوهة أو بالجرف الميكانيكي يتم إبقاء عينات التربة محفوظة في حالتها الأصلية (عينات غير مشو هة) أو في حالة التشو م من أجل إجر اء التجار ب الجيو تقنية عليها في المخبر .

من أجل المعالجة الجيدة لنتائج التجارب الجيوتقنية مع معاملاتها وخصائصها ¸ قمنا باستعمال برنامج إختبار التربة الذي يسمح بتنظيم جيد لهذه النتائج وإنشاء منحنياتها البيانية ¸ ووجدنا أيضا ضرورة مقارنة النتائج المحصل عليها يدويا مع نتائج البرنامج.

ا**لكلمات المفتاحية :** التجارب الجيوتقنية , برنامج إختبار التربة ,المسح ,عينات التربة

# Résumé

Cette mémoire se situe dans un cadre général de l'étude de plusieurs cas de sols pour la connaissance de leurs caractéristiques physiques, chimiques et mécaniques. On s'intéresse à trois types de sols provenant des différentes régions de la wilaya d'Adrar (Zaouit Kounta, Aougrout et Sbaa). Les méthodes de prélèvement utilisées sont différentes d'une région à une autre, soit par sondage dans des carottes ou par pelle mécanique. Les échantillons du sol ont été conservés à l'état intact (échantillon non remanié) ou à l'état remanié, dans le but de réaliser des essais géotechniques au laboratoire.

Pour un bon traitement des résultats des essais géotechniques avec leurs coefficients et les paramètres, nous avons utilisé le logiciel SOLTESTS qui permet de mieux organiser ces résultats et de tracer leurs graphes. Il est nécessaire de comparer les résultats trouvés manuellement avec ceux trouvés par le logiciel utilisé.

Mots clés : Essais géotechniques, Logiciel SOLTESTS, Sondage, échantillons des sols.

#### **Abstract**

This research paper is about the study of the soil in a general framework. It studies the soil, its characteristics such as physical, chemical and mechanical. We are interested in three types of soils located in different areas of the wilaya of Adrar (Zaouit Kounta, Aougrout and Sbaa). The used methods of sampling are different from an area to another, either by sounding in carrots or by mechanical shovel. The soil samples have been conserved an intact case (samples no distorted) or in the distorted case for geotechnical testing in the laboratory.

 For a good treatment of the result of these geotechnical tests with their coefficients and their characteristics we used software SOLTESTS which allows to better organize these results and to draw their graphs. It's necessary to compare the results found manually with those founded by using the software.

**Key words:** geotechnical tests, software SOLTESTS, sounding, soil samples.

# **Sommaire**

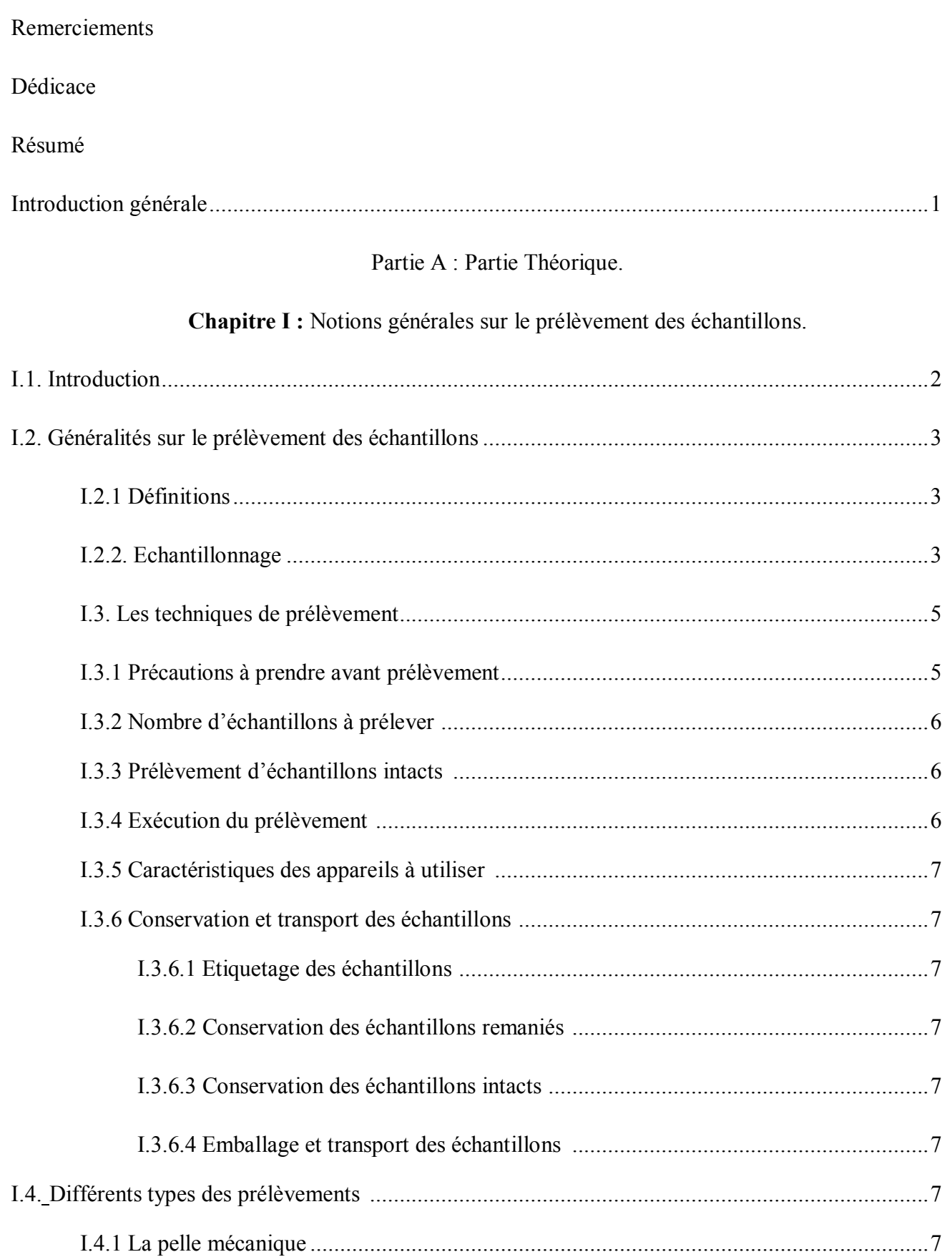

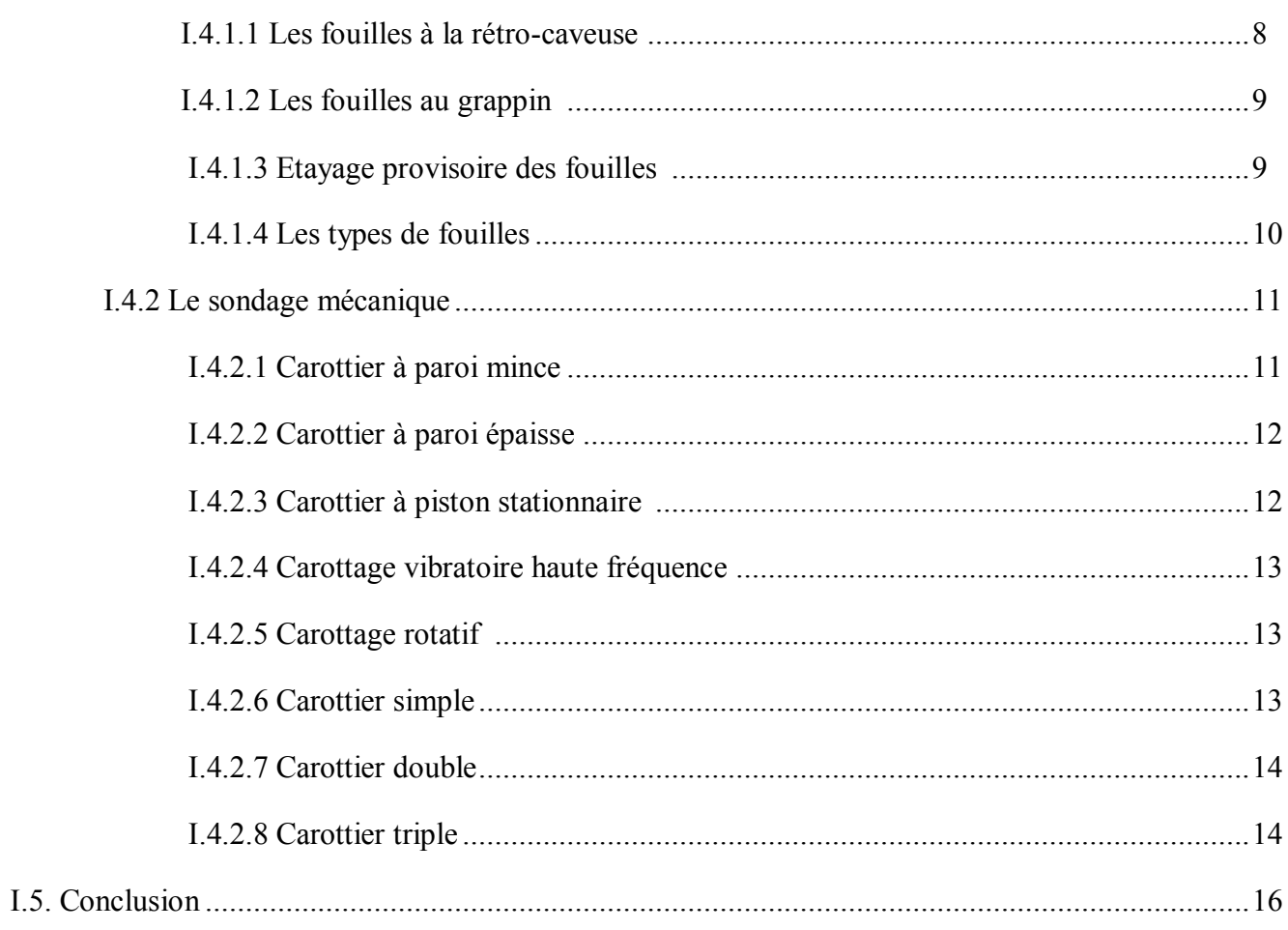

# Chapitre II : Reconnaissances des sols

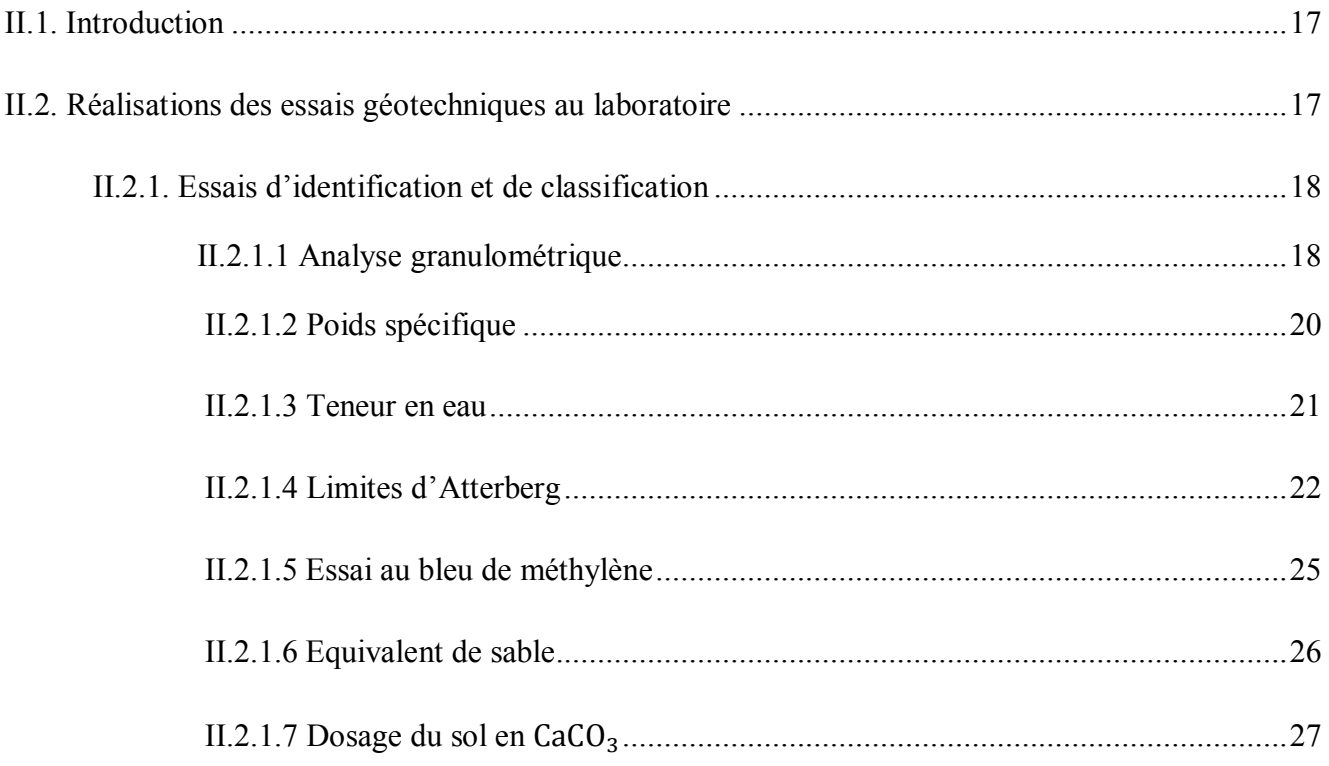

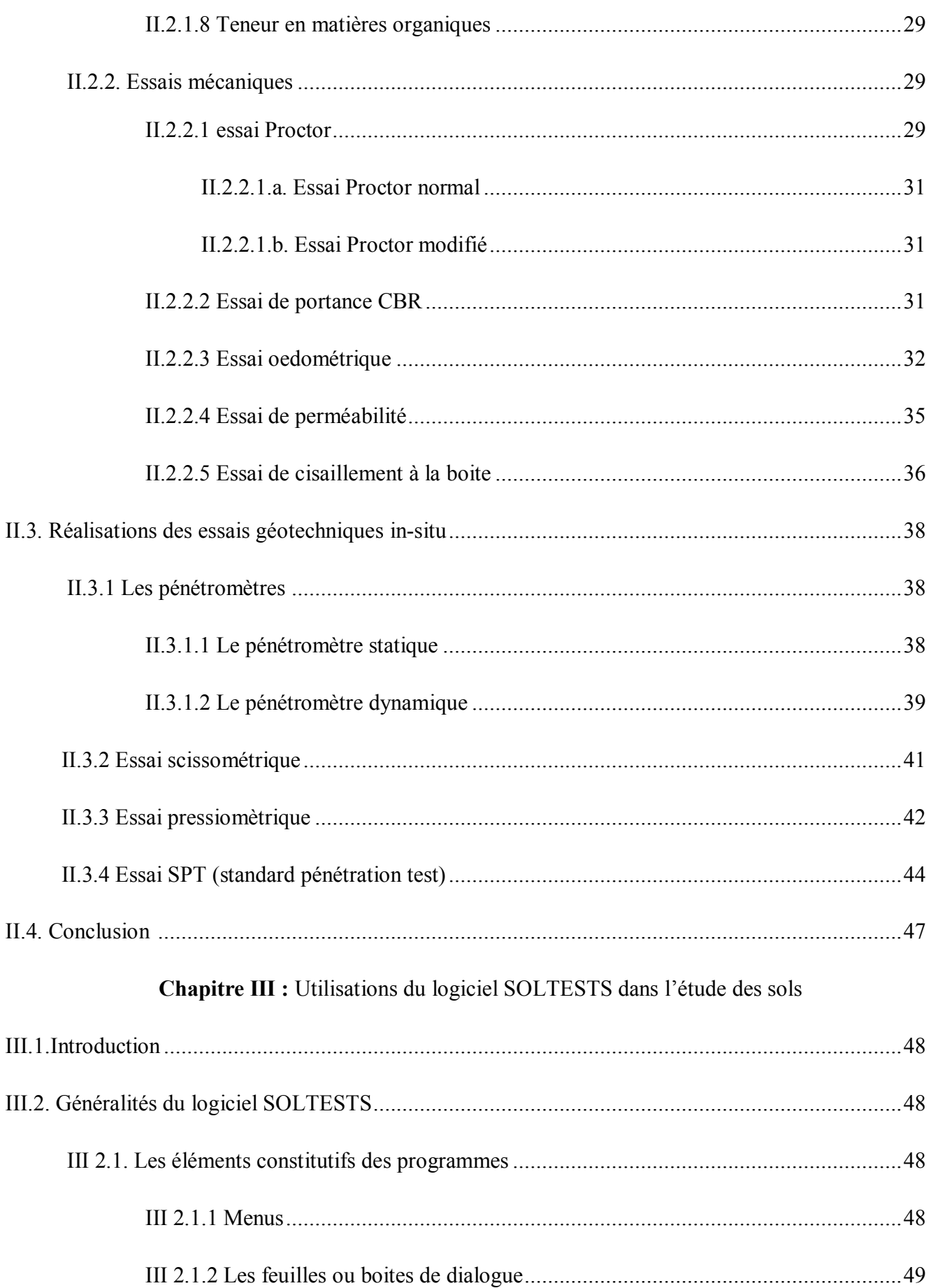

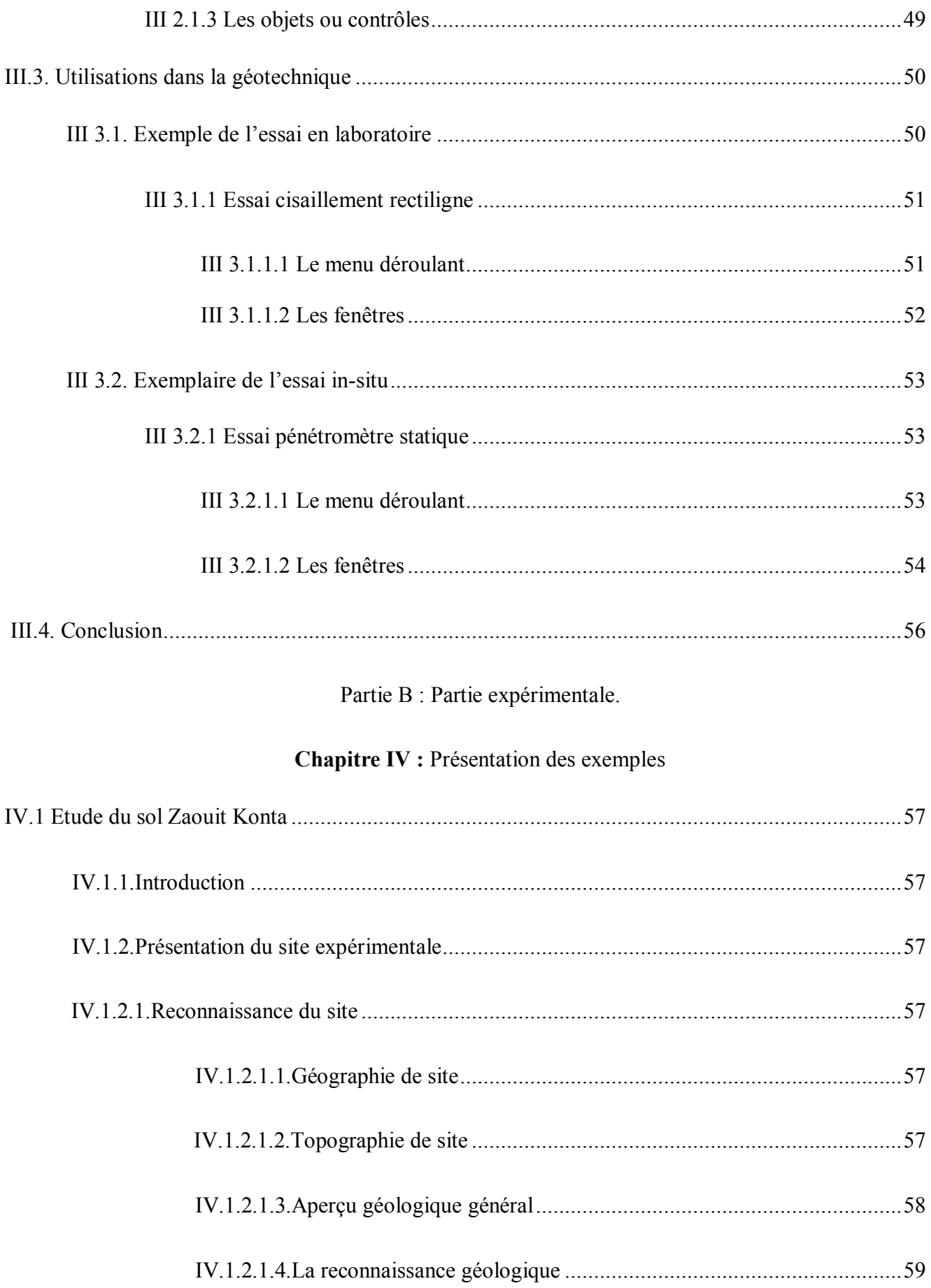

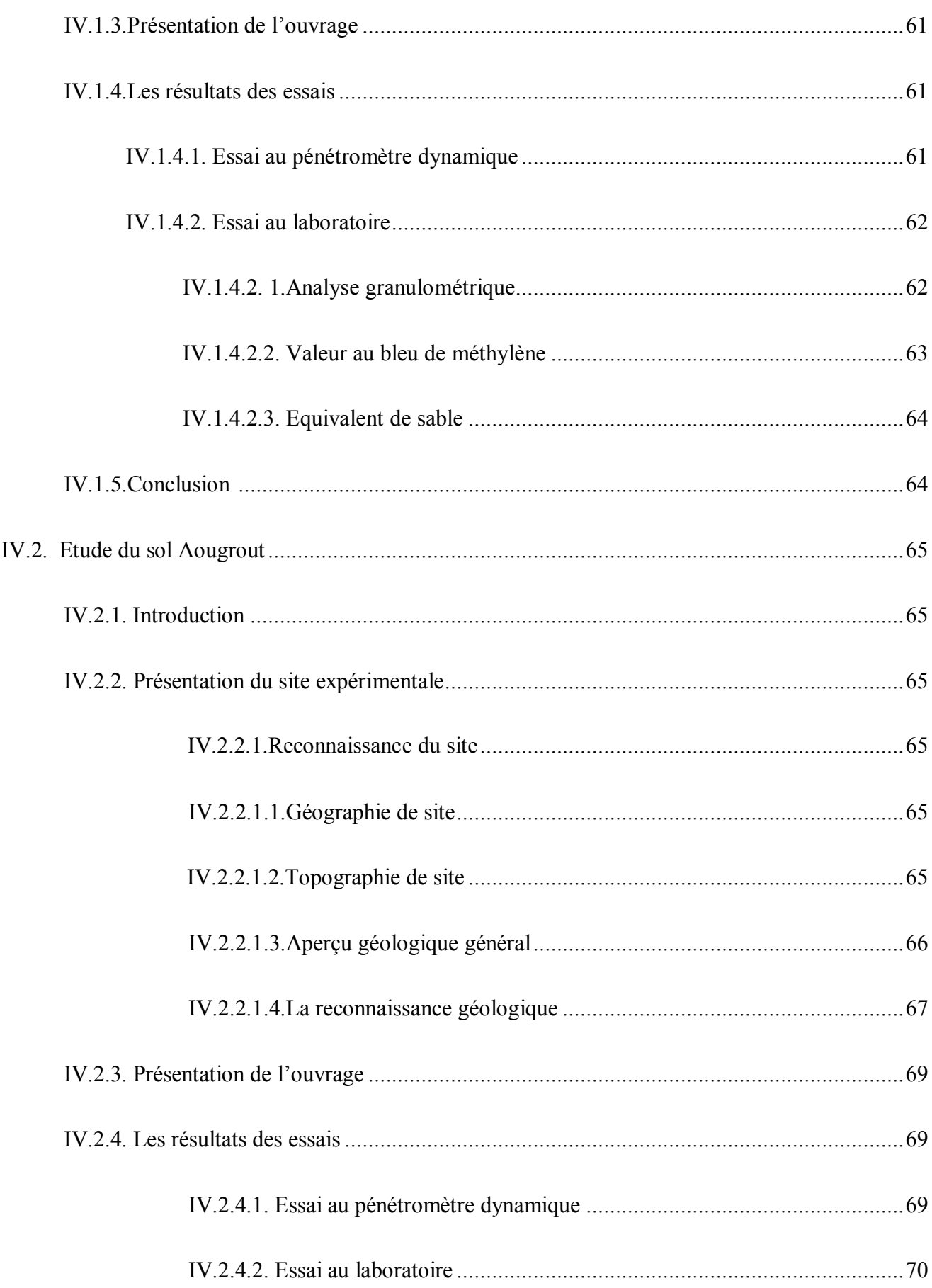

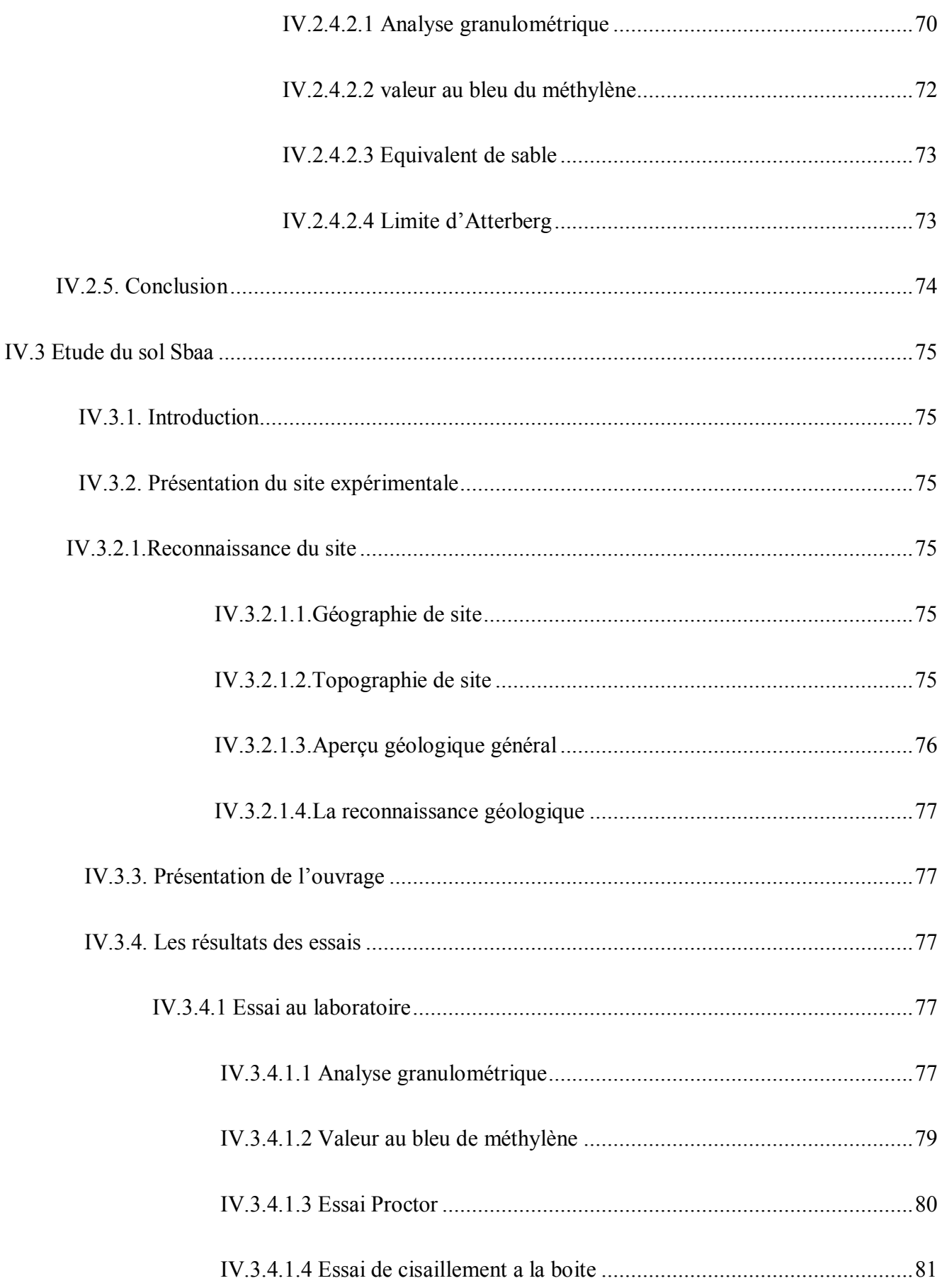

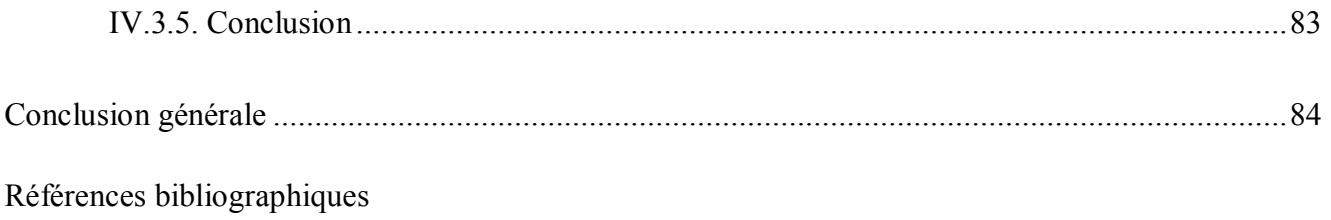

Annexes

# **Liste des symboles**

- **Tc :** Tamisât cumulé.
- **Rc :** Refus cumulé.
- **M :** La masse des échantillons.
- **D :** Diamètre maximale de tamis.
- **Cc :** Coefficient de courbure.
- **Cu :** Coefficient d'uniformité.
- **Sst :** La surface spécifique totale**.**
- **VBS :** La valeur au bleu de méthylène.
- **ES v :** Equivalant de sable visuel.
- **ESp :** Equivalant de sable au piston.
- **Ɣ :** Le poids spécifique apparent.
- **Ic :** Indice de consistance.
- **Ip :** Indice de plasticité.
- σ**'pc :** Contrainte de pré consolidation.
- **Cc :** Indice de compressibilité.
- **Cv :** Coefficient de consolidation.
- ε: la déformation
- **e :** L'enfoncement
- **Φ :** l'angle du frottement.
- **C :** La cohésion
- **Nd :** nombre de coups du dame.

**Qd :** La capacité portante du sol.

- **Fs :** frottements latéral.
- **k :** coefficient de la perméabilité.
- **S.P.T :** Standard Pénétration Test

**Vs :** le volume sec.

**Gs :** Le Poids volumique des grains solides.

: La teneur en eau.

**r :** la limite de retrait

**Ws :** le poids sec.

**V :** Le volume de moule.

**Ɣw :** Le Poids volumique de l'eau.

- **l :** Limite de liquidité.
- **p :** Limite de plasticité.

**Ip :** Indice de plasticité.

Yd : Le Poids volumique sec.

**Ɣs :** Le Poids volumique des grains solides.

**Gn** : La contrainte normale

**τ :** La contrainte tangentielle.

**LCPC :** Laboratoire Central des Ponts et Chaussées.

**Classification G.T.R** : Guides des Travaux routiers.

**D.T.R :** Document technique réglementaire

**C.B.R:** California Bearing Ratio test

# **Liste des figures**

Partie A : Partie Théorique.

# **Chapitre I :** Notions générales sur le prélèvement des échantillons

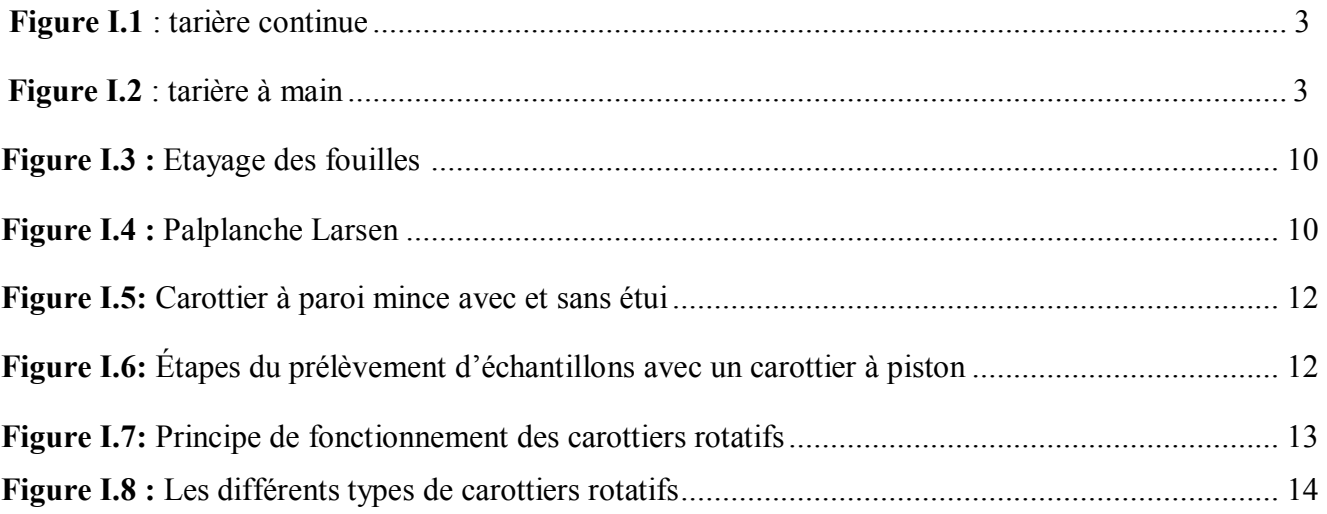

# **Chapitre II :** Reconnaissances des sols

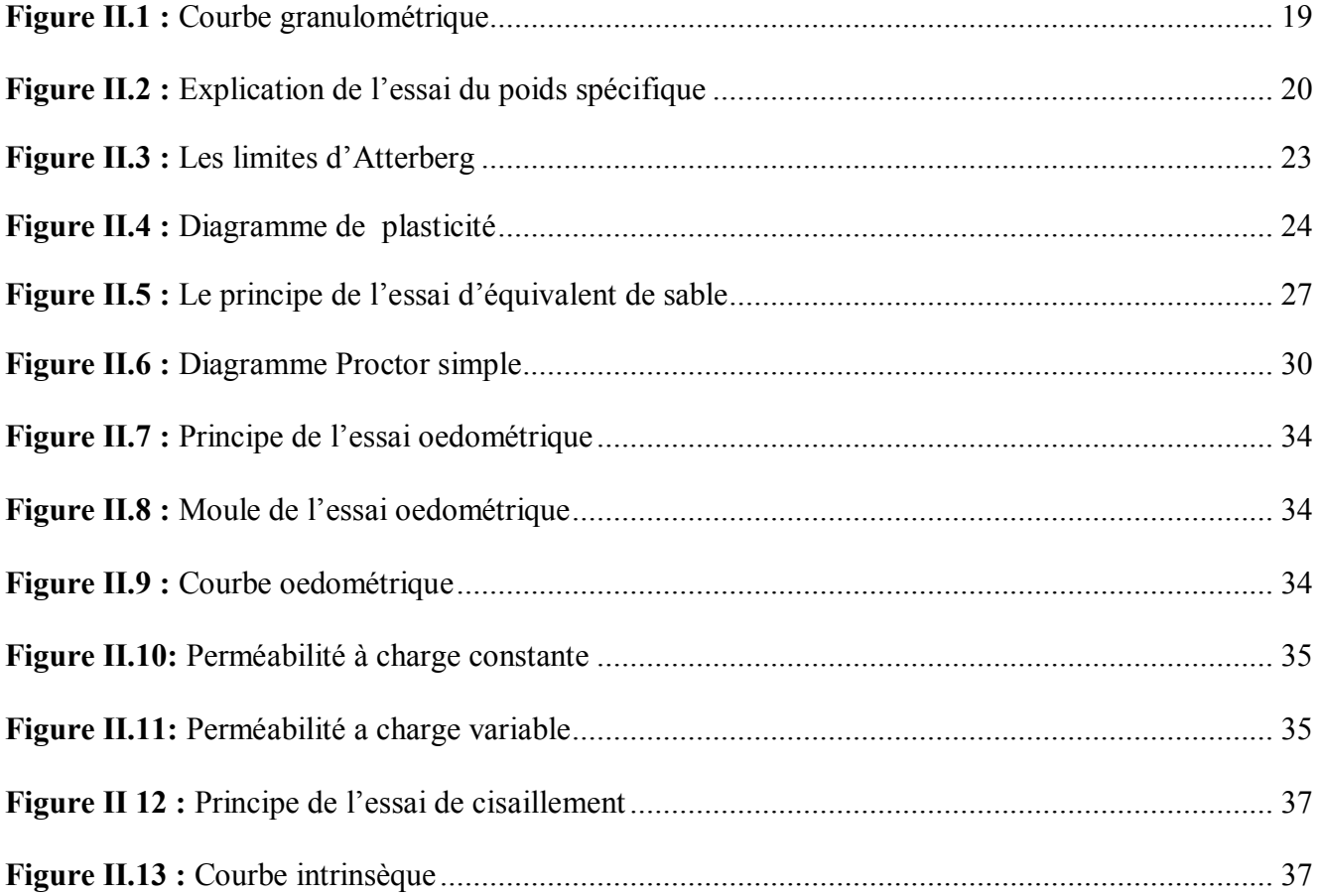

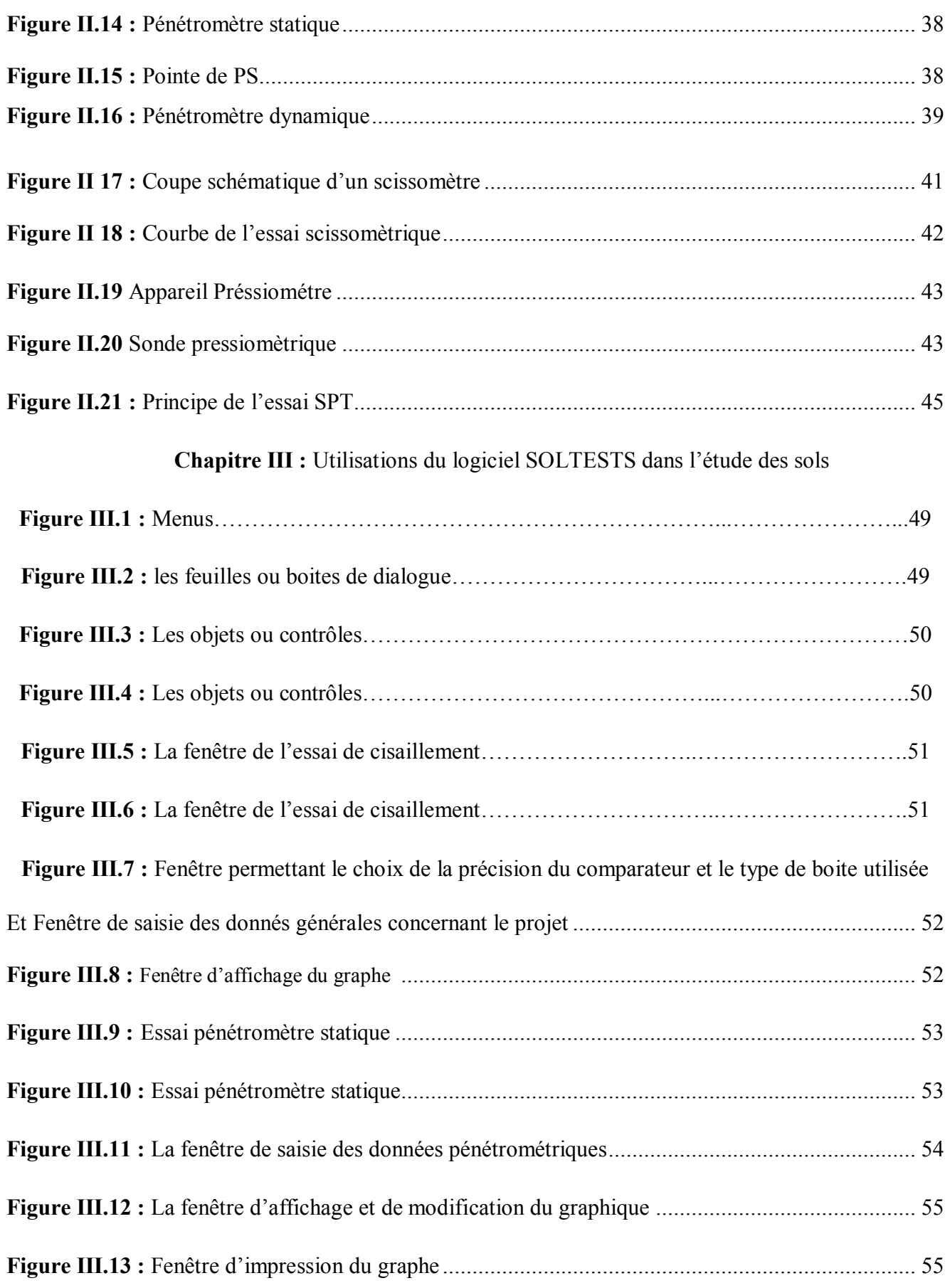

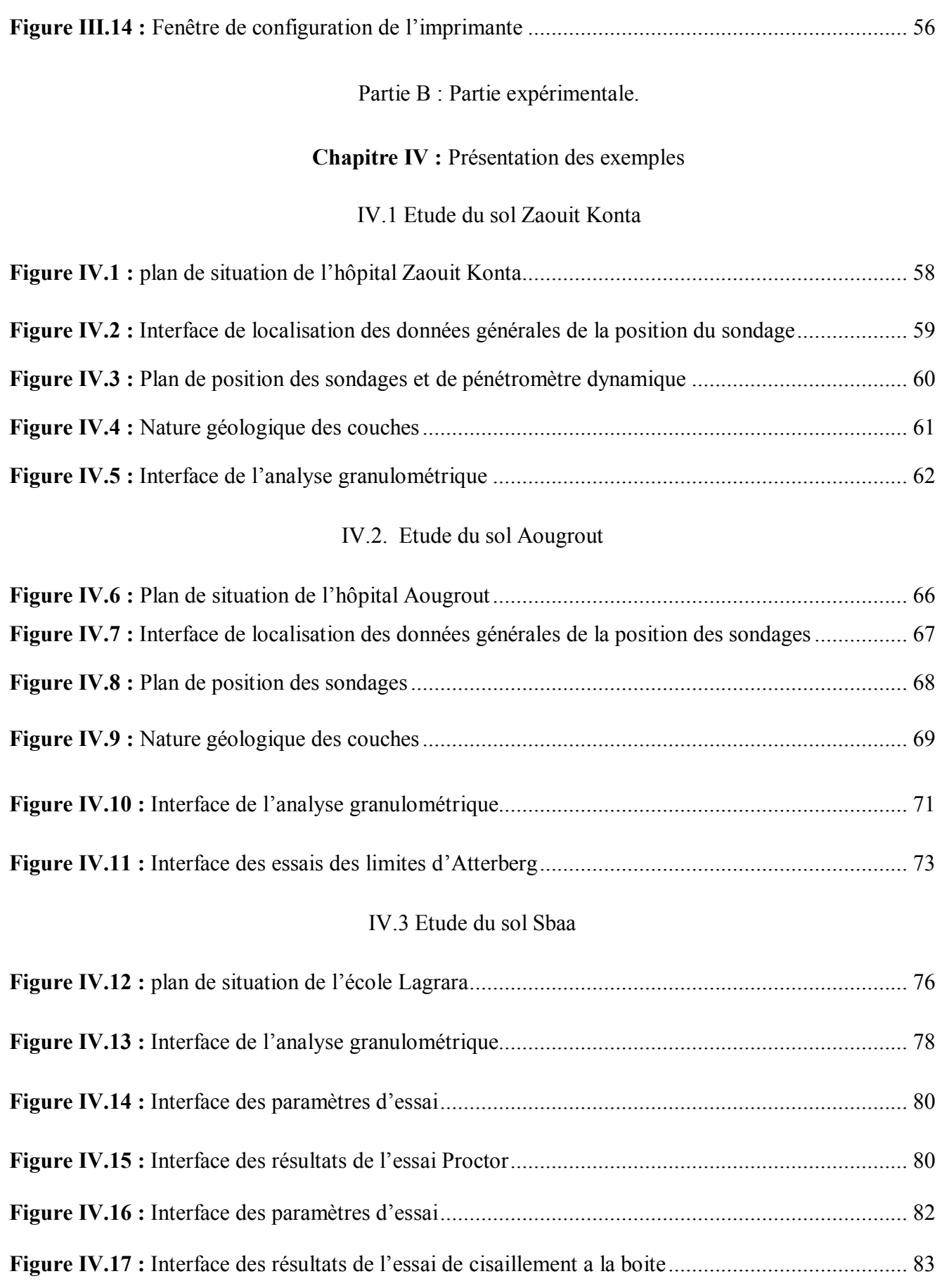

# **Liste des photos**

## Partie A : Théorique.

# **Chapitre I :** Notions générales sur le prélèvement des échantillons.

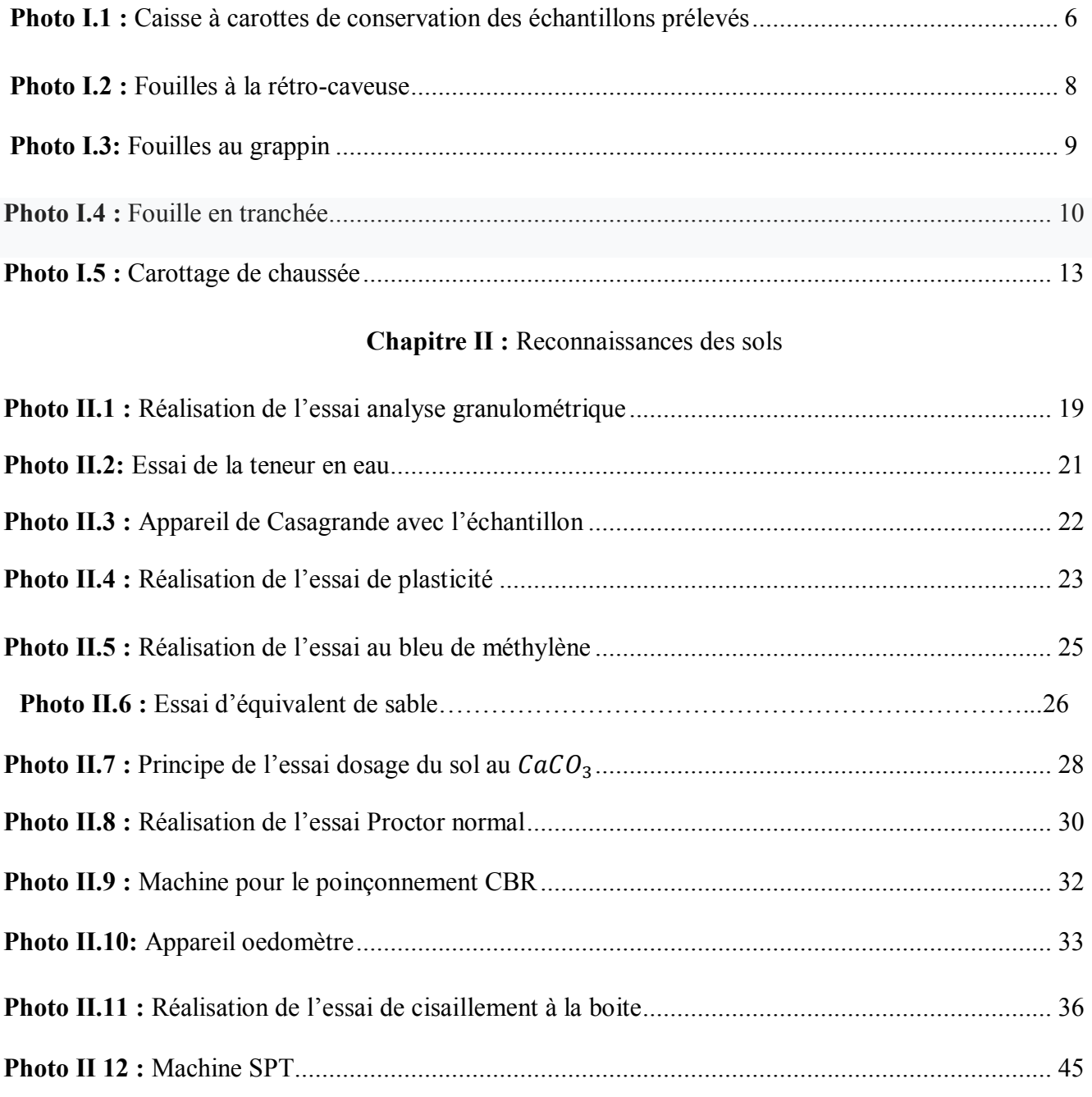

# Partie B : Partie expérimentale.

## **Chapitre IV :** Présentation des exemples

IV.1 Etude du sol Zaouit Konta

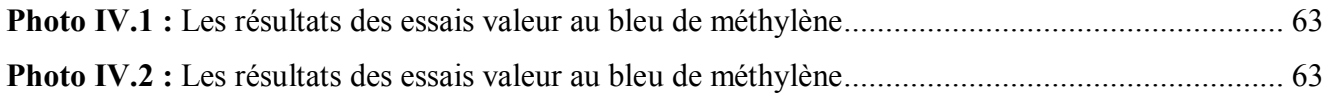

# IV.2. Etude du sol Aougrout

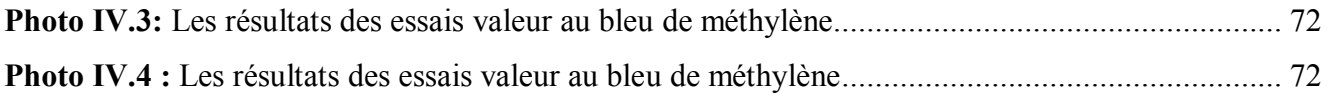

# IV.3 Etude du sol Sbaa

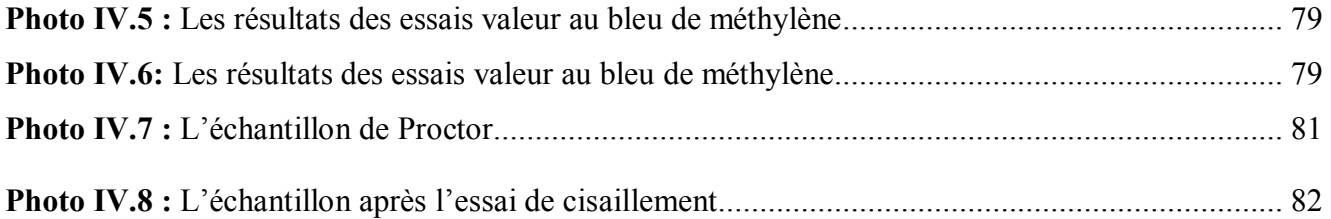

# **Liste des tableaux**

## Partie A : Théorique.

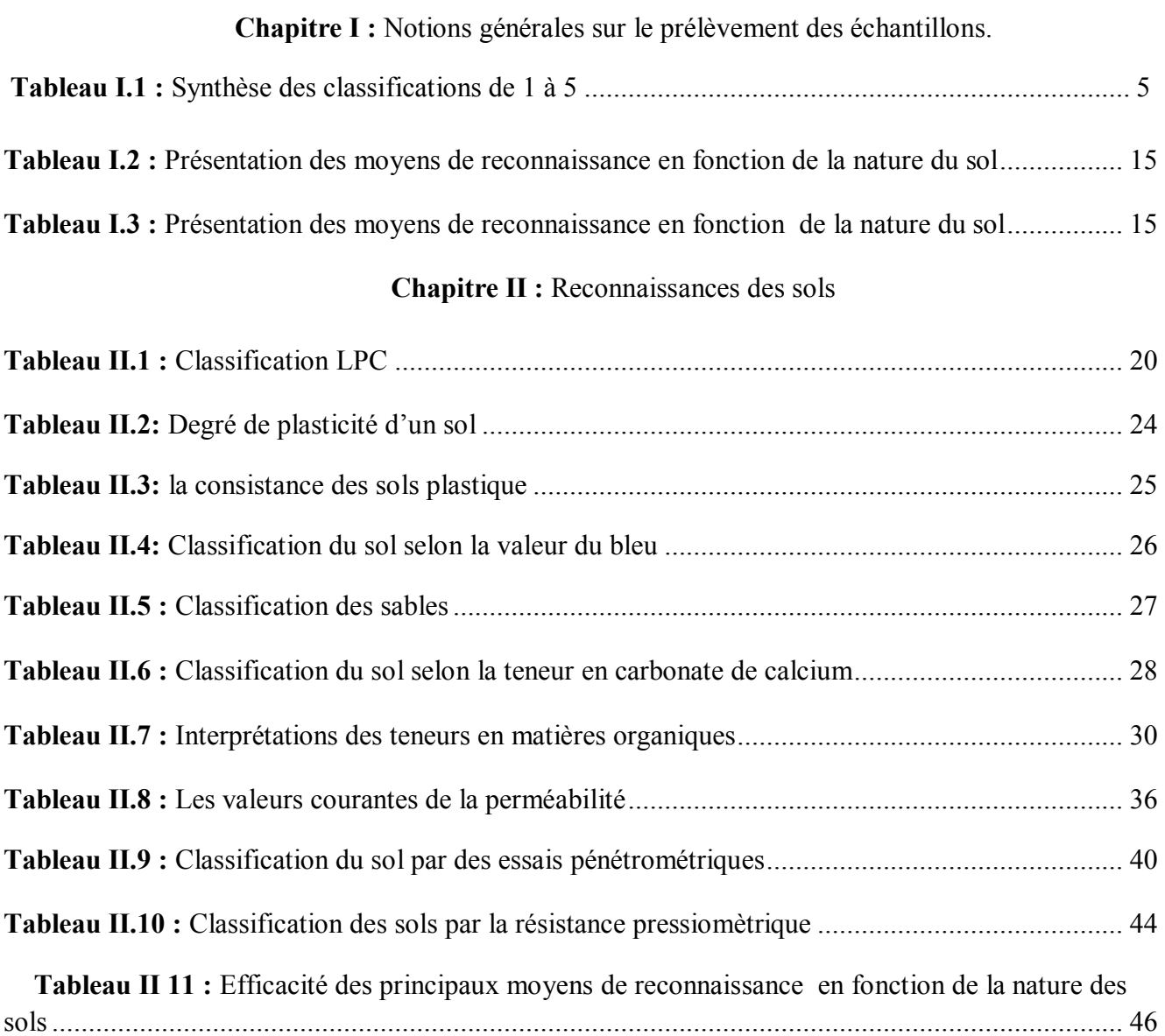

## Partie B : Partie expérimentale.

## **Chapitre IV :** Présentation des exemples

#### IV.1 Etude du sol Zaouit Konta

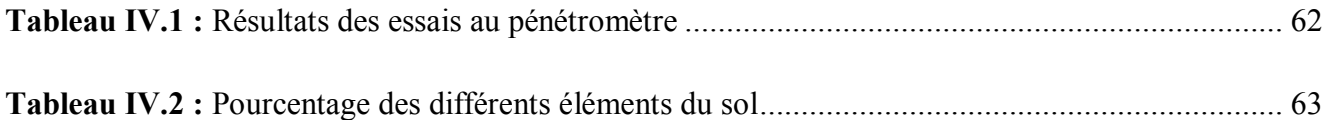

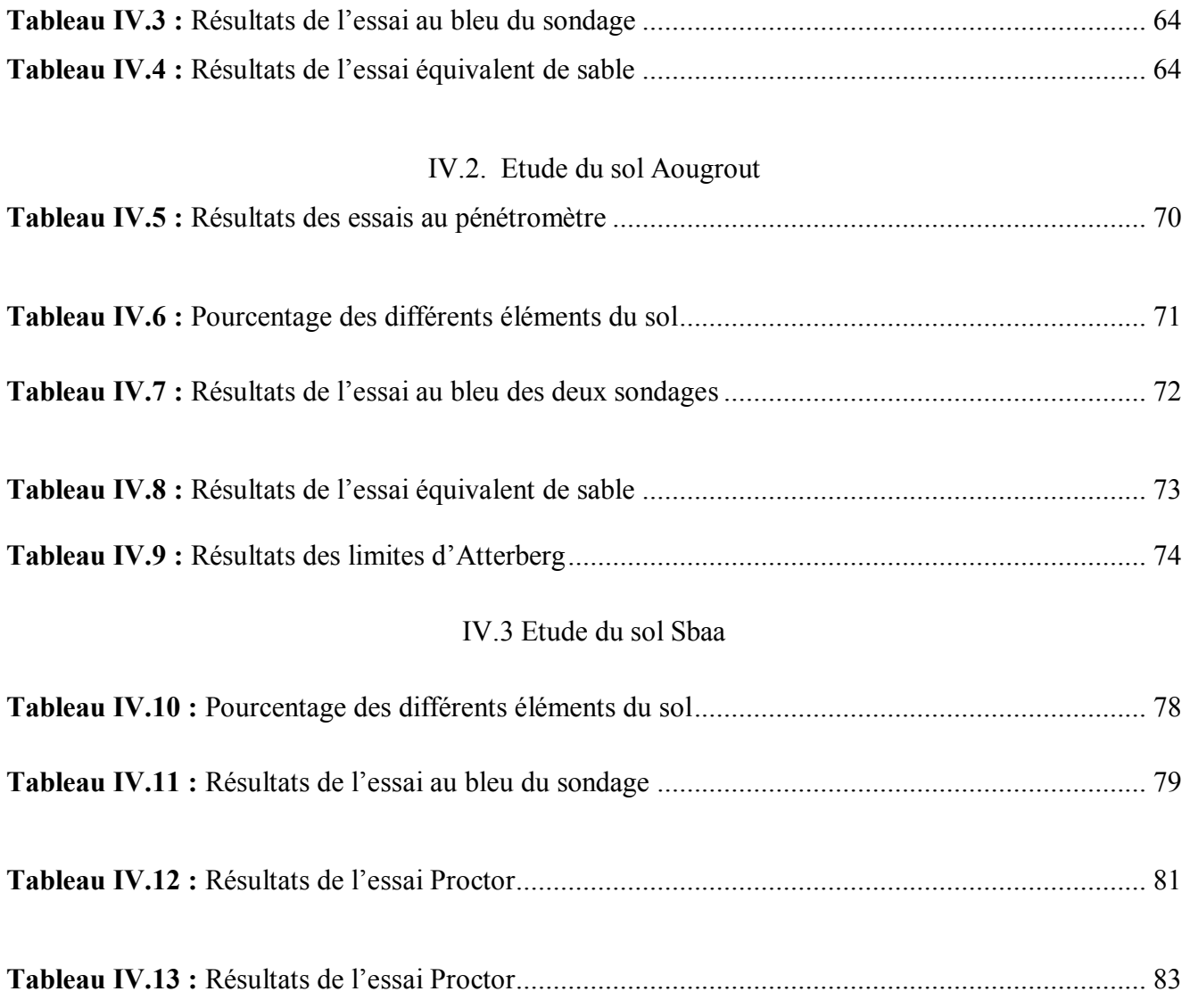

#### **Introduction général**

 Les constructions et les structures architecturales sont considérées comme une preuve de civilisation, de sophistication et de l'évolution à long les périodes précédentes. C'est pourquoi les ancêtres étaient en concurrence pour sa construction et sa créativité. Et pour cela l'étude de projet et son design doivent avoir une grande importance pour avoir une meilleure construction et plus complète, la plus importante de ces études est l'étude du sol pour lequel le bâtiment ou le projet doit être construit pour connaitre ses propriétés physiques, chimiques et mécaniques et surtout l'abordabilité pour ce projet, et pour conçues les fondations de ce dernière en fonction de la nature et des propriétés de ce sol.

 Les études géotechniques nécessitent l connaissance des propriétés des sols concernés par les ouvrages. De nombreuses caractéristiques physiques, chimiques et mécaniques des sols ne peuvent être obtenues qu'en effectuant des essais de laboratoire. Les paramètres ainsi mesurés dépendent d'une part, de la qualité des essais. La fiabilité de la valeur des paramètres est donc fortement influencée par les processus mis en œuvre depuis le prélèvement du sol sur le terrain jusqu'à l'interprétation des résultats issus des essais.

Le mémoire est structuré en quatre chapitres :

- Le premier chapitre aborde les généralités sur des notions générales sur le prélèvement des échantillons.
- Le deuxième chapitre s'intéresse à la reconnaissance des sols, à traverse la réalisation des essais géotechniques au laboratoire et in situ.
- Dans le troisième chapitre, il s'agit de présenté le logiciel SOLTESTS et leurs utilisations dans l'étude des sols.
- Le quatrième et dernier chapitre c'est une partie expérimentale, grâce à notre présentés à des trois études des sols : Zaouit Konta, Aougrout et Sbaa.

## **Partie A :**

# **PRESENTATION GENERALE SUR LES METHODES**

#### **DE PRELEVEMENT DES ECHANTILLONS**

#### **Chapitre I : Notions générales sur le prélèvement des échantillons :**

#### **I.1. Introduction :**

 Les études géotechniques nécessitent la connaissance des propriétés des sols concernés par les ouvrages. De nombreuses caractéristiques physiques, mécaniques ou hydrauliques des sols ne peuvent être obtenues qu'en effectuant des essais de laboratoire. Les paramètres ainsi mesurés dépendent, d'une part, de la qualité des prélèvements et, d'autre part, de la qualité des essais. La fiabilité de la valeur des paramètres est donc fortement influencée par les processus mis en œuvre depuis le carottage du sol sur le terrain jusqu'à l'interprétation des résultats issus des essais.

 Le prélèvement d'échantillon des sols est très nécessaire dans tous les travaux liés à la terre, tels que la construction, les travaux publics, l'agriculture, la géologie, l'exploration des minéraux, des combustibles et de l'eau…. etc.

 Dans le domaine de génie civil, l'échantillonnage est très important de procéder à une analyse de sol (étude de sol) par ce que toujours c'est la première étape dans la série d'étude, et après on entame les essais dans le laboratoire pour connaitre les caractéristiques physiques, chimiques et mécaniques de ce sol.

 Dans le premier chapitre de ce mémoire, nous essaierons de donner quelques informations et les détails sur le prélèvement d'échantillons du sol avec leurs techniques et l'utilisation dans le domaine de la géotechnique.

#### **I.2. Généralités sur le prélèvement des échantillons :**

#### **I.2.1.Définitions :**

**-Sondage :** Le résultat de l'opération consiste à pénétrer dans le sous-sol pour déterminer les propriétés de ce dernier. Les sondages mécaniques sont des trous de diamètre standard de profondeur, allant de quelques mètres à trente ou quarante mètres. **-Forage :** Le résultat de l'opération est de pénétrer dans le sous-sol afin de réaliser un accès à un point précis. Les forages sont faits généralement par des techniques destructives du milieu géologique.

**-Fouille :** Excavation largement développée en surface et généralement peu pénétrante. Elle est effectuée par une pelle mécanique. **-Puits** : Sondage ou forage de gros diamètre (plusieurs décimètres à plusieurs mètres). [1]

#### **I.2.2. Echantillonnage :**

 On distingue parmi les procédures de prélèvement d'échantillons de sols, celles qui donnent des échantillons intacts (ou non remaniés) et celles qui fournissent des échantillons de sols remaniés, c'est à dire qui ont perdu tout ou une partie de leurs propriétés mécaniques et même de leurs constituants.

 On obtient des échantillons remaniés lorsque le forage est fait à l'aide d'une tarière : tube cylindrique avec une paroi extérieure hélicoïdale lorsqu'on opère avec un camion de sondage, il existe aussi la tarière manuelle dont l'utilisation est limitée à une profondeur de 3 m (voir Figures

I.1 et I.2).

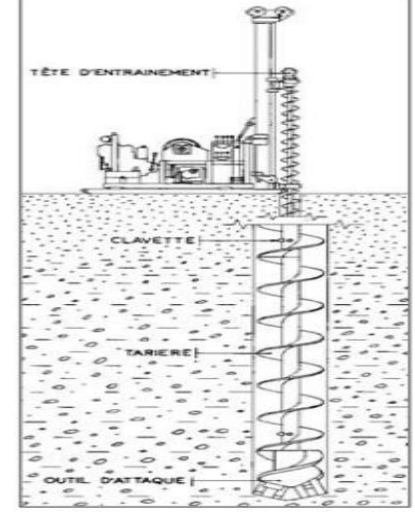

**Figure I.1 :** Tarière continue **Figure I.2 :** Tarière à main

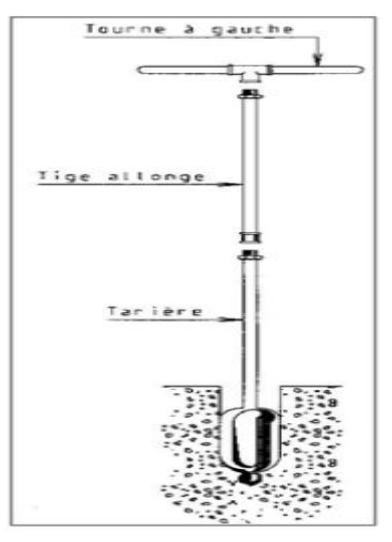

 Pour récupérer des échantillons intacts on réalise un forage selon l'une des cas : - Avec une sondeuse munie d'un carottier à prise d'échantillons, le carottage est fait d'une manière continue. Le prélèvement est réalisé d'une manière continue ou par endroits. L'échantillon de sol prélevé est immédiatement recouvert d'une couche de paraffine pour éviter les pertes de teneur en eau, puis il est conservé dans un étui.

- En réalisant une fouille dans le sol avec une pelle utilisée, l'échantillon est prélevé en enfonçant dans le sol, et à l'aide d'une masse, une boîte cubique (ou cylindrique). Le prélèvement est fait par endroits à des profondeurs déterminées. L'échantillon est immédiatement recouvert de paraffine et par deux couvercles afin d'éviter les pertes de teneur en eau.

 Les échantillons obtenus servent le plus souvent à faire des essais de résistance, comme ils peuvent aussi servir à réaliser des essais d'identification. [2]

 Pour un sol donné, la qualité du prélèvement dépend de la technologie employée et de la compétence de l'équipe de sondages. Les bons résultats obtenus sur des échantillons de bonne qualité ne donnent pas généralement une caractérisation géotechnique correcte d'un site pour une étude fiable. Il est nécessaire de prendre en compte la variabilité spatiale des échantillons prélevés pour une bonne représentativité.

La connaissance géologique permet en général de faire le choix du programme de reconnaissance et des techniques de prélèvement.

 On qualifie un échantillon intact, un prélèvement qui conserve l'intégralité de la structure et les caractéristiques du sol, sur lequel on peut effectuer des essais d'identification (teneur en eau, granulométrie, sédimentométrie, limites d'Atterberg..) ainsi que des essais mécaniques (triaxial, oedomètre...) permettant la prévision du comportement des ouvrages.

 La qualité du prélèvement est fonction de l'usage que l'on veut faire de l'échantillon, c'est-à-dire de la nature des paramètres à mesurer nécessaires pour l'étude envisagée. Idel et al. (1969) [3] ont proposé une classification pratique des prélèvements dans laquelle les échantillons sont identifiés à une classe de qualité allant de 1 à 5. Ces classes sont mentionnées dans la norme sur les prélèvements XP P 94-202. Le tableau I.l présente une synthèse de cette classification.

| Classes    |                                           |                     |      |             |
|------------|-------------------------------------------|---------------------|------|-------------|
|            |                                           |                     |      |             |
|            | Paramètres $ W, \tau_d, \gamma_d, E', K $ | $Z, W, \gamma_d, K$ | Z, W | Echantillon |
|            |                                           |                     |      |             |
| mesurables |                                           |                     |      | incomplet   |
|            |                                           |                     |      |             |

**Tableau I.1 :** Synthèse des classifications de 1 à 5

Notions suivantes :

Z : Stratigraphie du sol;  $\tau_d$  : Résistance au cisaillement; w : Teneur en eau naturelle;  $\gamma_d$  : Poids volumique du sol sec ; E' : Module de déformation ; K : Coefficient de perméabilité.

 Un échantillon (non remanié) correspond à la classe 1 ; un échantillon (remanié) est un échantillon de classes 3 ou 4. La différence entre la classe 3 et la classe 4 est due à une perte de la teneur en eau naturelle due au prélèvement.

 L'échantillon de classe 5 ne permet que d'identifier un changement de couche de sol. La norme XP P 94-202 fournit des informations pour le choix des méthodes de prélèvement.

 Un prélèvement de classe 3 est un excellent échantillon pour effectuer une identification du sol et de déterminer par exemple ses aptitudes au réemploi en remblais. La connaissance des lois de comportement mécanique des sols nécessite l'utilisation d'échantillons de classe 1. [4]

# **I.3. Techniques des prélèvements :**

#### **I.3.1. Précautions à prendre avant prélèvement :**

 Avant tout prélèvement d'échantillons, il est procédé au nettoyage de la surface sur laquelle le prélèvement est prévu.

# **I.3.2. Nombre d'échantillons à prélever :**

Les quantités de matériaux à prélever doivent être suffisantes pour permettre l'exécution des essais prévus au laboratoire. Le nombre d'échantillon sera fixé d'un commun accord entre le laboratoire et le bureau d'études D.T.R (documents techniques réglementaires).

# **I.3.3. Prélèvement d'échantillons intacts :**

 Le prélèvement d'échantillons intacts est en général une opération délicate, particulièrement dans les argiles sensibles.

 Le nombre, l'emplacement ainsi que les appareils et les méthodes de prélèvement doivent être soigneusement préparés à l'avance avec l'accord du maitre d'ouvrage.

 Il est recommandé d'utiliser le carottier rotatif double doté d'un tube intérieur, dans les terrains fortement cohérents (voir Photo I.1).

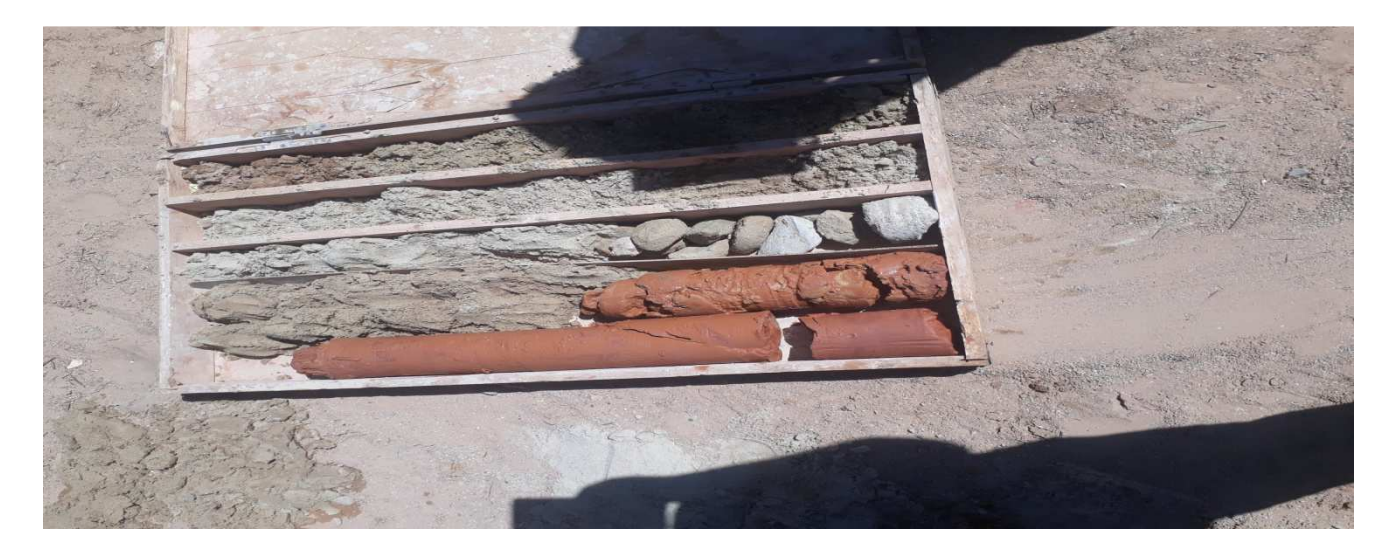

**Photo I.1 :** Caisse à carottes de conservation des échantillons prélevés

# **I.3.4. Exécution du prélèvement :**

Les carottiers munis d'un étui perdu présentent le grand avantage d'éviter toute manipulation directe de la carotte sur le chantier. La pénétration totale du carottier ne doit, en aucun cas, être supérieure à la longueur intérieure du carottier. La mise en flexion ou en vibration du train de tige n'est pas recommandée, en effet dans certains cas, cette opération peut provoquer un remaniement de l'échantillon.

#### **I.3.5. Caractéristiques des appareils à utiliser :**

 Les caractéristiques des appareils à utiliser sont déterminées en fonction de la nature du sol à échantillonner ainsi que les dimensions des carottes a extraire. Les diamètres adoptés pour les carottes sont en général compris entre 76 et 140 mm avec une valeur recommandée de 100 mm.

#### **I.3.6. Conservation et transport des échantillons :**

#### **I.3.6.1. Etiquetage des échantillons :**

 Toutes les précautions doivent être prises pour qu'aucune confusion ou perte de référence relative aux divers échantillons prélevés ne puisse se produire.

#### **I.3.6.2. Conservation des échantillons remaniés :**

 Les échantillons remaniés sont conservés de préférences dans les emballages en plastique imperméable pour qu'aucune perte de matériau, modification de la granulométrie, ou de la teneur en eau ne puisse se produire.

#### **I.3.6.3. Conservation des échantillons intacts :**

- Les échantillons intacts de sol meubles sont fournis dans un étui rigide qui doit être rendu rigoureusement étanche.

- Les carottes intacts de sol rocheux sont soigneusement protégées de l'air et de l'humidité après grattage éventuel. Toutefois, si leur fragilité l'exige, elles doivent être placées dans des gaines rigides et étanches.

#### **I.3.6.4. Emballage et transport des échantillons :**

 Les dispositions relatives à l'emballage et au transport des échantillons doivent être prises de manière à ce que les échantillons intacts ne puissent pas perdre leurs caractéristiques. [5]

#### **I.4. Différents types des prélèvements :**

## **I.4.1. La pelle mécanique :**

 Le sondage à la pelle mécanique se réalise à proximité et à l'extérieur de l'emprise des fondations de l'ouvrage. Il prend la forme de 2 puits aussi profonds que possible en diagonale. Le sondage à la pelle mécanique peut éventuellement être complété par un essai au pénétromètre en milieu et en fond de fouille de fondation. La réalisation d'un sondage à la pelle mécanique est un essai, qui est le plus souvent, réalisé à l'ouverture d'un chantier.

 Dans le domaine du bâtiment, une fouille est un creusement réalisé dans le sol, en général après décapage de la terre végétale. Elle fait partie des travaux de terrassement et destinée à être remplie par le béton des semelles de fondation. Les fouilles sont destinées aux applications suivantes :

- réalisation des fondations ;
- dégagement des volumes des sous-sols ;
- pose des canalisations. [6]

 Beaucoup de problèmes de géologie de l'ingénieur peuvent être résolus aisément par de simples sondages à la pelle mécanique. Cette technique permet d'atteindre facilement quelques mètres de profondeur en terrains meubles dans des conditions d'observation excellentes et pour un coût modeste.

Deux types de machines peuvent être utilisés.

# **I.4.1.1. Les fouilles à la rétro-caveuse :**

La plupart des fouilles de reconnaissance sont effectuées avec des rétro-caveuses (voir Photo I.2).

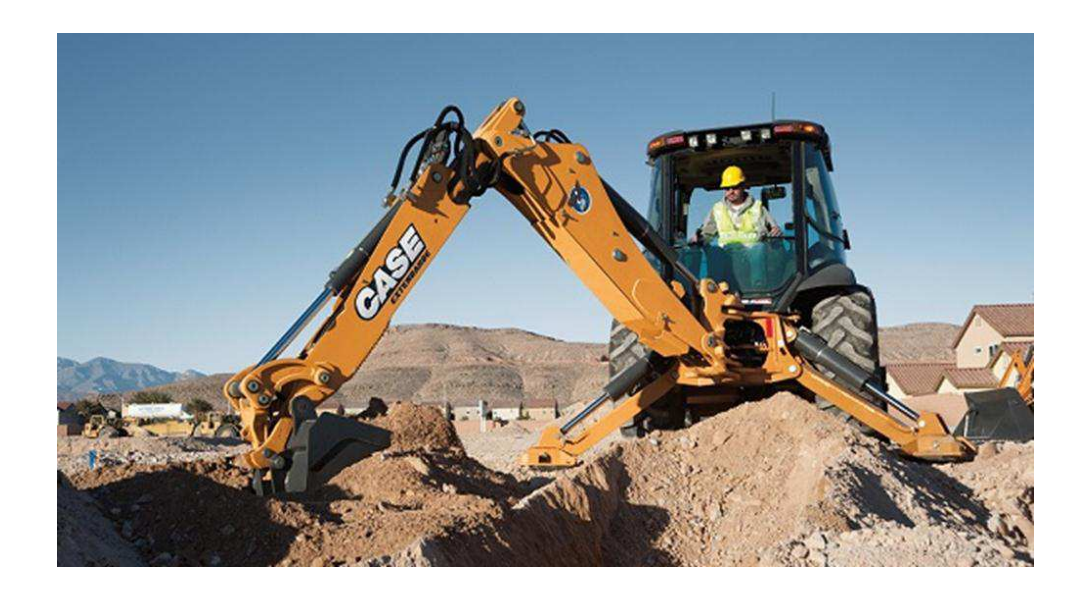

**Photo I.2 :** Fouilles à la rétro-caveuse

 Ces machines permettent en effet de descendre rapidement à la limite de l'action de leur bras, dans pratiquement tous les terrains meubles. Cette limite est d'environ 4m pour les machines usuelles, mais peuvent descendre à 7 m pour celles qui sont équipées d'un bras à rallonge. Bien que les échantillons soient officiellement non représentatifs, ils peuvent en fait être pratiquement non perturbés si le prélèvement par la pelle est effectué avec soin. Cette méthode s'applique mal aux terrains très boulant comme les alluvions aquifères où les parois s'éboulent instantanément (le trou s'élargit plutôt qu'il ne s'approfondit). La présence de très gros blocs gêne également la creuse. Cette technique est très utilisée par exemple pour sonder des glissements superficiels.

# **I.4.1.2. Les fouilles au grappin :**

 Les fouilles au grappin sont faites également par une pelle mécanique de type excavateur à câble. Au bout du câble est fixé un grappin qui permet de descendre plus profondément qu'une rétrocaveuse, si le terrain le permet (voir Photo I.3).

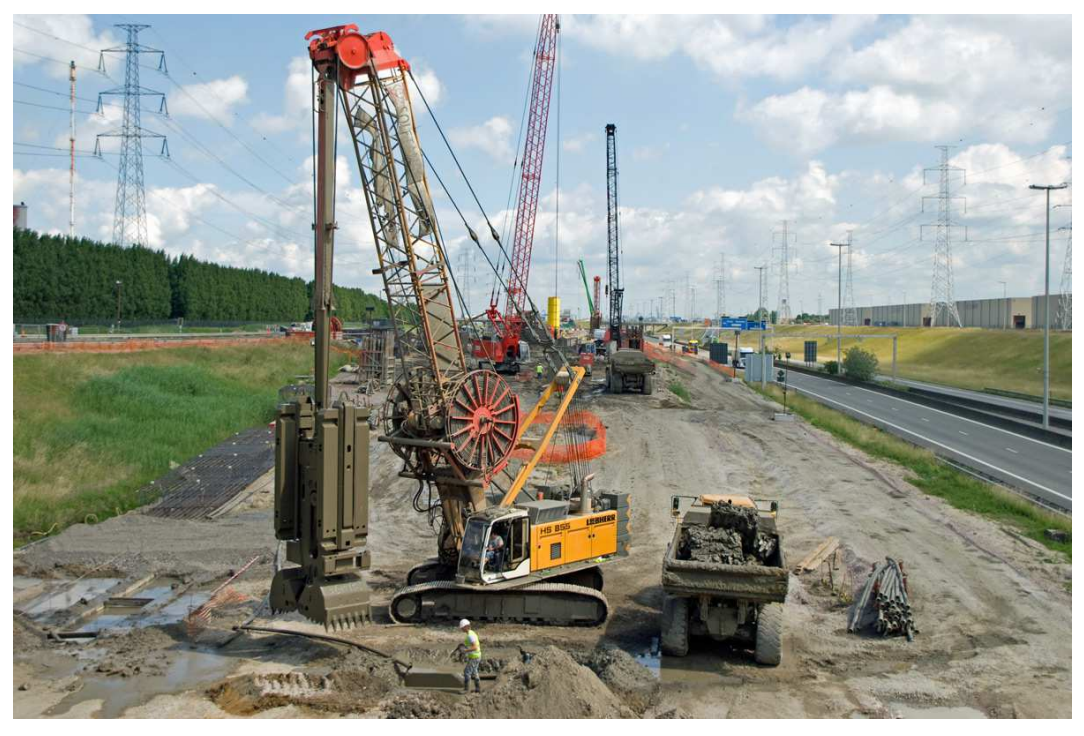

**Photo I.3:** Fouilles au grappin

# **I.4.1.3 Etayage provisoire des fouilles :**

Dans des terrains boulant ou lorsque l'observation nécessite que le géologue pénètre dans la fouille, il est nécessaire de procéder à un soutènement provisoire des parois.

Dans des terrains très instables et fluents, la seule possibilité est de battre une enceinte de palplanches (voir Figures I.3 et I.4). [7]

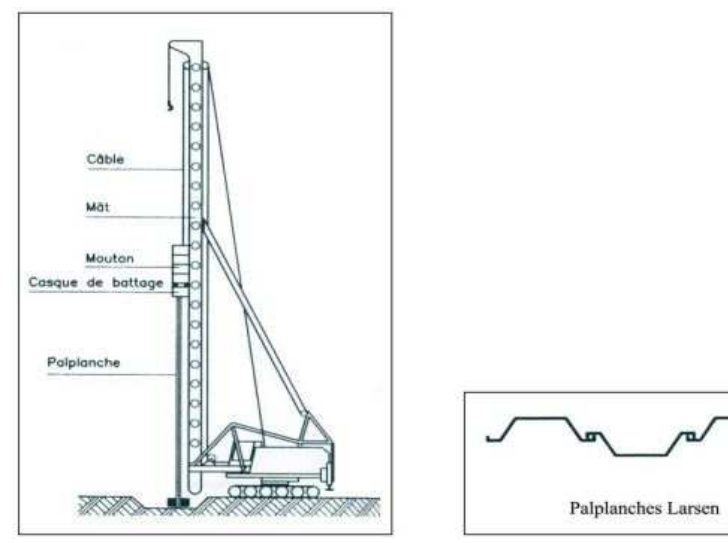

 **Figure I.3 :** Etayage des fouilles **Figure I.4 :** Palplanche Larsen

# **I.4.1.4. Les types de fouilles :**

On compte plusieurs types de fouilles dont (voir Photo I.4) :

- Fouilles en rigole : Elles sont destinées à recevoir les semelles filantes de fondations, leur profondeur n'excède pas un mètre et leur largeur deux mètres.

- Fouilles en tranchées : Leur profondeur est supérieure à un mètre et leur largeur n'excède pas deux mètres.

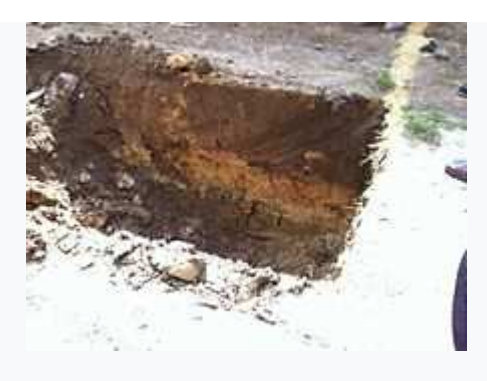

**Photo I.4 :** Fouille en tranchée

- Fouilles en excavation : Elles ont une largeur de plus de deux mètres mais leur profondeur ne dépasse pas la moitié de la largeur.

- Fouilles en puits : C'est dans le cas où la plus grande dimension horizontale d'un puits est inférieure à 1,20 m, cette dimension est mesurée entre les faces intérieures opposées des étais et blindages. Pour des raisons de sécurité, il est interdit qu'on descende au fond de la fouille au cours de son exécution.

- Fouilles en pieux: est utilisée lors d'un sol bon très profond afin de récupérer des charges ponctuelles généralement. On peut aussi coupler les pieux avec des longrines afin de répartir les charges du bâtiment sur une surface plus grande, et aussi afin de limiter les effets de tassements.

- Fouilles en pleine masse : exécutée sur la totalité de la surface d'emprise d'une construction, par ex pour encaisser un sous-sol. Dans ce cas, le terrassement est descendu jusqu'au niveau de la sousrace du dallage du dernier sous-sol. [8]

# **I.4.2. Le sondage mécanique :**

La gamme des moyens de sondage mécanique est très étendue, qu'il s'agisse de la puissance des appareils, du mode de perforation, des diamètres employés, des profondeurs atteintes. Si les sondes pétrolières permettent le forage à plusieurs milliers de mètres de profondeur, les performances des machines utilisées en génie civil sont plus modestes, puisque la quasi-totalité des reconnaissances géotechniques n'intéressent que les profondeurs comprise entre 0 et 100 m ; les investigations de 100 à 300 m sont rares ; enfin ce n'est qu'exceptionnellement que des projets nécessite des forages profonds.

D'une façon générale, les sondages mécaniques ont un double but :

• Géologique : car le sondage permet de compléter la reconnaissance géologique du sous sol, qui sera exprimée par une coupe géologique détaillée.

• Géotechnique : car le sondage est un moyen d'accès au sous sol pour le prélèvement d'échantillons intacts destinés au laboratoire et pour l'exécution d'essais in situ, hydrauliques ou mécaniques.

On distingue les techniques suivantes.

#### **I.4.2.1. Carottier à paroi mince :**

 Il s'agit d'un tube d'épaisseur fixe au regard de son diamètre intérieur (indice de surface inférieur à 15%) qui permet de prélever des matériaux fins. Selon les configurations, le tube du carottier peut directement servir au conditionnement de l'échantillon (tube à changer après chaque passe), voir Figure I.5.

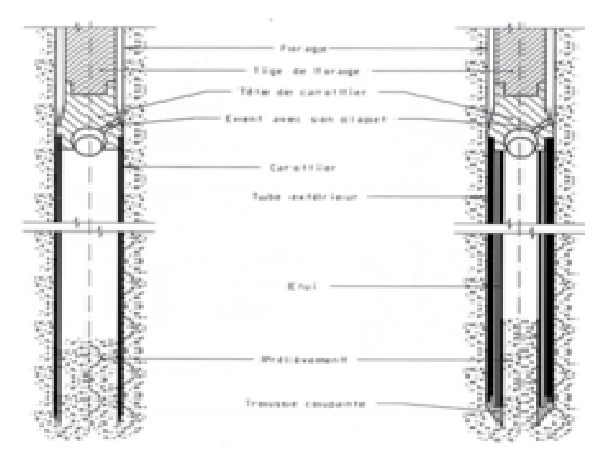

**Figure I.5:** Carottier à paroi mince avec et sans étui

# **I.4.2.2. Carottier à paroi épaisse :**

 Le schéma et le principe de fonctionnement sont analogues à celui du carottier à paroi mince, mais en raison de l'épaisseur de la paroi du tube carottier cet outil peut être mis en œuvre par battage et permet de prélever des sols grenus.

# **I.4.2.3. Carottier à piston stationnaire :**

 Il s'agit d'un carottier à paroi mince associé à un système de piston qui permet de prélever des sols très mous (voir Figures I.6).

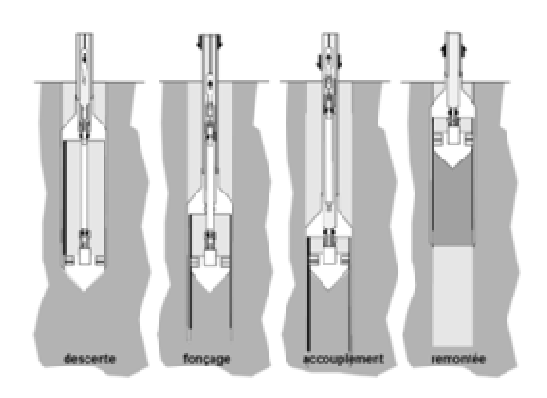

**Figure I.6:** Étapes du prélèvement d'échantillons avec un carottier à piston

# **I.4.2.4. Carottage vibratoire haute fréquence :**

 Le carottage vibratoire utilise une tête de forage munie d'un moteur hydraulique qui entraîne deux masses dans des sens de rotation opposés et génère ainsi, sur le train de tiges, une force « sinusoïdale » .

Cette technique est particulièrement adaptée pour le prélèvement de sols graveleux non consolidés.

# **I.4.2.5. Carottage rotatif :**

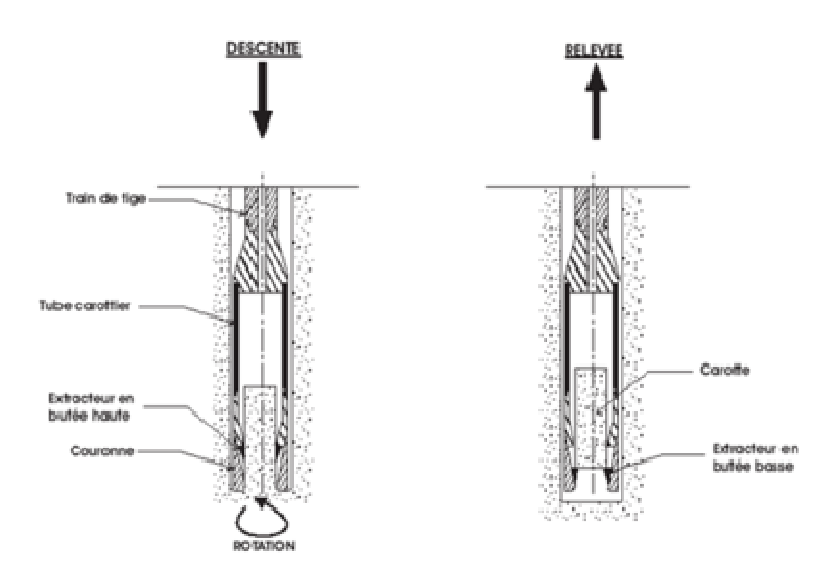

**Figure I.7:** Principe de fonctionnement des carottiers rotatifs

# **I.4.2.6. Carottier simple :**

 Le système se limite à un tube carottier muni d'une couronne. Lors du forage, le fluide de forage passe le long de l'échantillon qui peut également être en contact avec le tube du carottier en rotation, de telle sorte que la qualité de l'échantillon est limitée et ne permet qu'une caractérisation de la nature des sols. Cette technique est couramment pratiquée en carottage de chaussée (voir Photo I.5).

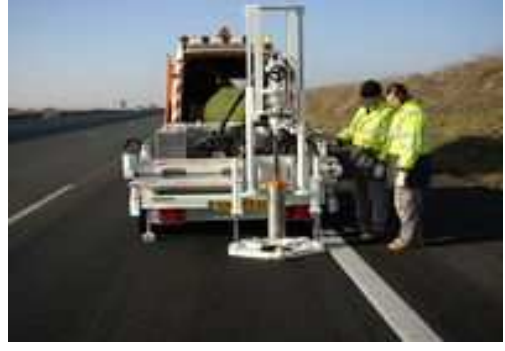

**Photo I.5 :** Carottage de chaussée

#### **I.4.2.7. Carottier double :**

 Le système comporte un tube extérieur entraîné en rotation portant la couronne et un tube intérieur monté sur pivot en partie haute qui ne tourne pas et emmagasine l'échantillon. Le fluide de forage circule entre le tube extérieur et le tube intérieur. À l'exception des sols mous, les prélèvements réalisés par cette méthode permettent de caractériser la nature et partiellement l'état des sols (à l'exception des caractéristiques mécaniques). Cette méthode est la plus couramment appliquée en géotechnique.

## **I.4.2.8. Carottier triple :**

 Ce carottier ajoute au carottier double un étui amovible qui recueille l'échantillon et permet l'extraction d'une carotte directement conditionnée. À l'exception des sols mous et fins, cet outil assure le meilleur type de prélèvement et autorise la caractérisation de la nature et de l'état des sols. L'échantillon n'est jamais en contact avec le fluide de forage et directement protégé par une gaine en PVC (voir Figure I.8). [9]

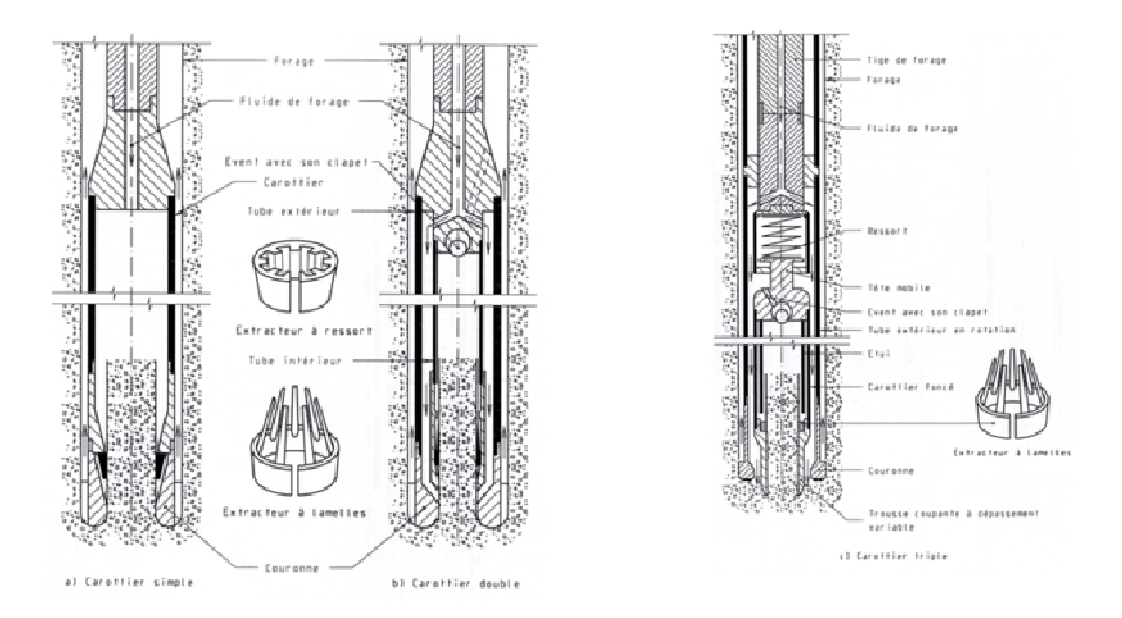

**Figure I.8 :** Les différents types de carottiers rotatifs

 Les tableaux I.2 et I.3 permettent de choisir le moyen de reconnaissance le plus convenable en fonction du problème rencontré, des sols en place et des prélèvements envisagés. Ils figurent aussi dans les tableaux cités les essais in-situ possibles, les difficultés que l'on peut rencontrer ainsi que quelques observations relatives à leurs utilisations. [10]
# **Tableau I.2 :** Présentation des moyens de reconnaissance en fonction de la nature du sol étudié

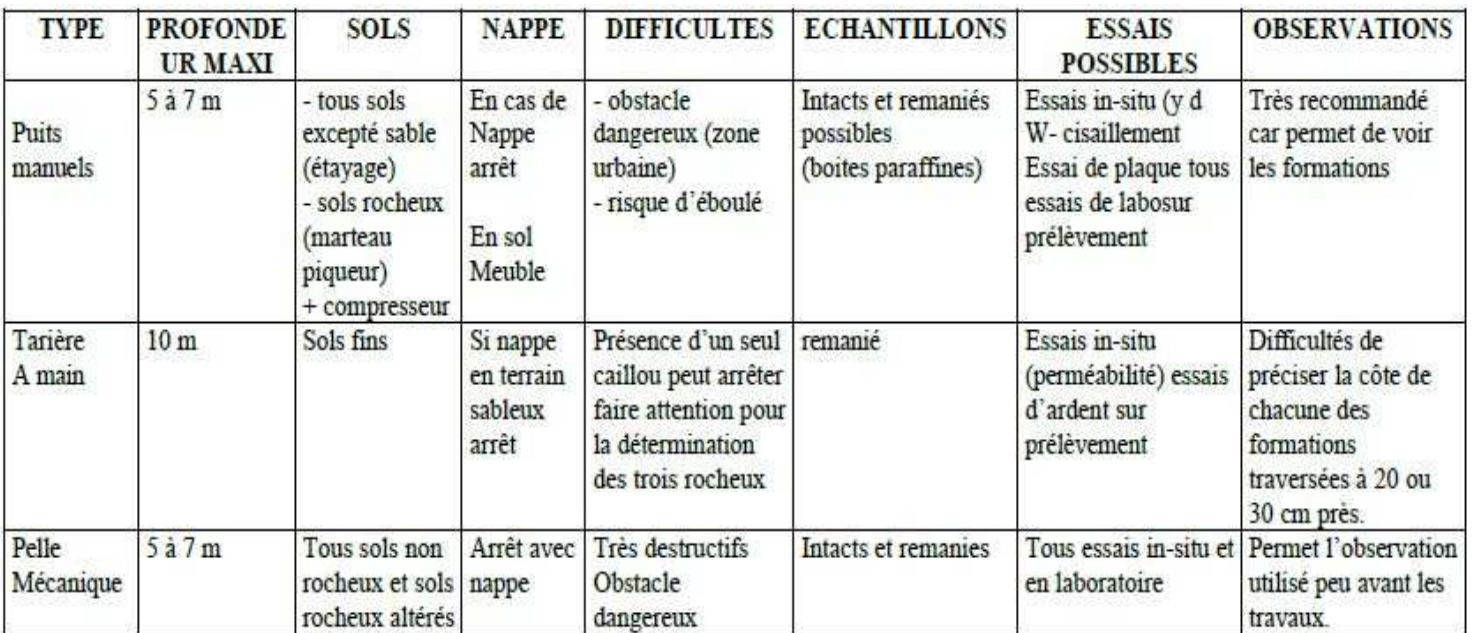

## **Tableau I.3 :** Présentation des moyens de reconnaissance en fonction

# de la nature du sol étudié

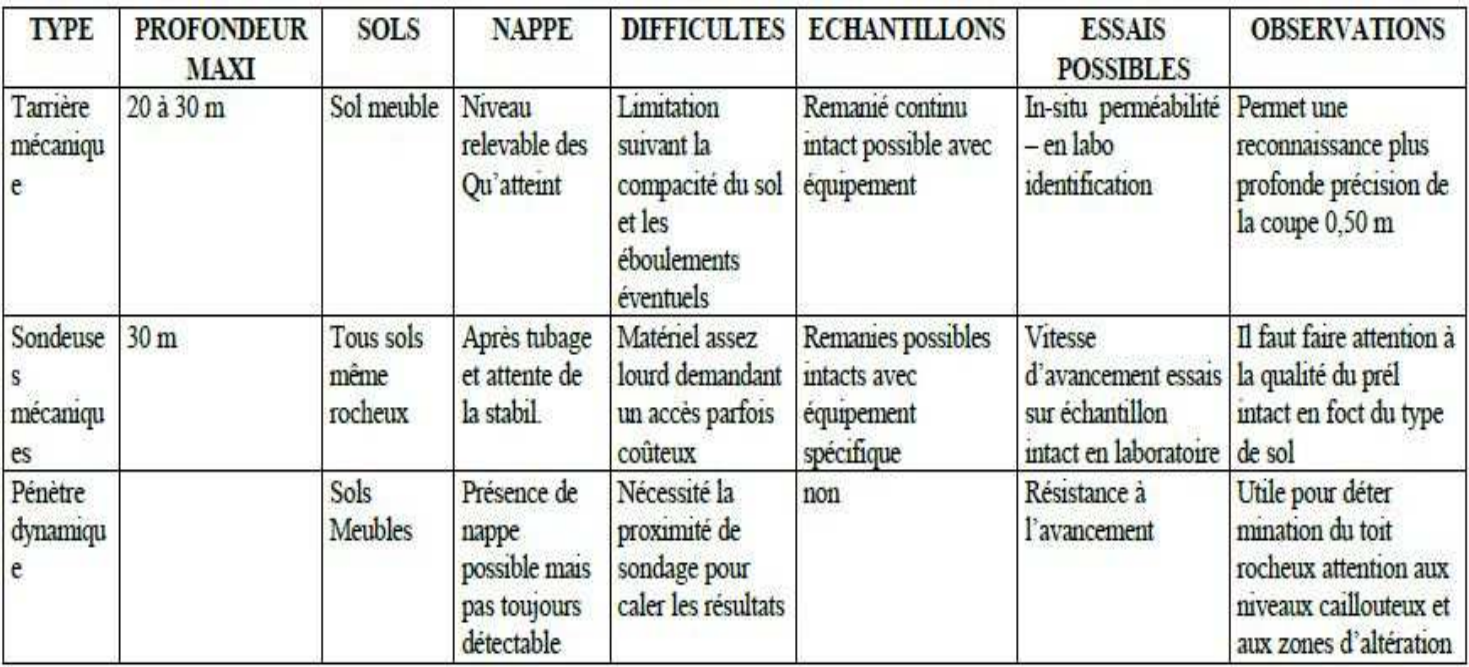

### **I.5. Conclusion :**

 Nous avons expliqué dans ce premier chapitre des généralités sur le prélèvement d'échantillons du sol, leurs types et les techniques utilisées dans le domaine de la géotechnique.

 Le but d'un sondage est d'abord d'avoir une connaissance sur la profondeur à laquelle se trouvent les couches de sol stable En effet elles peuvent être superficielles, à moyenne ou grande profondeur et il faut souligner que la qualité du sondage carotté dépend également de son objectif : dans le cas de prise d'échantillons pour essais au laboratoire, l'échantillon doit être le moins remanié possible (tant lors du prélèvement que lors de son transfert au laboratoire), mais surtout avoir un diamètre suffisant pour confectionner des éprouvettes.

 Pour un bon échantillonnage il faut toujours respecter les conditions du conservation et le transport des échantillons.

 En fin de ce chapitre, on peut conclure que l'utilisation de type de sondage a une relation avec le type du sol, sa nature et l'importance de l'ouvrage à réaliser au niveau de ce terrain.

#### **II.1. Introduction :**

 L'étude géotechnique du sol est basée à la réalisation des essais au niveau du laboratoire et ainsi que des essais en place ou in situ pour obtenir les caractéristiques physiques, chimiques, mécaniques et la capacité portante du sol. On prend aussi en considération la reconnaissance générale par tous les documents tel que : cartes, plans, rapports, une reconnaissance superficielle par une visite du site, des reconnaissances géophysiques, des reconnaissances profondes de la nature des couches, des essais in situ pour caractériser les couches portantes.

 La détermination des caractéristiques d'un sol nécessite la réalisation d'essais. Certains essais relatifs au comportement à court terme, peuvent être effectués de deux façons :

- au laboratoire après prélèvement d'échantillons intacts (ou non remaniés).

- au sein du massif de sol, par un essai en place ou in situ.

 Les essais permettant la détermination des caractéristiques à long terme sont réalisés au laboratoire sur des échantillons de sol intacts.

 Dans ce deuxième chapitre du mémoire, nous essaierons d'expliquer les essais au laboratoire et aussi les essais in situ.

#### **II.2. Réalisations des essais géotechniques au laboratoire :**

 Leurs buts est de mesurer les caractéristiques géotechniques du sol (granulométrie, poids spécifique, teneurs en eau … etc.) ainsi que les paramètres de résistance aux cisaillements (cohésion et angle de frottement interne).Ces valeurs sont introduites dans des formules qui donnent la capacité portante du terrain à la rupture pour le type de fondation considère. [11]

On peut classer les essais au niveau du laboratoire en deux parties différents, qui sont :

Essais d'identification et de classification :

- Analyse granulométrique.
- Poids spécifique.
- Teneur en eau.
- Limites d'Atterberg.
- Essai au bleu de méthylène.
- Equivalent de sable.
- Dosage du sol au CaCO<sub>3</sub>.
- Mise en évidence des matières organiques.
- $\bullet$  etc......

#### Essais mécaniques :

- Proctor.
- Essai de portance CBR.
- Essai oedomtrique.
- Essai de perméabilité.
- Essai de cisaillement à la boite.
- $\bullet$  etc.  $\dots$

## **II.2.1. Essais d'identification et de classification :**

### **II.2.1.1. Analyse granulométrique:**

 L'analyse granulométrique est effectuée conformément aux recommandations de la norme NF P94-056, qui traite l'analyse granulométrique des sols par tamisage à sec après lavage et de la norme NF P94-057 qui traite l'analyse granulométrique des sols par sédimentométrie.

 L'analyse granulométrique permet de mesurer la distribution dimensionnelle en poids des éléments d'un matériau. Elle comprend deux opérations :

- Le tamisage : pour la distribution dimensionnelle en poids des particules de dimension supérieure ou égale à 80 microns.

- La sédimentométrie : pour la distribution dimensionnelle en poids des particules de dimension inferieure à 80 microns. La sédimentométrie est basée sur la loi de stokes qui donne la vitesse limite d'une particule tombant sous l'action de la pesanteur dans un liquide visqueux.

 L'analyse granulométrique se traduit par la courbe granulométrique. Ceci contribue à l'identification du matériau et permet de prévoir certaines de ses propriétés (Photo II.1 et Figure II.1).

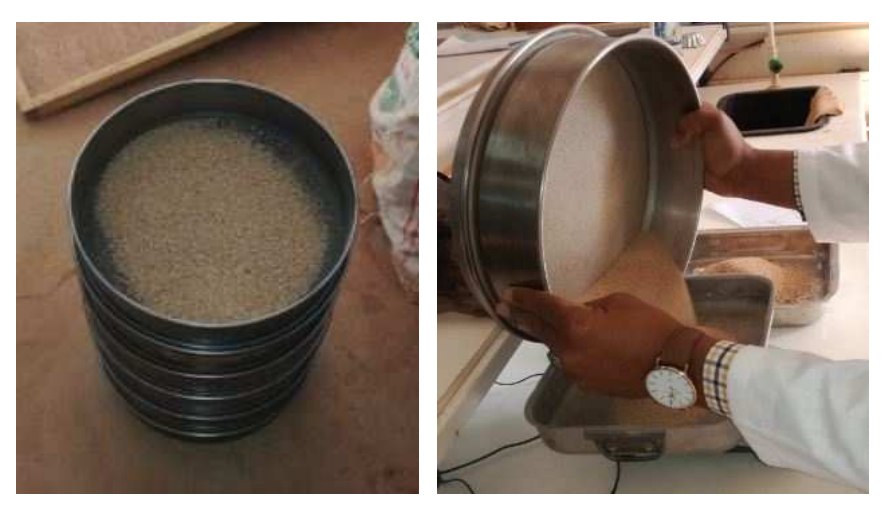

**Photo II.1 :** Réalisation de l'essai analyse granulométrique

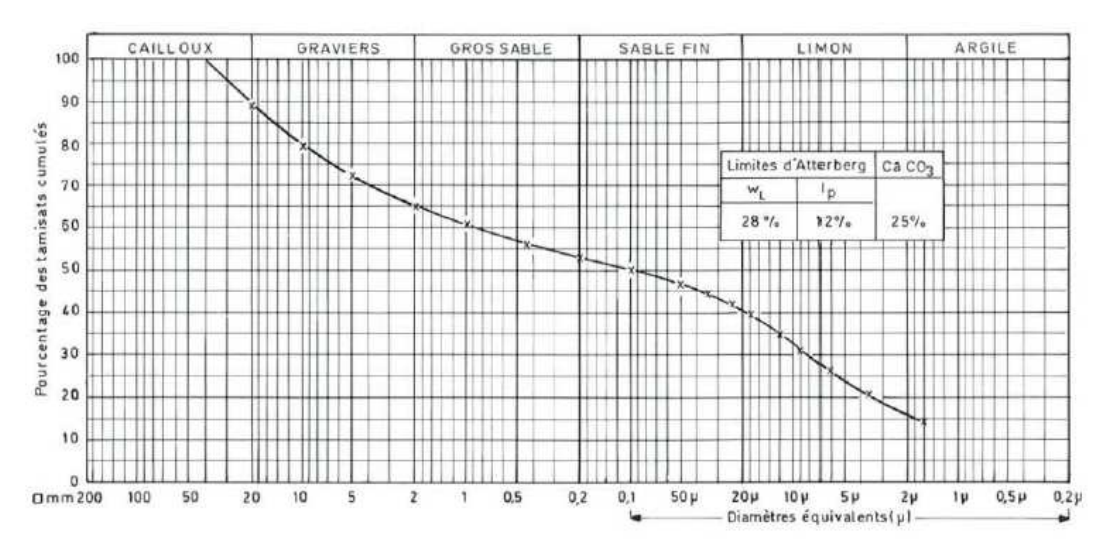

**Figure II.1 :** Courbe granulométrique

Expression des résultats : On détermine :

(RC): Refus cumulé = 
$$
\frac{\text{Re } fus}{Poidstotal} \times 100
$$
 (en %)  
et  
Le passant (TC) Tamisât cumulé = 100 – (RC) (en%).

Ensuite, on calcule le coefficient d'uniformité et le coefficient de courbure :  $Cu = D60 / D10$ 

 $Cc = D30^2 / (D10*D60)$ 

On classe notre sol en utilisant le tableau de classification LPC (voir tableau II.1).

| <b>SOLS GRENUS</b>                                                                                                    |                                                                                                    |                                                                              |                                                                       |                         |  |
|----------------------------------------------------------------------------------------------------|----------------------------------------------------------------------------------------------------|------------------------------------------------------------------------------|-----------------------------------------------------------------------|-------------------------|--|
| Définitions                                                                                                    | Conditions                                                                                              |                                                                              |                                                                       | Appellations            |  |
| + de 50 % des éléments de<br>dimensions $\geq 0.08$ mm<br>Sols grenus                                                                                              |                                                                                                    | - de 5 % des éléments <<br>$0.08$ mm                                         | Cu > 4d<br>$1 \leq Cc \leq 3$                                         | Grave bien graduée (Gb) |  |
|                                                                                                    | + de 50 % des éléments de<br>$dimensions > 0.08$ mm<br>sont retenus au tamis de 2<br>mm<br><b>GRAVE</b> | et examiner la courbe<br>granulométrique $(1)$                               | $Cu < 4$ ou $Cc > 3$ ou $Cc <$                                        | Grave mal graduée (Gm)  |  |
|                                                                                                    |                                                                                                    | $+$ de 12 % des éléments <<br>0.08 mm et faire les limites<br>d'Atterberg    | Point situé au-dessous de<br>la ligne A du diagramme<br>de plasticité | Grave limoneuse (GL)    |  |
|                                                                                                    |                                                                                                    | déterminer oil et op et<br>situer le point $[p, \omega]$ (1)                 | Point situé au-dessus de la<br>ligne A du diagramme de<br>plasticité  | Grave argileuse (GA)    |  |
|                                                                                                    |                                                                                                    | - de 5 % des éléments <<br>$0.08$ mm                                         | $Cu > 6$ et<br>$1 \leq Ce \leq 3$                                     | Sable bien gradué (Sb)  |  |
|                                                                                                    | + de 50 % des éléments de<br>$dimensions \geq 0.08$ mm                                                  | et examiner la courbe<br>granulométrique (1)                                 | $Cu < 6$ ou $Cc < 1$ ou $Cc >$<br>3                                   | Sable mal gradué (Sm)   |  |
|                                                                                                    | passent au tamis de 2 mm<br><b>SABLE</b>                                                                | $+$ de 12 % des éléments $<$<br>0.08 mm et faire les limites<br>d'Atterberg, | Point situé au-dessous de<br>la ligne A du diagramme<br>de plasticité | Sable limoneux (SL)     |  |
|                                                                                                    |                                                                                                    | déterminer oil et op et<br>situer le point $[p, \omega]$ (1)                 | Point situé au-dessus de la<br>ligne A du diagramme de<br>plasticité  | Sable argileux (SA)     |  |
| (1) entre 5 et 12 % d'éléments < à 0.08 mm : cas limite nécessitant le double symbole adapté aux caractéristiques de la courbe granulométrique<br>et de plasticité |                                                                                                    |                                                                              |                                                                       |                         |  |

**Tableau II.1 :** Classification LPC (Laboratoire des Ponts et Chaussées).

# **II.2.1.2. Poids spécifique:**

 Il est réservé aux sols dont les plus gros grains sont au maximum de la dimension du sable fin et présentant une cohésion déjà importante.

 La détermination du poids spécifique des grains solides consiste à mesurer le volume propre des grains à l'exclusion des vides et de calculer le rapport entre leurs poids et leur volume (voir la figure II .2).

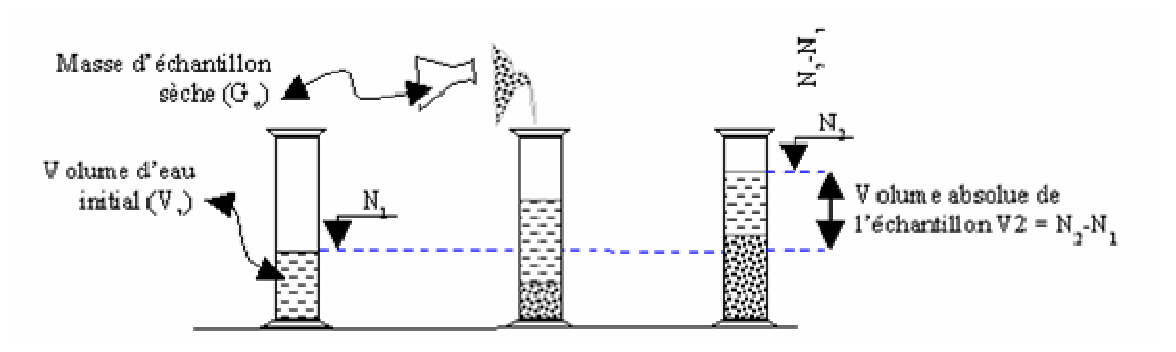

**Figure II.2 :** Explication de l'essai du poids spécifique

- poids spécifique du sol humide (ou apparent) γ : C'est le rapport du poids total d'une certaine quantité de sol a son volume apparent.  $\gamma = \frac{w}{v}$ V
- poids spécifique du sol sec  $\gamma_d$ : C'est le rapport du poids de matériau sec contenu dans une certaine quantité de sol au volume de ce même sol.  $\gamma_d = W s/V$

 Le poids spécifique sec définit l'état dans lequel se trouve le matériau : suivant la valeur de γd , un matériau sera très dense, lâche ou très lâche.

Poids spécifique des grains du sol  $\gamma_s$  : C'est le rapport du matériau sec contenu dans une certaine quantité de sol au volume des grains du sol.  $\gamma_s = W s/V s$ 

Pour les sols courants, G<sub>s</sub> est compris entre 2,6 et 2,7, G<sub>s</sub> =  $\gamma_s$  /  $\gamma_w$  ( $\gamma_w$  poids volumique de l'eau).

#### **II.2.1.3. Teneur en eau :**

 On utilise le paramètre de la teneur en eau dans les travaux de terrassement de compactage. La teneur en eau est le rapport du poids d'eau que le sol contient au poids de ses éléments secs, après dessiccation à l'étuve à 105°C (60 °C dans le cas des sols contenant des éléments organiques). L'essai dure environ 16 heures (Photo II.2).

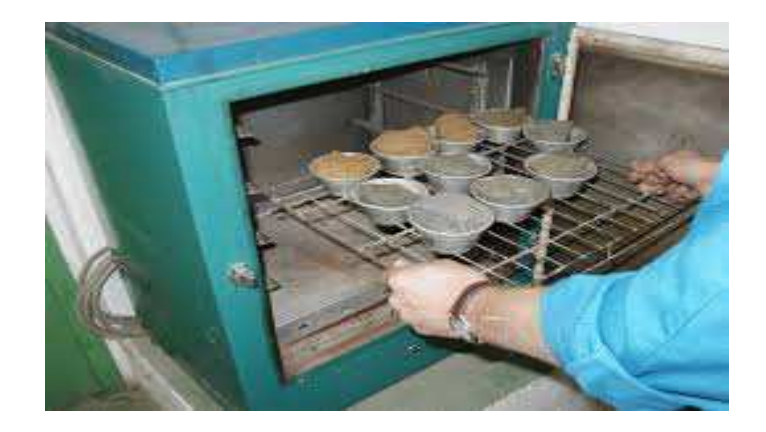

**Photo II.2:** Essai de la teneur en eau

On peut calcule la teneur en eau a partir de cette équation :

$$
\omega\left(\frac{\%}{\right) = \frac{Poids\ dteau}{Poids\ du\ sol\ sec}} \times 100
$$

 La connaissance de la teneur en eau d'un sol est très importante, car elle permet avec d'autres caractéristiques, d'apprécier l'état dans lequel se trouve le sol.

## **II.2.1.4. Limites d'Atterberg :**

 En fonction de la teneur en eau, un sol remanié présente des consistances variables pour lesquelles on peut distinguer quatre états : liquide, plastique, solide avec retrait et solide sans retrait. En réalité, le sol passe graduellement d'un état a l'autre et les frontières respectives ne sont définies que conventionnellement par les limites d'Atterberg.

 Les limites d'Atterberg sont donc des teneurs en eau. Pour les obtenir, les essais sont effectués sur la fraction du matériau passant au tamis de 0,4 mm.

La limite de liquidité  $\omega_L$  est la teneur en eau entre l'état liquide et l'état plastique. Elle se détermine à l'aide de l'appareil de Casagrande (Photo II.3).

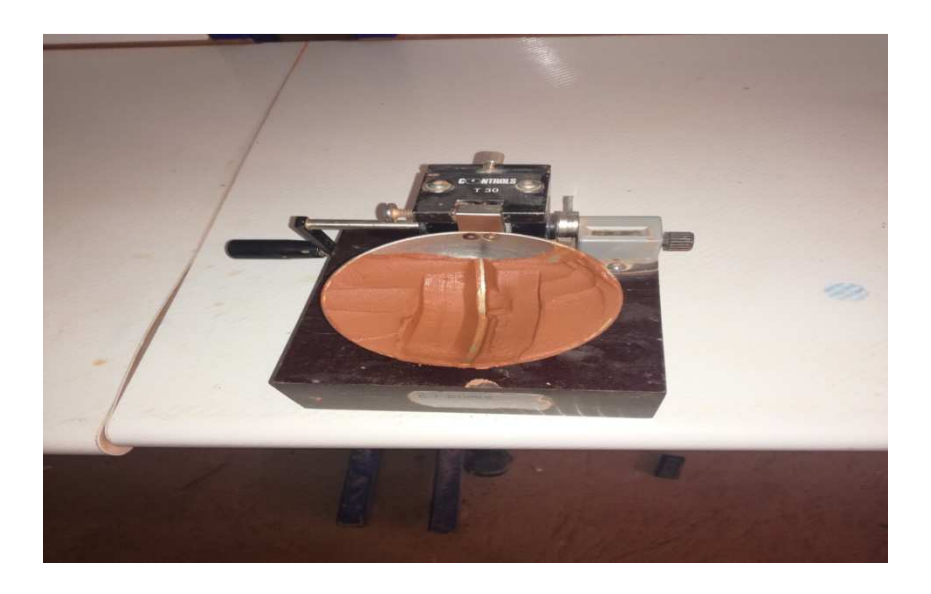

**Photo II.3 :** Appareil de Casagrande avec l'échantillon

La limite de plasticité  $\omega_p$  est la teneur en eau entre l'état plastique et l'état solide avec retrait. Par définition, la limite de plasticité est la teneur en eau au-dessous de laquelle il n'est plus possible de confectionner avec le sol des rouleaux de 3 mm de diamètre sans qu'ils se rompent.

La limite de retrait  $\omega_R$  est la teneur eau juste suffisante pour remplir les vides du sol au moment ou il atteint par séchage son volume minimal. La limite de retrait est peu utilisée en mécanique des sols. La figure II.3 montre les différents états des limites d'Atterberg d'un sol fin en fonction des teneurs en eau.

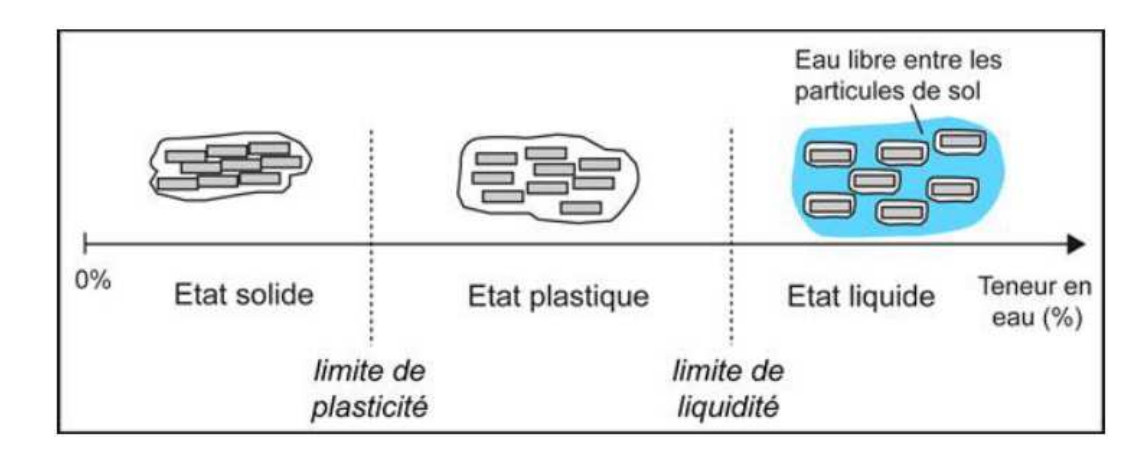

**Figure II.3 :** Les limites d'Atterberg

Indice de plasticité  $I_p$ :

 C'est la différence entre la limite de liquidité et la limite de plasticité, il donne l'étendue de la teneur en eau et de la plage de plasticité du sol (Photo II.4).

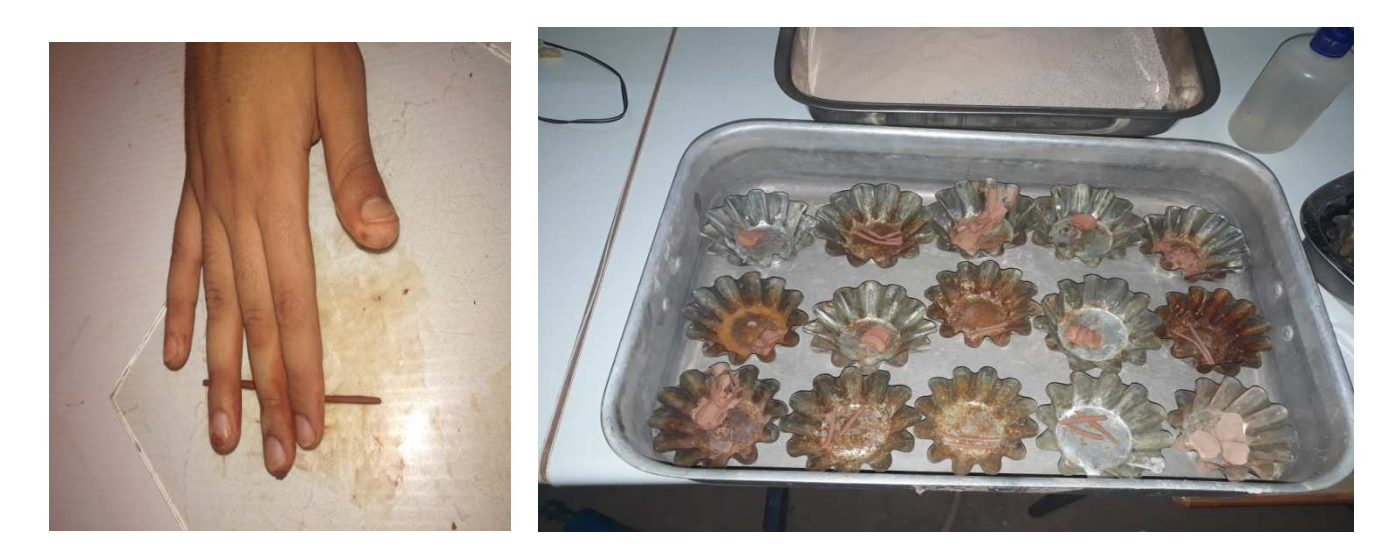

**Photo II.4 :** Réalisation de l'essai de plasticité

$$
I_P = \omega_L - \omega_P
$$

L'indice de plasticité permet de définir le degré de plasticité d'un sol (Tableau II.2):

| Indice de plasticité $I_p$ | Degré de plasticité |
|----------------------------|---------------------|
| $0 - 5$                    | Non plastique       |
| $5 - 15$                   | Peu plastique       |
| 15-40                      | Plastique           |
|                            | Tres plastique      |

**Tableau II.2:** Degré de plasticité d'un sol

 Bien que leurs définitions soit arbitraire, les limites d'Atterberg ont une importance essentielle en mécanique des sols. Elles permettent en particulier de classer les sols suivant un diagramme de plasticité (Figure II.4).

Indice de consistance  $I_c$ : L'indice de consistance  $I_c$  est défini par la relation suivante qui situe le sol à l'intérieur de la plage de plasticité :  $I_C = \frac{\omega_L - \omega}{I_D}$  $\frac{L^2}{I_P}$  ;  $\omega$  : teneur en eau

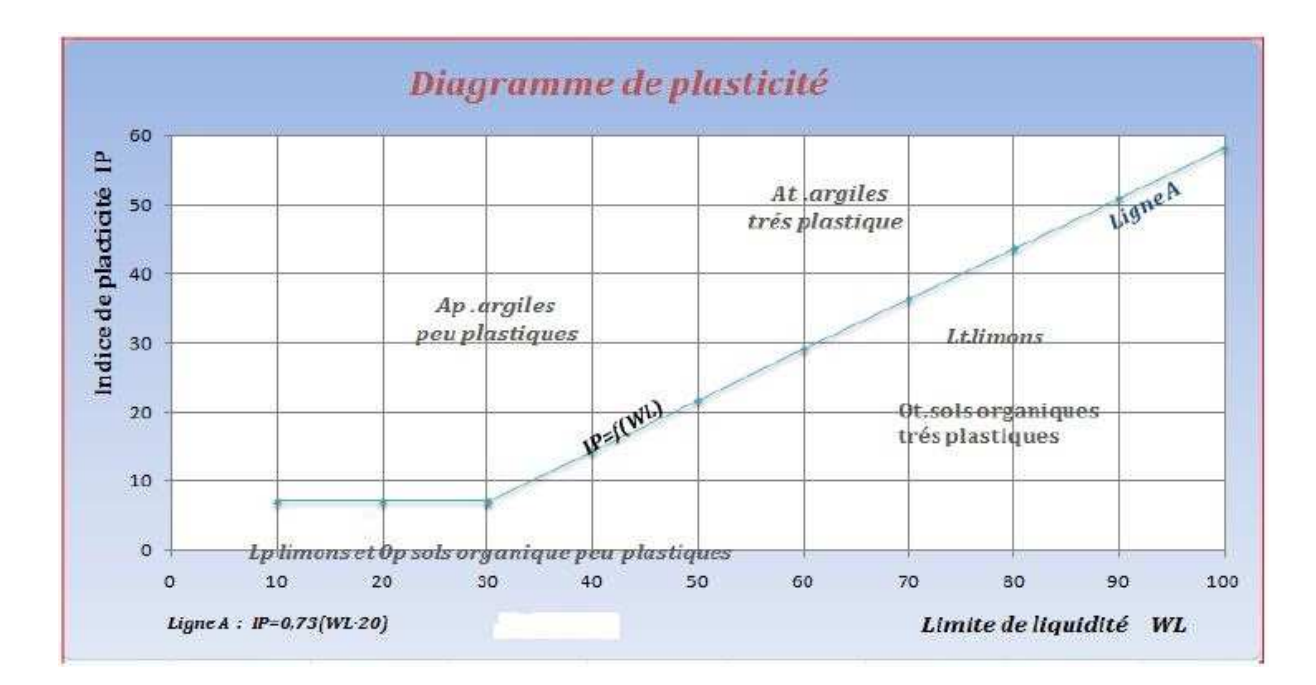

**Figure II.4 :** Diagramme de plasticité

 $I_c$  permet d'apprécier la consistance des sols plastiques (Tableau II.3): [12]

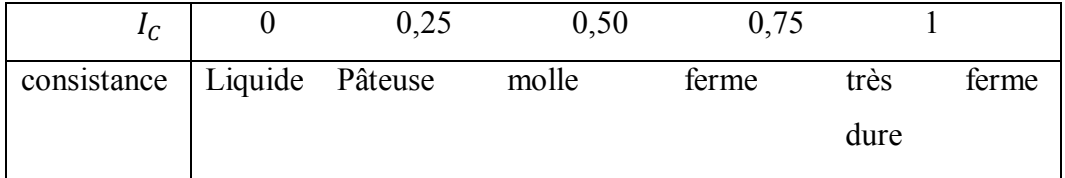

**Tableau II.3:** la consistance des sols plastique

# **II.2.1.5. Essai au bleu de méthylène :**

 C'est un essai utilisé de manière courante pour caractériser l'activité des argiles contenues dans les sols, il est également utilisé pour évaluer l'influence des fines d'origines argileuses contenues dans les sables et graves d'origines naturelle ou artificielle. Cet essai est un test performant pour quantifier de manière sure et simple la propreté des granulats. L'essai au bleu sur les sols est effectué de manière générale sur la fraction 0/5 mm du matériau.

## **Action du bleu de méthylène, test de la tâche :**

 La solution de bleu de méthylène dosée à 10g/l, est introduite progressivement au contact de l'échantillon mis en suspension dans de l'eau déminéralisée. L'opération est pour suivie jusqu'à ce que les particules fines soient entièrement saturées. Le test de la tâche, qui est réalisé après chaque ajout de solution, consiste à prélever une goutte de la suspension sur un papier filtre.

 La tâche est également colorée en bleu de manière persistante, indique que le test est positif. Le point final de l'essai est atteint lorsque le test reste pour cinq essais successifs réalisés toutes les minutes pendant cinq minutes (voir la photo II.5).

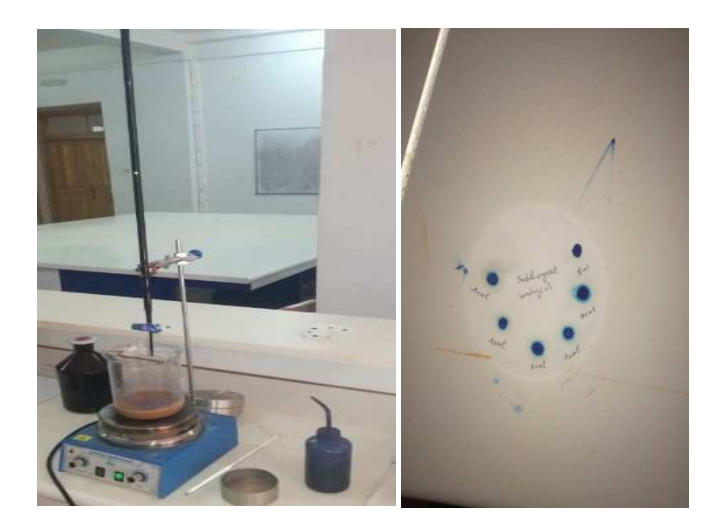

**Photo II.5:** Réalisation de l'essai au bleu de méthylène

Une relation entre la surface spécifique totale (Sst) et la valeur de bleu de la phase argileuse VB a été mise en évidence par Gaillabaud et Cinot (1982) :

$$
St(m^2/g) = 21 \times VBS
$$

$$
VBS = \frac{quantit{\'e de bleu absorb{\'e} (cm³)}}{poids sec de la prize(g)}
$$

La classification du sol à partir de la valeur du bleu est expliquée dans le tableau II.4.

| Valeur de bleu du sol | Nature du sol                       |
|-----------------------|-------------------------------------|
| < 0.2                 | Sols sableux-insensible à l'eau     |
| $0.2 - 2.5$           | Sols limoneux de plasticité moyenne |
| $2.5 - 6$             | Sols limoneux-argileux              |
| $6 - 8$               | Sols argileux                       |
| 8                     | Sols très argileux                  |

**Tableau II.4:** Classification du sol selon la valeur du bleu

## **II.2.1.6. Equivalent de sable :**

 Dans l'étude des granulats routiers ou dans la formulation du béton, on tolère un certain degré de pollution d'un matériau par les particules fines en réalisant un essai dit d'équivalent de sable. Cet essai est utilisé de manière courante pour évaluer la propriété des matériaux. Une procédure normalisée permet de déterminer un coefficient d'équivalent de sable qui quantifie la propreté de celui-ci (voir la photo II.6).

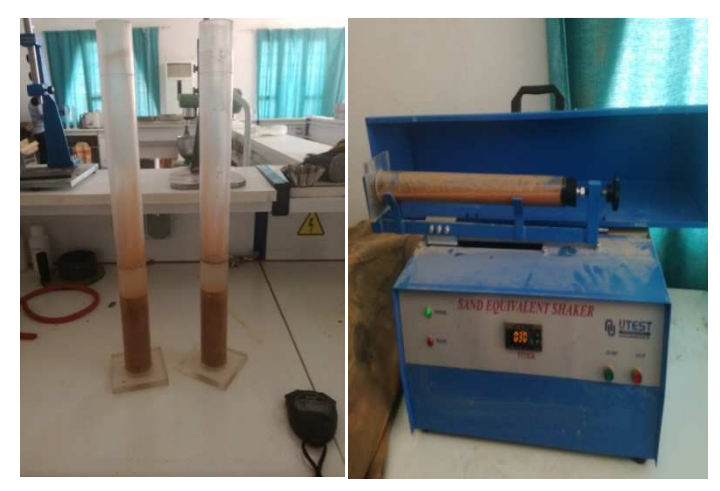

**Photo II.6 :** Essai d'équivalent de sable

 Cet essai permet de mesurer la propreté du sable. Il est destiné aux sols plastiques pour lesquels la mesure de l'indice de plasticité est peu précise.

L'équivalent de sable est donné par la formule suivante :  $ES = 100 \times \frac{h_2}{h_1}$ Le principe de l'essai équivalent de sable est présenté dans la figure II.5 :

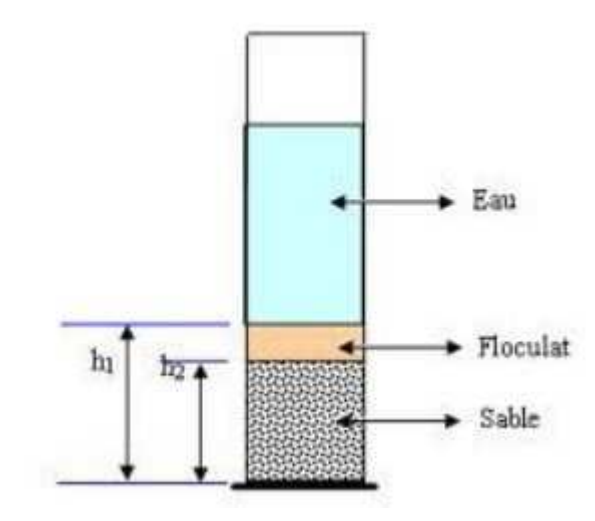

**Figure II.5 :** Le principe de l'essai d'équivalent de sable

La nature de ce sol peut être identifier en utilisant le tableau II.5 suivant :[13]

**Tableau II.5 :** Classification des sables

| $ES(\%)$  | Nateur et qualité du sabe                                                                                                    |
|-----------|----------------------------------------------------------------------------------------------------|
| ES<60     | sable argileux-risque de retrait ou de gonflement, à rejeter pour des béton de qualité                                                                                                 |
| 60 SES<70 | sable légérement argileux- de propreté admissible pour béton de qualité quand ou ne<br>craint pas particuliérement de retrait                                                          |
| 70 SES<80 | sable propre-à faible pourcentage de fines argileuses convenant parfitement pour les<br>bétons de haute qualité.                                                                       |
| ES>80     | sable très propre-l'absence presque totale de fines argileuses risque d'entralner un défaut de<br>de plasticité du béton qu'il faudra rattraper par une augmentation du dosage en eau. |

## **II.2.1.7.** Dosage du sol en  $CaCO<sub>3</sub>$ :

La teneur en carbonate de calcium CaCO<sub>3</sub> d'un sol est déterminée par attaque à l'acide chlorhydrique d'une certaine quantité de sol sec. La mesure de la quantité de gaz carbonique dégagé permet de calculer la masse de carbonate de calcium du sol CaCO<sub>3</sub>, exprimée en pourcentage de la masse de la phase solide du sol.

 Les sols fins contenant du carbonate de calcium peuvent être classé comme indiqué dans le tableau II.6**,** en complément de leurs classifications géotechniques. [14]

 Il est à noter que le pourcentage de carbonate de calcium à une influence sur les caractéristiques physiques et mécaniques des sols. La relation chimique qui se produit est de la forme suivante :

#### $CaCO<sub>3</sub> +2Hcl \rightarrow CaCl<sub>2</sub>+ H<sub>2</sub>O + CO<sub>2</sub>$

Par la suite, on calcule la quantité de CaCO<sub>3</sub> suivant la relation suivante :

 $\mathcal{L}a\mathcal{L}O_3$  (%) $=$ <sup>Volume</sup> de gaz carbonique degagé par 1 g d<sub>'</sub>echantillon<br>Volume degaz carbonique degagé par 1g de CaCO

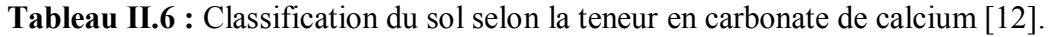

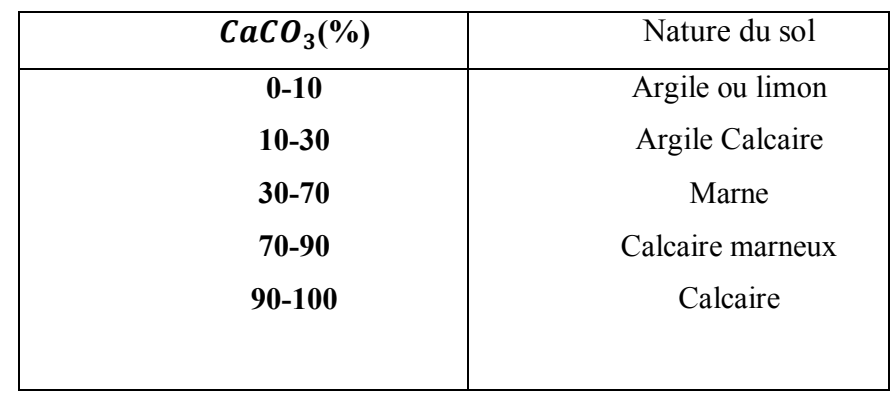

Le principe de l'essai de dosage du sol au CaCO<sub>3</sub> est présenté sur la Photo II.7 suivante :

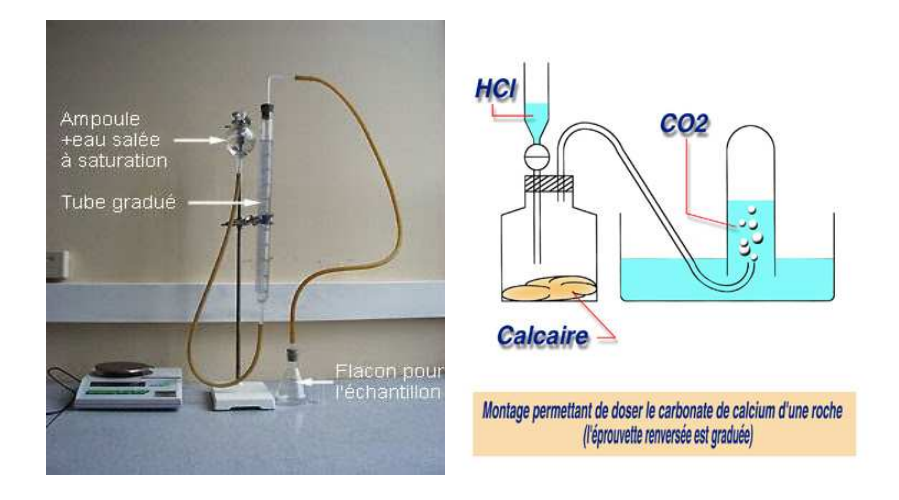

Photo II.7 : Principe de l'essai dosage du sol au CaCO<sub>3</sub>

#### **II.2.1.8. Teneur en matières organiques :**

 La teneur en matières organiques CMO est le rapport de la masse de la matière organique présente dans le sol à la masse totale des matières solides du sol. La méthode pour déterminer la teneur en matières organiques consiste à sécher le sol à l'étuve à 105°C, puis à le passer au four à 550°C pour brûler toute la matière organique (mesure de la perte au feu CPF).

 La teneur en matières organiques CMO et la perte au feu CPF sont liées par la relation expérimentale :

 $CMO = 100 - 1,04(100 - CPF)$ 

Suivant leurs teneurs en matières organiques, les sols peuvent être qualifiés de :

- faiblement organiques si CMO < 10 %

- moyennement organiques si  $10\%$  < CMO < 30 %

- fortement organiques si 30 % < CMO

Les tourbes ont des teneurs en matières organiques comprises entre 50 et 100 %. [14]

Ces teneurs en matières organiques sont montrés dans le tableau II.7 suivant :

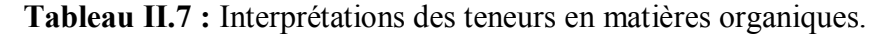

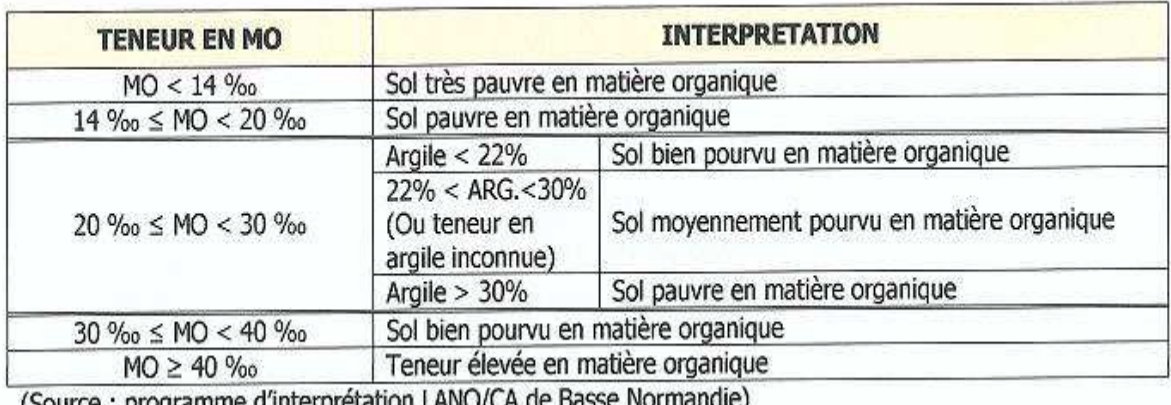

(Source: programme d'interpretation DANO/CA de Dasse Normandie)

#### **II.2.2. Essais mécaniques :**

#### **II.2.2.1. essai Proctor :**

 L'essai Proctor à pour but de déterminer pour un compactage d'intensité donnée, la teneur en eau à laquelle doit être compacté un sol pour obtenir la densité sèche maximum. La teneur en eau ainsi déterminée est appelée « teneur en eau à l'optimum Proctor ».

 Cet essai consiste à compacter dans un moule standard à l'aide d'une dame standard et selon un processus bien déterminé, un échantillon du sol à étudier et à déterminer le teneur en eau du sol et sa densité sèche après le compactage.

 L'essai Proctor est répété plusieurs fois de suite sur des échantillons portés à des teneurs en eau croissantes (2, 4, 6, 8,10, 12,14 et 16%). On détermine ainsi plusieurs points de la courbe représentative des densités sèches en fonction des teneurs en eau. On trace alors la courbe en interpolant entre les points expérimentaux. Elle représente un maximum dont l'abscisse est « la teneur en eau optimum Proctor », et l'ordonnée « la densité sèche maximum Proctor » voir la photo II.8.

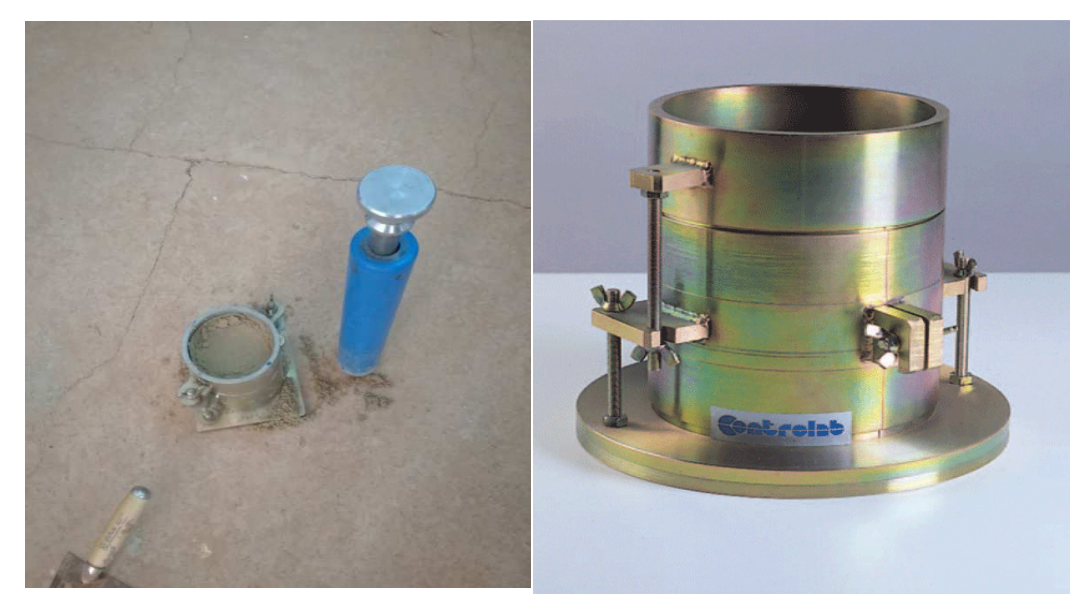

**Photo II.8 :** Réalisation de l'essai Proctor normal

Les résultats obtenus à partir de l'essai Proctor constituent la courbe suivant**e** (voir la figure II.6)

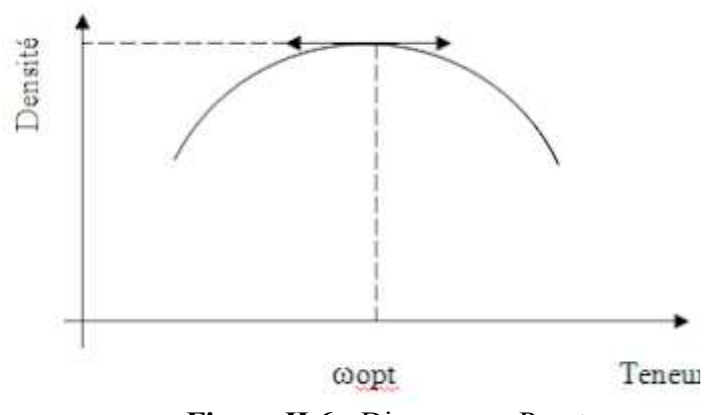

**Figure II.6 :** Diagramme Proctor

L'essai Proctor s'effectue généralement pour deux compactages d'intensités différentes :

#### **a) Essai Proctor normal :**

 L'essai Proctor normal est généralement utilisé pour les études de remblais en terre (barrages et digues). Il s'effectue en trois couches avec « la dame Proctor normal », l'énergie de compactage est de :

- 55 coups de dame par couche dans le moule C.B.R.
- 25 coups par couche dans le moule Proctor normal.

#### **b) Essai Proctor modifié :**

 Dans ce cas, le compactage est beaucoup plus intense, il correspond en principe au compactage maximum que l'on peut obtenir sur chantier avec les rouleaux à pieds de mouton ou les rouleaux à pneus lourds modernes. C'est ordinairement par l'essai Proctor modifié que l'on détermine les caractéristiques de compactage (teneur en eau optimale, densité sèche maximale) des matériaux destinés à constituer la fondation ou le corps de chaussée des routes et des pistes d'aérodromes.

 Le compactage dans ce cas là s'effectue en cinq couches successives avec « la dame Proctor modifié » l'énergie de compactage est de :

- 55 coups de dame par couche dans le moule C.B.R.
- 25 coups par couche dans le moule Proctor.

#### **II.2.2.2. Essai de portance CBR :**

 Le California Bearing Ratio test (CBR) est un essai de portance (aptitude des matériaux à supporter les charges) des remblais et des autres couches des ouvrages routiers. Selon les trois (03) types d'essais CBR, on distingue: l'indice CBR immédiat, l'indice CBR après imbibition et l'indice CBR portant.

 L'essai CBR immédiat est une mesure de résistance au poinçonnement d'un sol compacté à sa teneur en eau naturelle. Il sert directement de référence dans les régions peu humides, sans variation hydrique considérable (voir la photo II .9).

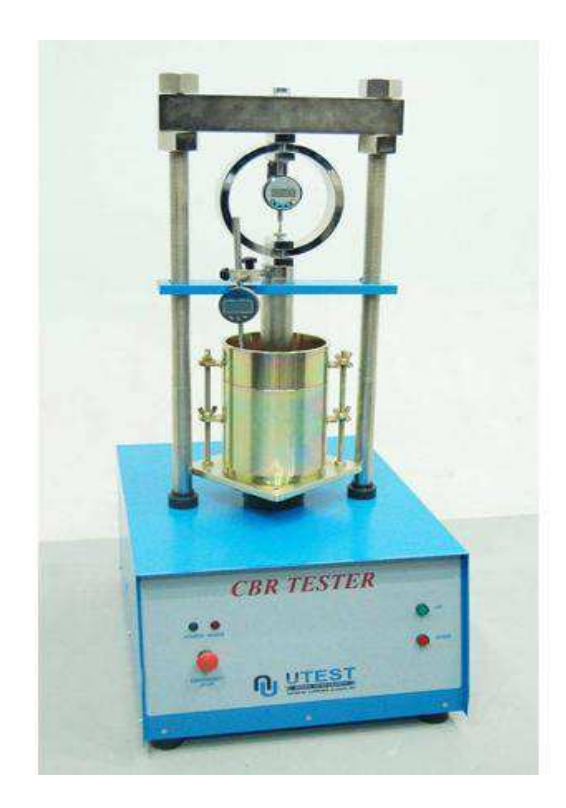

**Photo II.9 :** Machine pour le poinçonnement CBR

On mesure deux types d'indices en fonction des buts fixés :

• L'indice de Portance immédiat (IPI)**:** Il caractérise l'aptitude du sol à permettre la circulation des engins de chantier directement sur sa surface lors des travaux.

• L'indice C.B.R. immédiat (ICBR): Il caractérise l'évolution de la portance d'un sol support (ou constituant de chaussée) compacté à différentes teneurs en eau.

 Le but de cet essai est de déterminer expérimentalement des indices portants (IPI, ICBR) qui permettent :

- d'établir une classification des sols(GTR) ;
- d'évaluer la traficabilité des engins de terrassements(IPI),
- déterminer l'épaisseur des chaussées (CBR augmente ⇒ épaisseur diminue). [15]

#### **II.2.2.3. Essai oedomtrique :**

 L'essai oedomtrique a pour objet essentiel d'étudier la consolidation, c'est-à-dire la variation du volume due à l'expulsion de l'eau d'échantillons de sols intacts ou remaniés, soumis à des charges verticales permanents. L'essai se fait par la mesure des déformations à charge constante d'une

éprouvette cylindrique avec une déformation latérale nulle et un drainage sur la face inferieure et la face supérieure. Le résultat est donné sous forme d'une courbe représentant la variation de e (indice des vides) en fonction du logarithme de la surcharge (voir la photo II.10).

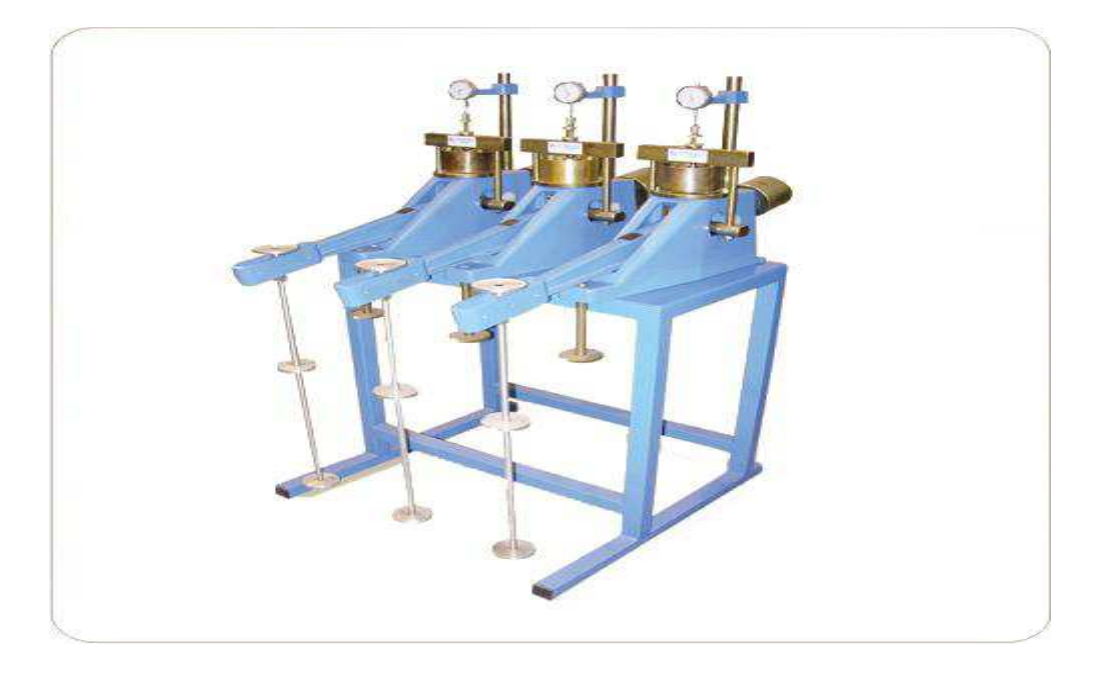

**Photo II.10:** Appareil Oedomètre

On peut mesurer en même temps :

- la perméabilité de l'échantillon pour chaque étape de la consolidation.

- les paramètres qui caractérisent la vitesse de consolidation en fonction de l'état initial des contraintes et des surcharges adoptées.

L'étude du gonflement à l'oedomètre n'est pas un essai normalisé.

 L'essai consiste à mesurer l'allongement d'une éprouvette oedomtrique non saturée pendant sa saturation par imbibition.

- On a une corrélation entre la compressibilité et l'identification d'un sol. [16]

 Les sols sableux sont peu compressibles. Les sols argileux présentent des compressibilités in situ qui varient avec l'historique des contraintes qu'ils ont subies et leurs caractéristiques d'identification.

On détermine des caractéristiques suivantes :

- Indice de compressibilité Cc ;
- Indice de gonflement Cs ;
- Contrainte de pré consolidation σ'pc ;
- Coefficient de consolidation Cv.

On peut aussi calculer :

- le tassement du sol ;
- le temps de consolidation. [17]

Le principe de l'essai oedométrique est présenté dans les figure II.7 et II.8.

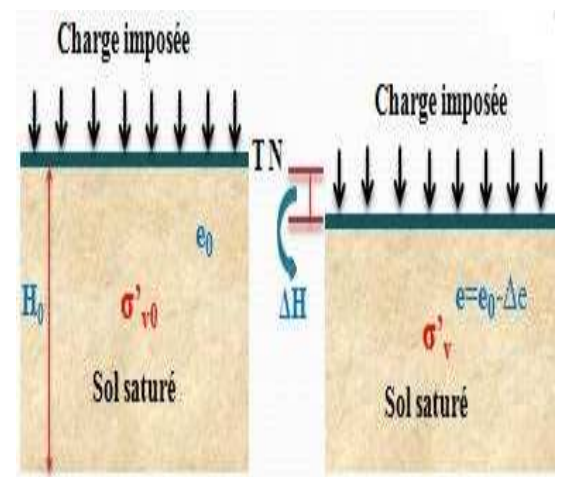

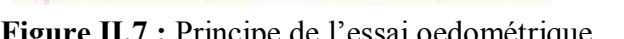

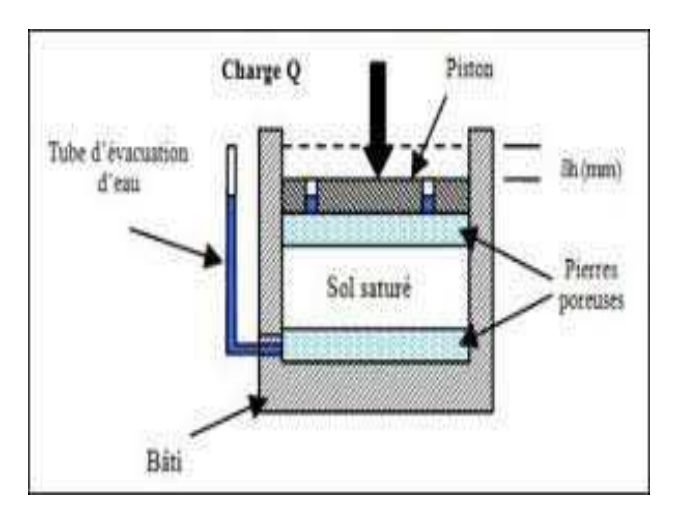

**Figure II.7 :** Principe de l'essai oedométrique **Figure II.8 :** Moule de l'essai oedométrique

 Les résultats obtenus à partir de l'essai oedométrique permettent de tracer les courbes suivantes (voir figure II.9) pour déterminer graphiquement les coefficients de l'essai.

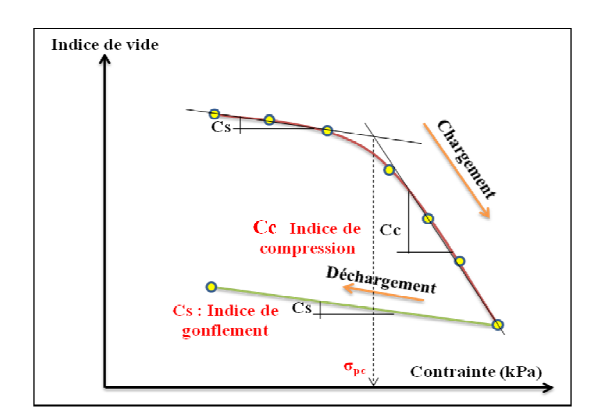

**Figure II.9 :** Courbe oedométrique

#### **II.2.2.4. Essai de perméabilité:**

 Cet essai s'exécute sur un échantillon remanie compacté dans un moule CBR, l'écoulement de l'eau à travers l'échantillon se fait sous une charge hydraulique constante ou variable. On déduit donc immédiatement le débit par unité de temps suivant la perméabilité du sol par application de la loi de DARCY. [16]

 La loi expérimentale de Darcy ou loi de Darcy exprime le débit du fluide filtrant à travers un milieu poreux en fonction de sa conductivité hydraulique et du gradient de pression du fluide. Cette loi a été établie par Henry Darcy en 1856. [18]

- pour la charge constante, le coefficient de perméabilité k est :  $k = \frac{q}{s \times i} = \frac{q \times L}{s \times \Delta H}$ S×∆H

k : perméabilité

- q : débit passant par la surface étudiée
- S : la surface étudiée
- i **:** gradient hydraulique = ∆H/L

- et pour la charge variable est :  $(t_1)$  $(t_0)$ .log  $(t_1 - t_0)$  $2,3. \frac{a}{a}$ 1 0  $(t_1 - t_0)$   $\Delta h(t)$ *th*  $S(t_1 - t_1)$  $k = 2,3.$   $\frac{a.L}{a}$ ∆ ∆ − =

 Le principe de l'essai de perméabilité à charge constante et variable est présenté sur les figures II.10 et II.11.

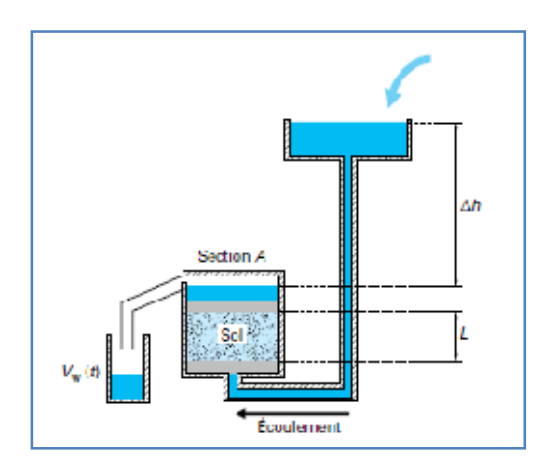

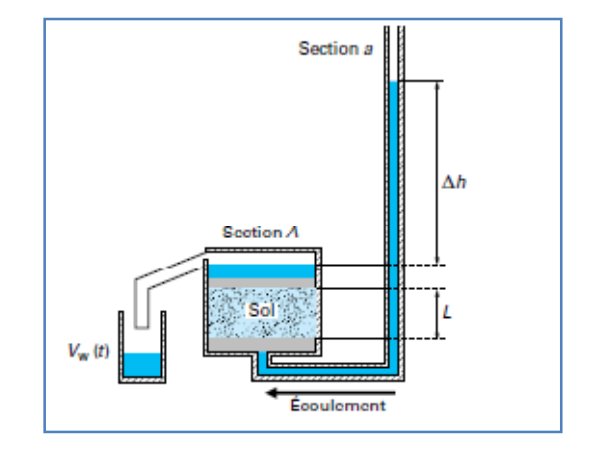

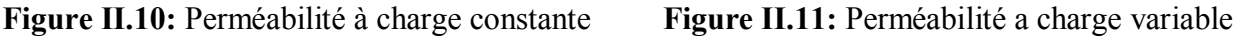

Le tableau II.8 représente les valeurs courantes de la perméabilité.

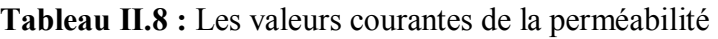

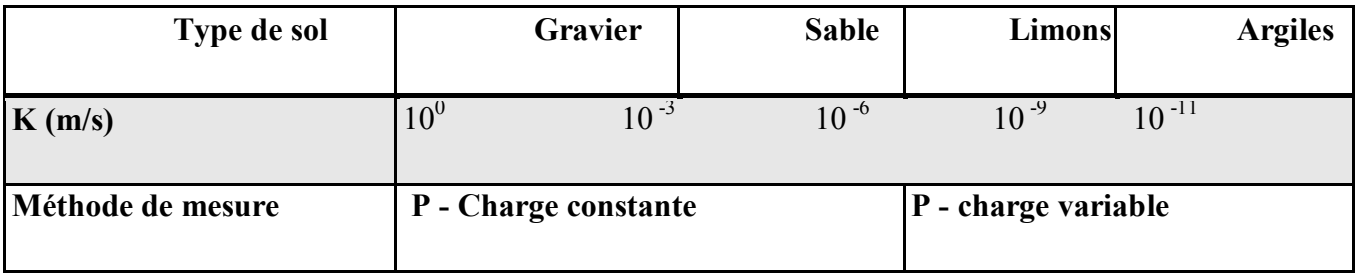

# **II.2.2.5. Essai de cisaillement à la boite :**

 C'est l'essai le plus ancien dont Coulomb a utilisé une boite de cisaillement. L'essai est relativement simple, on confine l'échantillon dans une boite formée de deux parties divisées par un plan horizontal. Une partie est fixe tandis que l'autre peut se mouvoir horizontalement. On applique une charge normale constante sur l'échantillon à l'aide d'un capuchon de chargement (σ) et on mesure aussi en cours d'essai, la force de cisaillement (τ) de même que les déformations horizontales et verticales (∆l et ∆h) (voir la Photo II.11 (a et b)).

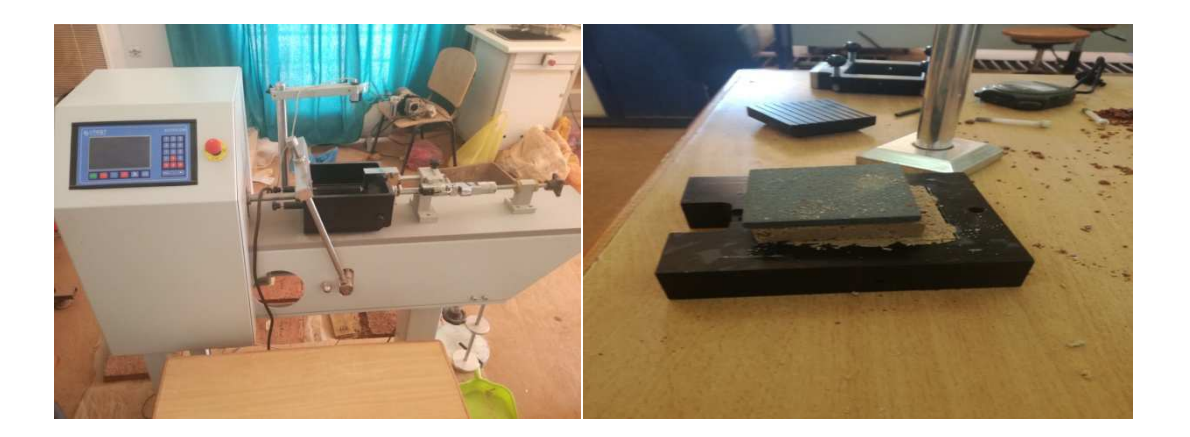

**Photo II.11:** Réalisation de l'essai de cisaillement à la boite (a et b)

 Le principe de l'essai est simple : on applique une force N verticale au sommet de l'éprouvette qui crée une contrainte normale sur un plan horizontal. Dans un second temps, on exerce sur la demi-boîte supérieure un effort horizontal qui va provoquer le déplacement relatif des deux demiboîtes, on mesure cet effort en fonction du temps et on peut ainsi calculer la contrainte de cisaillement dans le plan horizontal séparant les deux demi-boîtes (voir la figure II.12).

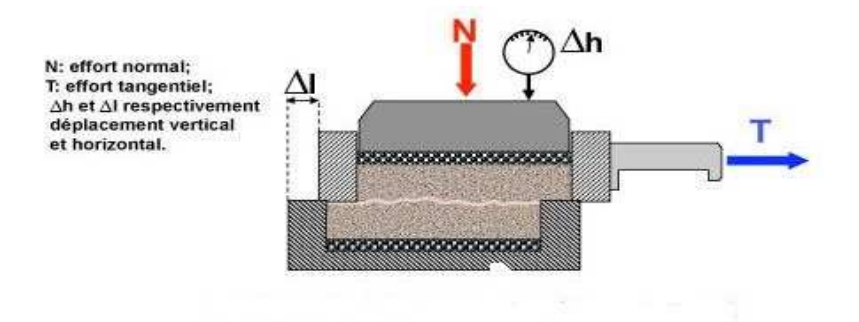

**Figure II 12 :** Principe de l'essai de cisaillement

De plus, on mesure le déplacement vertical de l'éprouvette ∆h et le déplacement horizontal ∆l.

A partir de là, on peut déterminer en fonction du temps :

- la contrainte normale  $\sigma_n$ ;
- la contrainte tangentielle  $\tau$ ;
- la déformation verticale  $\Delta h/h = \varepsilon_h$ ;
- la déformation horizontale  $\Delta l/l = \varepsilon_l$ .

Ceci permet d'obtenir pour chaque couple de valeurs  $(τ, σ<sub>n</sub>)$  un point dans le plan de Mohr. Pour déterminer une courbe intrinsèque, il est nécessaire de réaliser l'essai avec plusieurs valeurs de N, ce qui donne les points dans le plan de Mohr (voir figure II.13). Il faut remarquer que durant l'essai, l'orientation des contraintes principales va changer. [19]

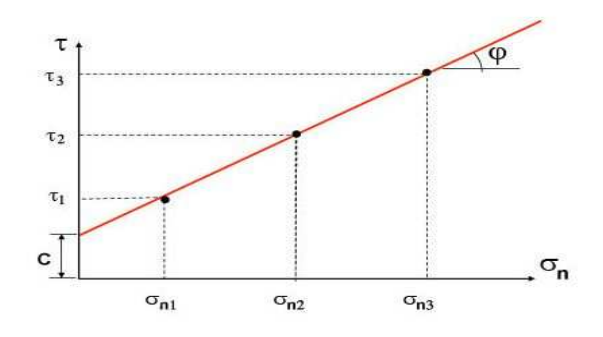

**Figure II.13 :** Courbe intrinsèque

#### **II.3. Réalisations des essais géotechniques in situ :**

 Les essais in situ géotechniques permettent d'approfondir l'étude des sols et des roches avant toute construction en surface ou en profondeur. Ces essais procèdent surtout par analogie, car ils tendent à reproduire in situ des essais de fondation types.

 Ils sont rapides et peu onéreux. Ils étudient le sol en place dans toute son hétérogénéité et sa complexité.

 Les essais in situ géotechniques répertorient en détail les différentes mesures (teneur en eau et densité, pression, déplacement, tassement et force, etc.) et les types d'essais (chargement statique, pénétromètre, Préssiométre, etc.) indispensables à la mécanique des sols pour le dimensionnement des ouvrages. [11]

#### **II.3.1. Les pénétromètres :**

 Cette technique remplace souvent les sondages de reconnaissance, surtout dans le domaine des fondations. Elle est intéressante, car elle permet de mesurer la capacité portante du sol.

 Les pénétromètres sont constitués d'une pointe de géométrie standardisée, fixée à des tiges métalliques. On enfonce cette pointe en mesurant la difficulté de la faire pénétrer.

#### **II.3.1.1. Le pénétromètre statique :**

 L'essai au pénétromètre statique consiste à foncer verticalement dans le terrain à vitesse lente et constante, un train de tiges terminé à sa base par une pointe conique généralement de même diamètre que les tiges. Le principe de l'essai du pénétromètre est expliqué sur les figures II.14 et II.15.

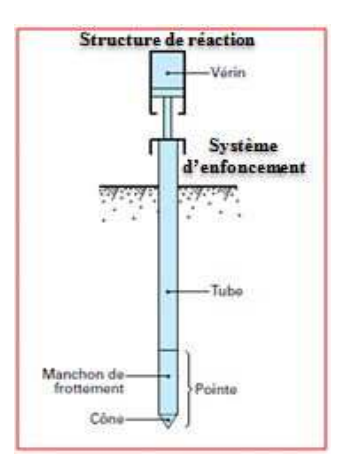

**Figure II.14 :** Pénétromètre statique **Figure II.15 :** Pointe de PS

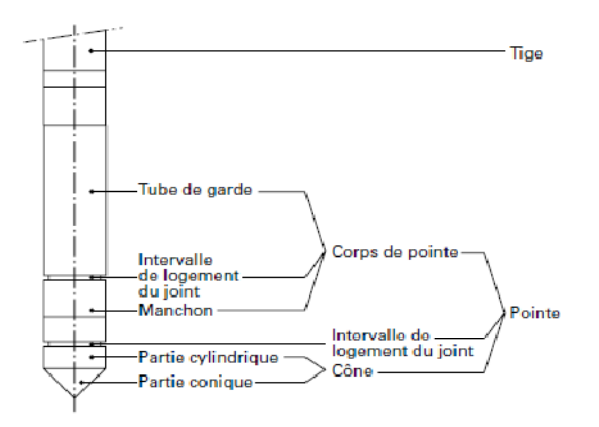

 Par un procédé quelconque, mécanique, électrique ou hydraulique, on mesure suivant un pas de profondeur donné, la résistance opposée par le sol à la pénétration de cette pointe, appelée en conséquence résistance de pointe statique (ou résistance de cône) et notée  $q_c$ . En même temps, on mesure l'effort opposé à l'enfoncement de l'ensemble pointe et tiges. Cet effort est appelé effort total et noté q<sub>t</sub>. Il comprend d'une part l'effort de pointe et d'autre part l'effort de frottement latéral, qui s'exerce sur toute la hauteur du train de tiges.

 Le pénétromètre statique a été développé initialement en Hollande, où l'on trouve des formations meubles de sols fins de forte épaisseur (plusieurs dizaines de mètres) dans lequel ce type d'appareil est particulièrement bien adapté.

On trouve à la fin :

- Effort de pénétration Qt : Qt =  $Q_C + Q_{st}$
- Résistance de pénétration q<sub>c</sub> mesurée
- Effort apparent sur le cône :  $Qc = qc/A_C$
- Effort de frottement latéral  $Qs = Qt QC$
- Frottement latéral unitaire  $fs : Qs/As$  (manchon)
- Rapport de frottement  $R_f = fs/qc$

## **II.3.1.2. Le pénétromètre dynamique :**

 La pointe est chassée dans le sous-sol par battage avec un mouton qui tombe sur un plateau posé sur des mordaches fixées aux tiges. L'énergie de battage est également standardisée (poids du mouton, hauteur de chute). Une chèvre avec un moufle permet les manœuvres des tiges (figure II.16).

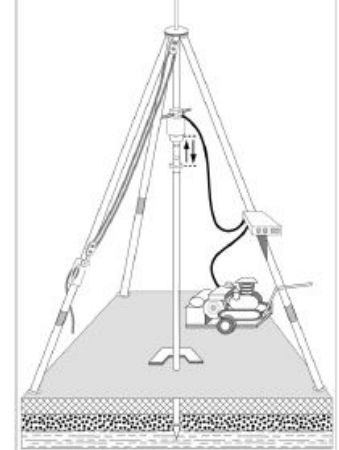

**Figure II.16 :** Pénétromètre dynamique

On note dans cet essai :

- battage successif de la pointe portée par un train de tiges dans le sol par chute de mouton (coup) ;
- mesure à intervalles d'enfoncement régulier (10 cm) le nombre de coups appliqué  $(N_d)$ ;
- mesure de l'enfoncement moyen par coup :  $e = H/N_d$

Le résultat est calculé par la formule de la Résistance dynamique du sol (F-Hollandais):

$$
q_d = \frac{M}{e(M+M')} \cdot \frac{M.g.H}{A}
$$

- M : Masse du mouton, g: accélération de la pesanteur
- M': Masse de l'enclume, train de tiges et pointe
- A : Section droite de la pointe, H : Hauteur de chute du mouton
- E : Enfoncement moyen par coup (e=H=10cm/ $N_{dh}$  nécessaire)

On peut classer le sol en fonction des résultats des essais pénétromètres (voir tableau II.9) [1].

**Tableau II.9 :** Cclassification du sol par des essais pénétrométriques

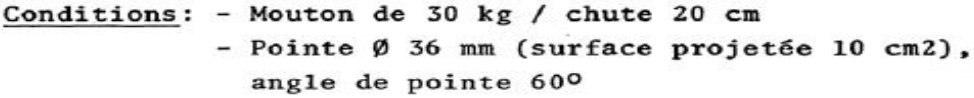

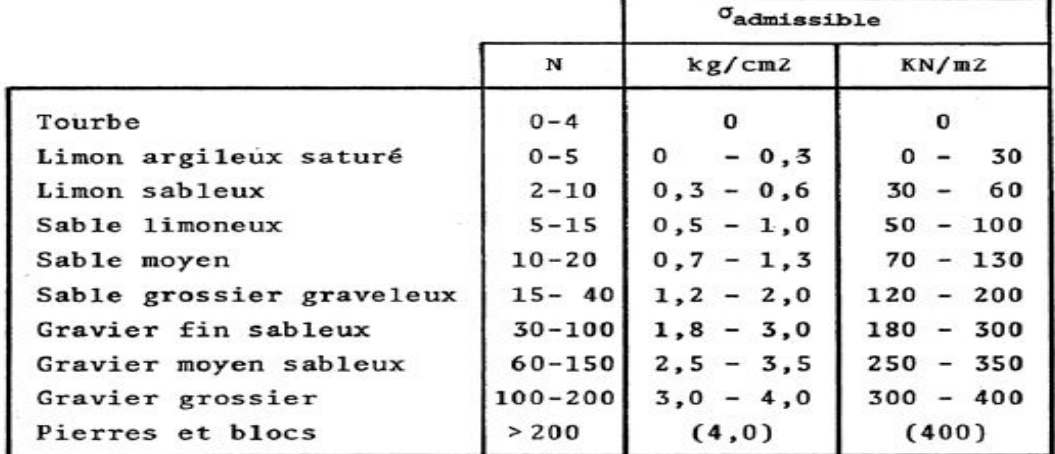

N = nombre de coups par 10 cm d'avancement, frottement<br>tangentiel déduit

#### **II.3.2. Essai scissométrique :**

 Le scissomètre est utilisé pour déterminer la cohésion non drainée pour les sols mous purement cohérents (vase, tourbe, argile molle). L'appareil est constitué d'une tige munie à son extrémité de deux palettes verticales de mêmes dimensions et perpendiculaires entre elles. L'essai consiste à enfoncer l'appareil par un vérin à la profondeur voulue, puis à appliquer un moment de torsion M sur la tige, la vitesse utilisée pour ce moment est : V<sub>constante</sub> : 18°/min.

 Un cisaillement cylindrique se produit dans le sol le long de la directrice du cylindre de rayon r0, analogue au cisaillement rectiligne obtenu (suivant un plan) par la boîte de cisaillement. Au cours de cet essai on suit l'évolution de l'angle de rotation θ en fonction du moment M.

On remarque que :

1. le scissomètre est un appareil d'utilisation courante.

2. Cu est une fonction de la contrainte de consolidation, on peut donc déterminer la variation de Cu avec la profondeur.

3. il existe deux autres formes de cet appareil, le scissomètre de laboratoire et le scissomètre de poche. [2]

Le principe de l'essai scissomètre est représenté sur la figure II.17.

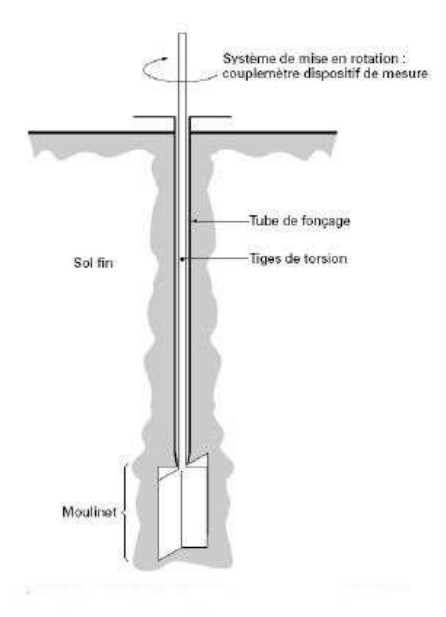

 **Figure II 17 :** Coupe schématique d'un scissomètre.

On enregistre durant la rotation du moulinet :

1. couple de torsion T à intervalles réguliers 10-20 s.

2. une fois franchi le couple maximal, la rotation et la mesure de T est poursuivie pendant 1 minute.

 Les résultats obtenus à partir de l'essai scissomètre sont affichés dans la courbe qui est représenté sur la figure II.18.

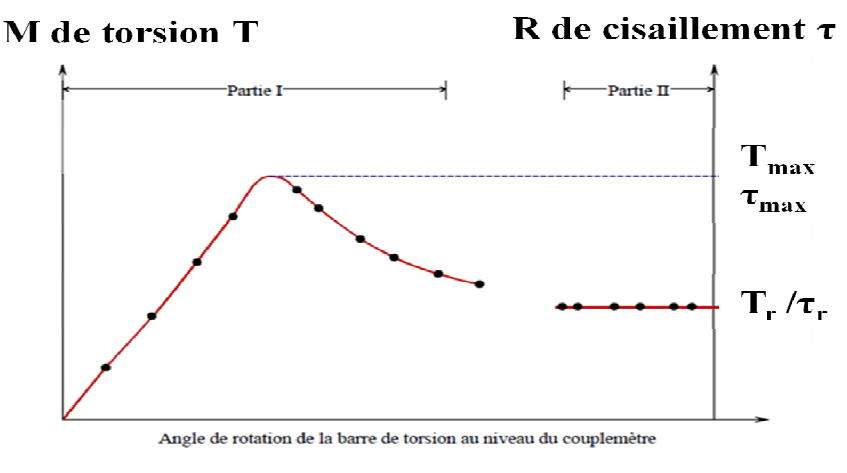

**Figure II.18 :** Courbe de l'essai scissomètrique

 $T=f$  (angle de rotation)

Sur la courbe: T max au pic et T résiduel

Relation de moment de torsion :  $T = K \tau$ 

τ: résistance au cisaillement τ =C+ σ.tgΦ

K : coefficient fonction de la géométrie du moulinet (K=1310 cm<sup>3</sup>). [17]

#### **II.3.3. Essai pressiomètrique :**

 Le principe de l'essai pressiomètrique est de tester la relation contrainte déformation du terrain à la paroi du forage. Techniquement, on descend en face de la zone à tester du sondage non revêtu une sonde pressiomètrique (Figure II .19) qui va s'appuyer contre la paroi et de déterminer sa déformation. La cellule est un cylindre en caoutchouc qui est rempli d'eau sous pression. Dans le pressiomètre Ménard, cette cellule dilatable de mesure est comprise entre deux packers à air

comprimé (cellules de garde) qui fixent la cellule aux parois du forage et isolent le segment à tester (Figure II.20) [20].

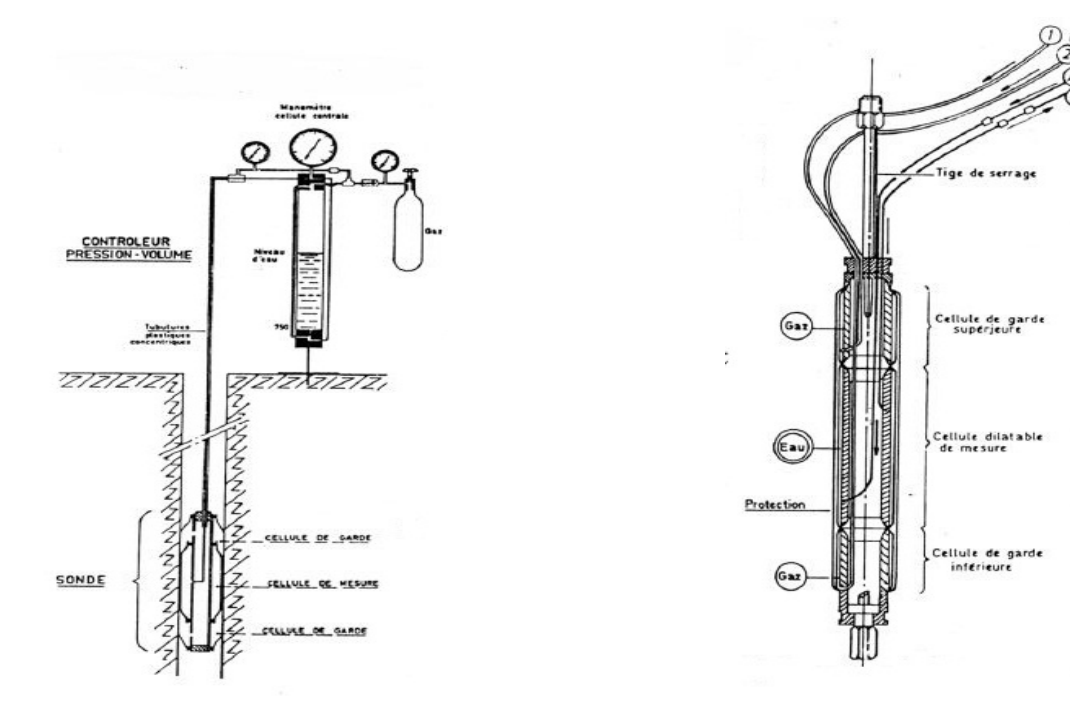

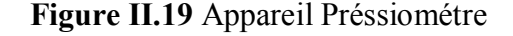

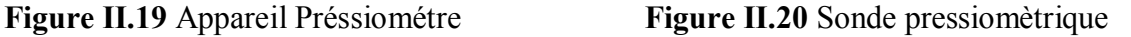

 Pour chaque essai a un niveau donné, les courbes pressiomètrique V/P et ∆V/P permettent de déduire après correction, les valeurs des paramètres pressiomètrique :

- le module pressiomètrique E est défini comme la pente de la partie linéaire de la courbe corrigée  $(V = F(P))$ :

 $E = 2,66$  (V<sub>0</sub>+ V<sub>m</sub>)  $\Delta P/\Delta V$ 

 $V_0$ : Volume de la sonde au début de l'essai.

V<sup>m</sup> : Volume injecté au milieu de la partie linéaire de la courbe. (∆V=F(P)).

∆P/∆V : Pente de la partie linéaire de la courbe V=F(P).

- Pression limite PL définie comme l'abscisse de l'asymptote a la courbe corrigée (∆V=F(P)) ou comme la pression pour laquelle le volume de la sonde a doublé pendant l'essai.

- pression de fluage définie comme la fin de la partie linéaire de la courbe corrigée (∆V=F(P))

Ou comme abscisse du coude de la courbe de fluage (∆V=F(P)).

 L'ordre de grandeur du volume injecté pour recomprimer le sol et le rapport E/PI permettent de s'assurer de la validité de l'essai.

 Le tableau II.10 suivant exprime la classification des sols par rapport à la résistance pressiomètrique :

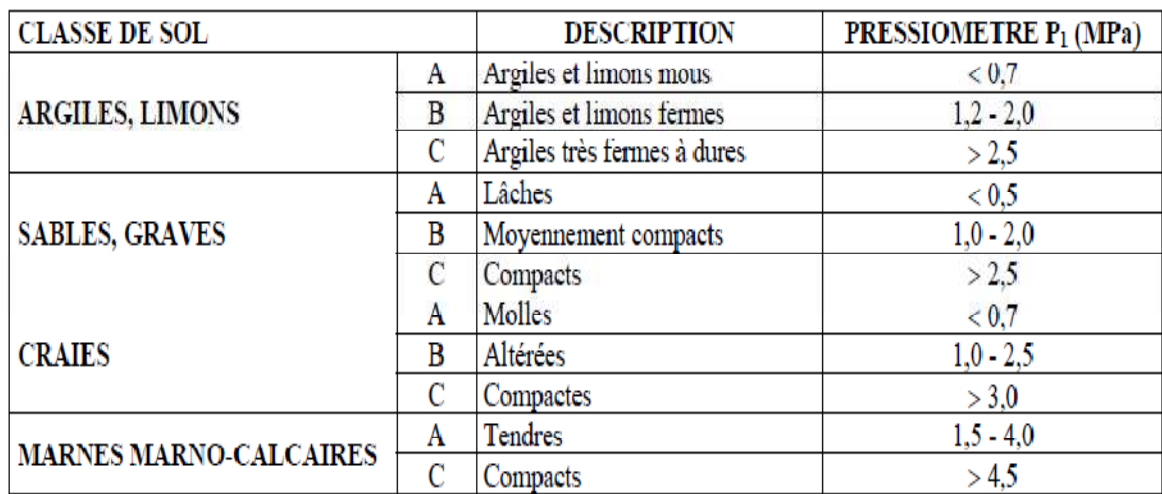

**Tableau II.10 :** Classification des sols par la résistance pressiomètrique

## **II.3.4. Essai SPT (standard pénétration test) :**

 L'essai SPT consiste à faire pénétrer dans le sol par battage un carottier de dimensions normalisées porté par un train de tiges et à compter le nombre de coups tous les 30 cm.

 Les essais SPT sont fréquemment exécutés dans les forages tubés ou non. Dans un premier temps, le carottier est descendu en fond de trou puis mis en place par battage jusqu'à un enfoncement de 15 cm dans la couche étudiée. Une marque est faite sur le train de tiges, puis le battage est repris à l'aide d'une masse de 63,5 kg tombant d'une hauteur de 76,2 cm. Le nombre de coups nécessaire pour enfoncer le carottier de 30 cm dans la couche étudiée est alors noté (photo II.12).

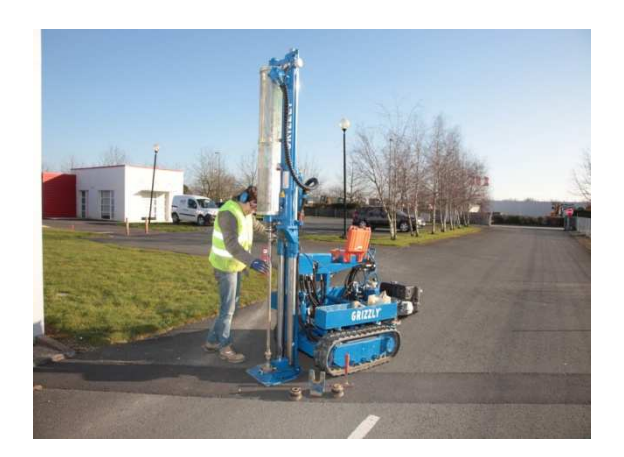

**Photo II.12 :** Machine SPT

 L'essai SPT est un essai de pénétration dynamique qui permet de prélever des échantillons remaniés pour l'identification des sols traversés. La profondeur d'investigation se limite à 15 m. L'essai SPT est particulièrement adapté aux terrains pulvérulents mais d'interprétation plus difficile dans le cas des terrains cohérents.

Les résultats sont présentés sous forme d'une coupe indiquant :

- la nature des couches traversées, leurs épaisseurs et leurs caractéristiques ;
- les niveaux d'eau éventuels ;
- les profondeurs des essais et les valeurs mesurées ;
- les méthodes de perforation et les caractéristiques de l'appareillage employé. [21]

Le principe de fonction de l'essai est représenté sur la figure II.21.

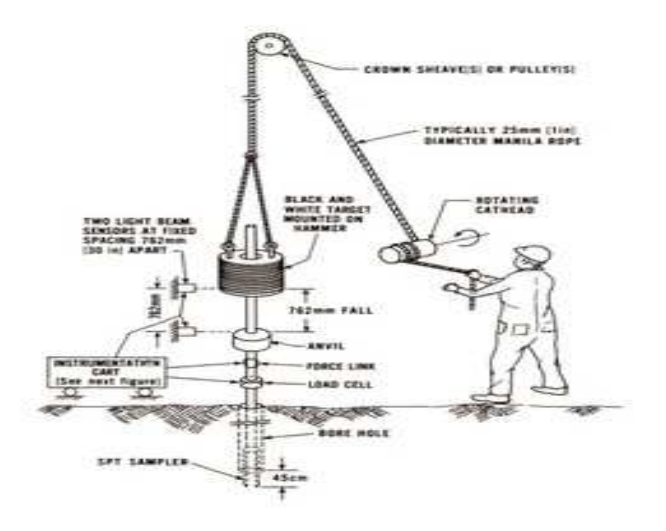

 **Figure II.21 :** Principe de l'essai SPT

Le tableau II.11 montre les moyens de reconnaissance en fonction de la nature du sol.

**Tableau II.11 :** Efficacité des principaux moyens de reconnaissance

en fonction de la nature des sols

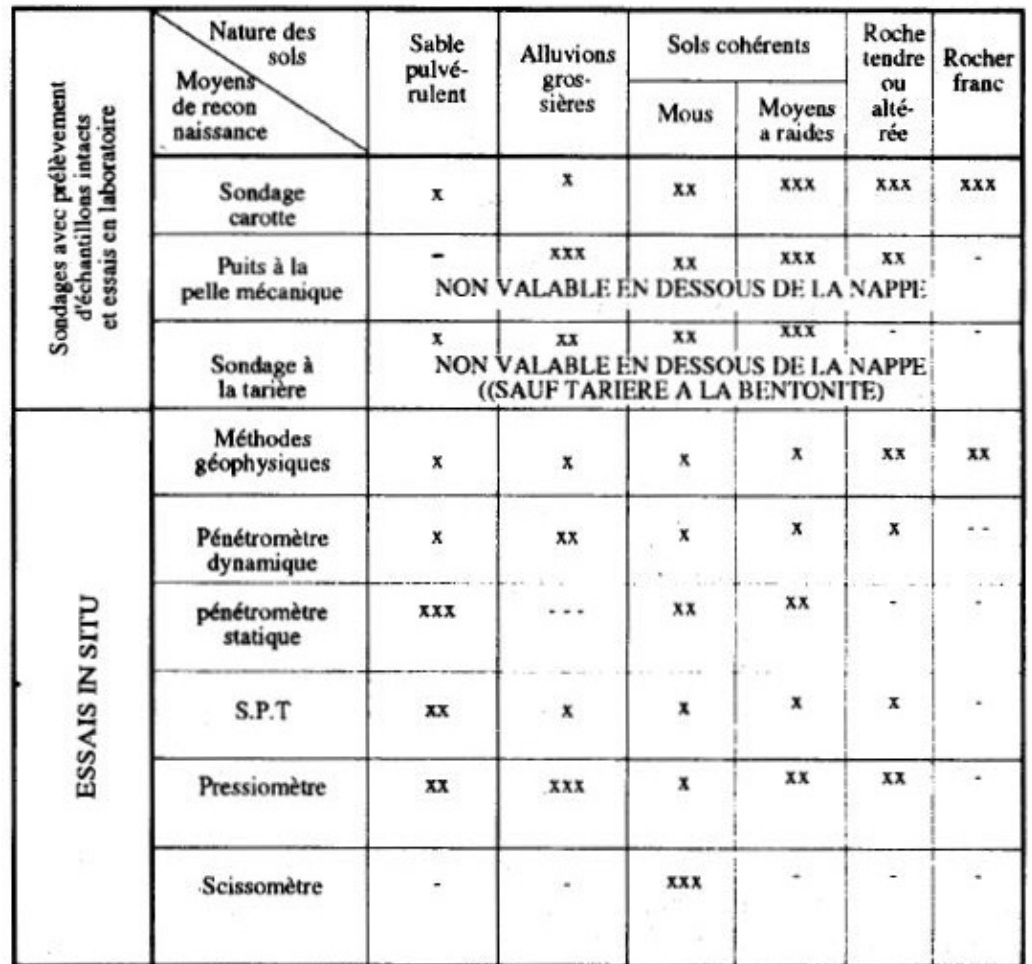

LEGENDE :<br>- : procédé non efficace

x : procédé donnant une indication plutôt qualitative

- xx : procédé relativement précis mais qu'il est prudent de recouper avec d'autres<br>méthodes.
- xxx : procédé donnant les résultats les plus fiables dans l'état actuel de nos<br>connaissances.

# **II.4. Conclusion :**

 Nous avons défini dans ce deuxième chapitre de ce mémoire, les différents essais géotechniques au niveau du laboratoire ou en place (in situ), pour la reconnaissance des sols et ceci permet d'obtenir les paramètres du sol.

 On remarque qu'il existe des essais d'identifications pour classer et définir la nature de notre sol, et des essais pour déterminer les caractéristiques physiques, chimiques et mécaniques. D'autres essais in situ permettent de déterminer la capacité portante, la lithologie des couches et les propriétés du sol.

 A partir de cela, nous concluons que chaque type de sol a ses propres essais au laboratoire ou en place (in situ).

## **Chapitre III : Utilisations du logiciel SOLTESTS dans l'étude des sols :**

#### **III.1. Introduction :**

 Le domaine du génie civil a connait un grand développement technologique dans le numérique grâce à l'utilisation de l'informatique et de logiciels dans le traitement des résultats d'essais. Il s'agit de logiciels pouvant calculer les charges, le dimensionnement des éléments structuraux, parmi les plus connus on peut citer l'Autocad, Sap2000, Robot, Labowin, SOLTEST. Ce dernier logiciel est utilisé dans la géotechnique.

 Le Logiciel SOLTESTS a été réalisé afin de faciliter la tâche du technicien souvent confronté à d'interminables calculs arithmétiques et le tracé des représentations graphiques. L'utilisation de menus déroulants, des fenêtres et de leurs contrôles permet un accès aisé aux différentes fonctions du logiciel (saisie, exécution des calculs, visualisation des graphiques, édition … etc.). Ces logiciels ont été conçus de manière à ce que leurs manipulations soit la plus accessible même aux non informaticiens, géotechniciens débutants et techniciens de laboratoires.

 Dans le troisième chapitre de la partie théorique du mémoire, nous allons montrer les généralités du logiciel SOLTESTS avec leurs avantages et le manuel d'utilisation détaillé de quelques essais dans le domaine de la géotechnique.

## **III.2. Généralités du logiciel SOLTESTS :**

SOLTESTS est un logiciel géotechnique composé d'une suite de programmes basés sur les méthodes analytiques et la méthode des éléments finis. Le logiciel nous aide à résoudre un large éventail de problèmes géotechniques comme l'analyse de la stabilité des structures, la conception des fondations, la conception des murs de soutènements et des fouilles, pénétromètre dynamique, pénétromètre statique, Pressiomètre, Los Angeles, Coupe de puits , Cisaillement à la boite, Essai Triaxial, Compression Simple, Essai Oedométrique, Gonflement Libre, Limites d'Atterberg, Granulométrie, Proctor, CBR ; avec leurs différentes Graphes.

#### **III.2.1. Les éléments constitutifs des programmes :**

## **III.2.1.1. Menus :**

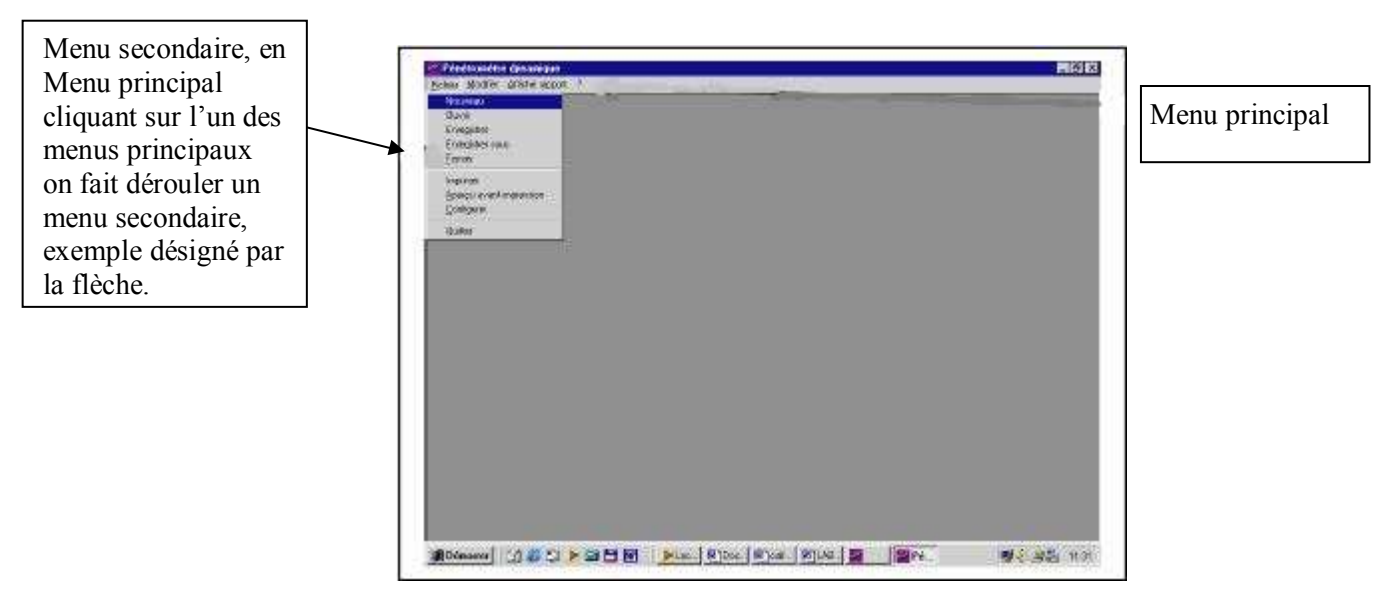

**Figure III**.**1** : Les menus

# **III.2.1.2 Les feuilles ou boites de dialogue :**

Les feuilles constituent les supports de tous les objets, ceux qui servent à la saisie des données alphanumériques, les contrôles (bouton choix, bouton case à côcher), les boutons de commande ainsi que l'affichage du graphique et des résultats.

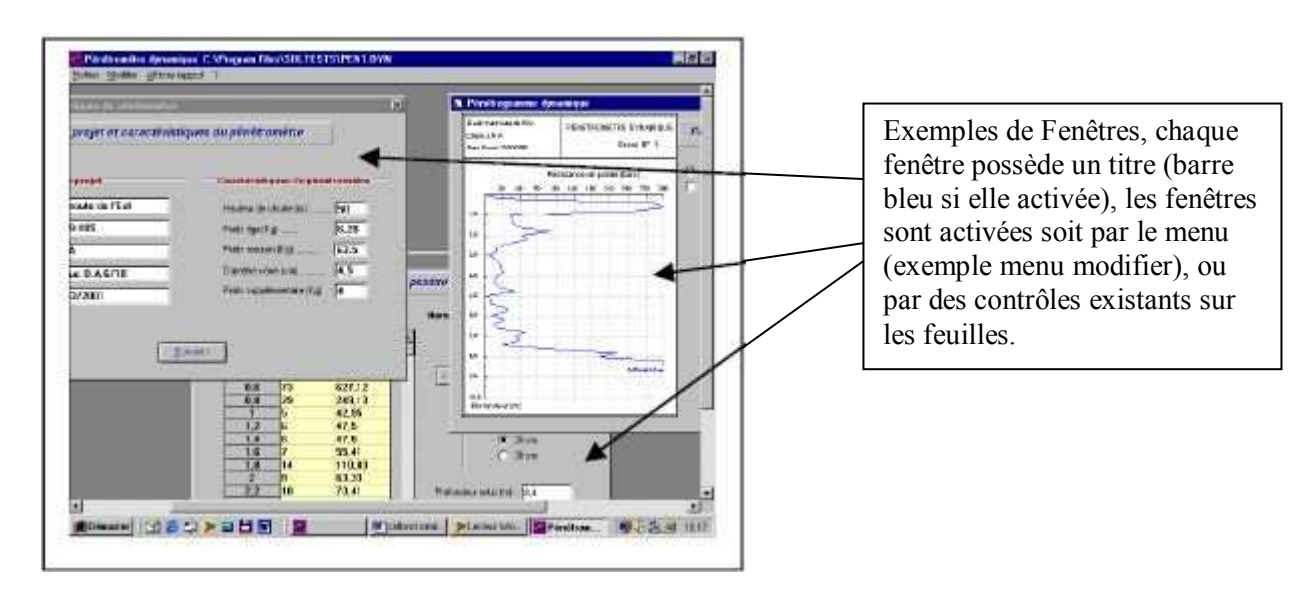

**Figure III.2** : Les boites de dialogues

# **III.2.1.3 Les objets ou contrôles :**

 Les contrôles sont des objets graphiques que l'on trouve sur les feuilles ci-dessous, avec les différents contrôles utilisés dans ces logiciels.

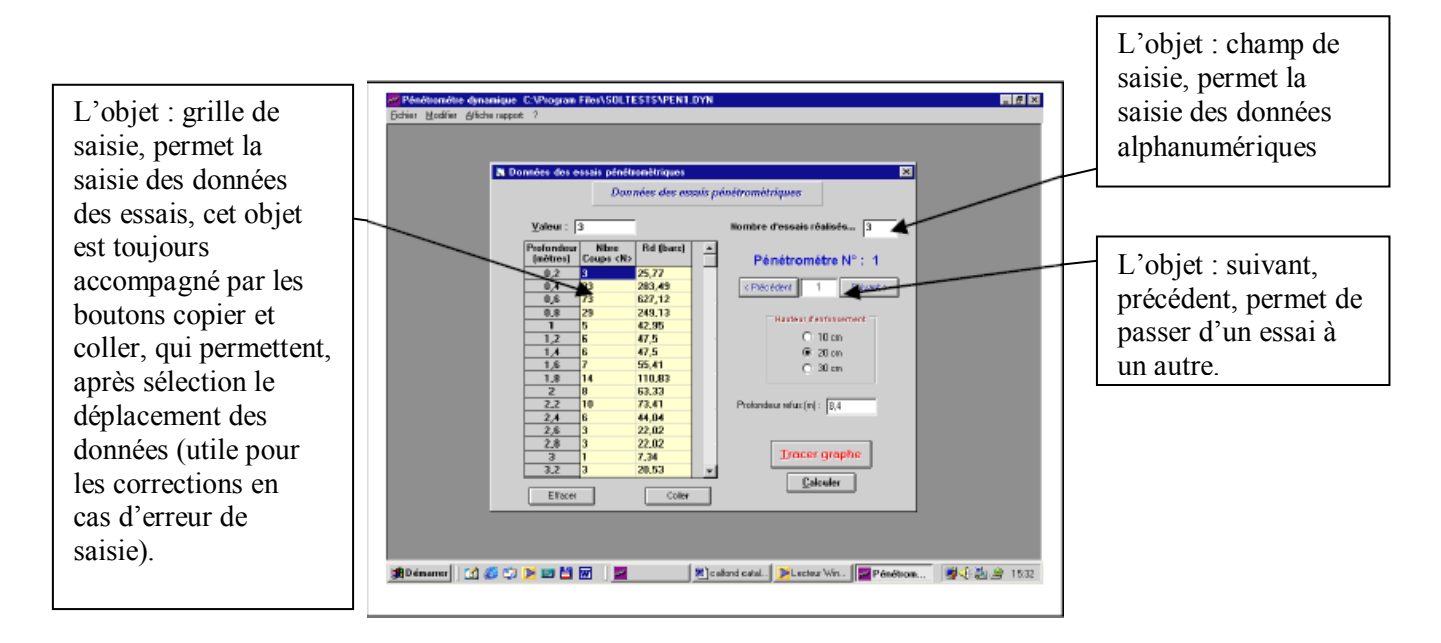

**Figure III.3 :** Les contrôles

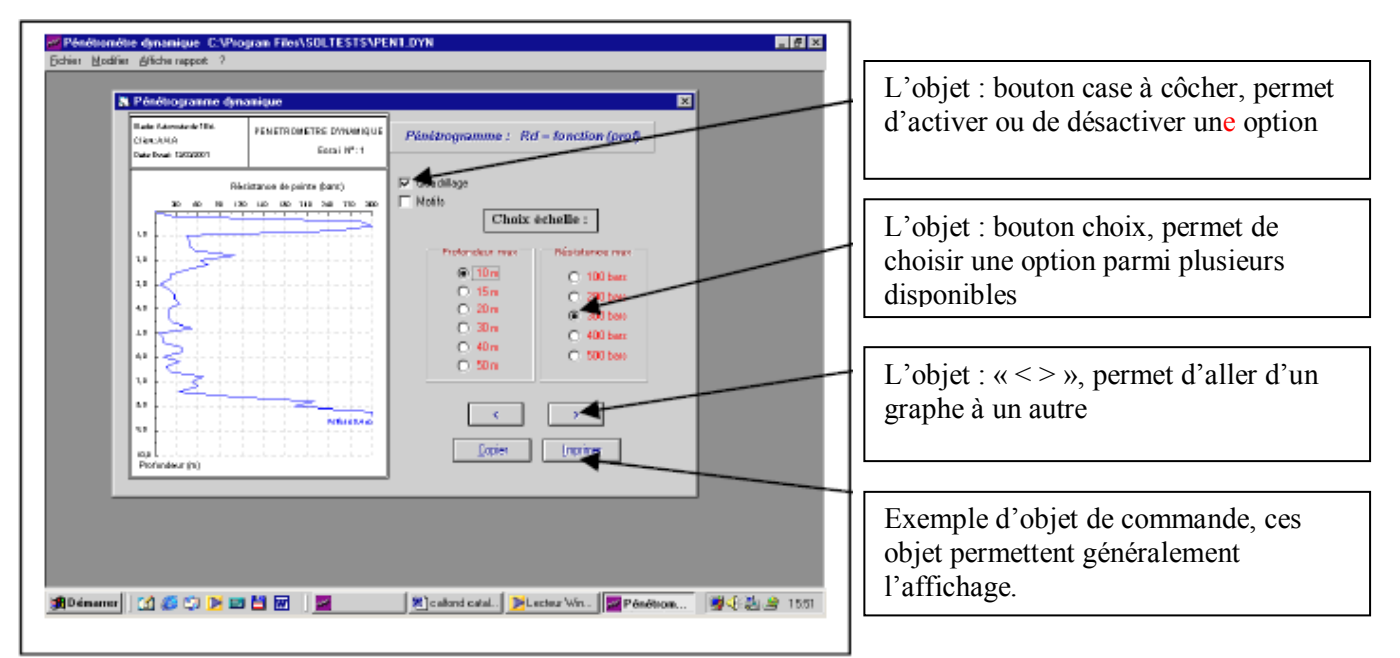

**Figure III.4 :** Interface de pénétromètre dynamique

# **III.3. Utilisation dans la géotechnique :**

# **III.3.1. Exemple d'essai au laboratoire :**
# **III.3.1.1 Essai cisaillement rectiligne :**

 Ce programme permet le calcul et la représentation graphique des essais de cisaillement à la boite de Casagrande. Il est destiné aux différents utilisateurs de la géotechnique (constructions, ouvrages d'arts, barrages etc..) et dans les problèmes liés à la stabilité des sols et fondations, soutènements, talus etc..).

 Ce programme permet le calcul automatique de l'angle de frottement interne et de la cohésion (UU, CU, CD).

 Il permet également des représentations graphiques : les courbes de résistance au cisaillement, la courbe intrinsèque qui est tracée automatiquement. Cependant l'opérateur peut intervenir pour le tracé manuel avec la souris de celle ci afin de modifier les valeurs obtenues en cas de besoin.

Des options du programme permettent le choix des comparateurs, du type de la boite et de la section de la boite, de manière à l'adapter à n'importe quel type de boite de Casagrande utilisée.

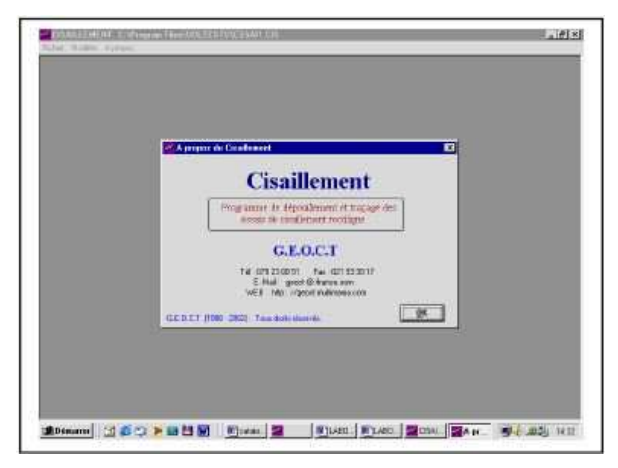

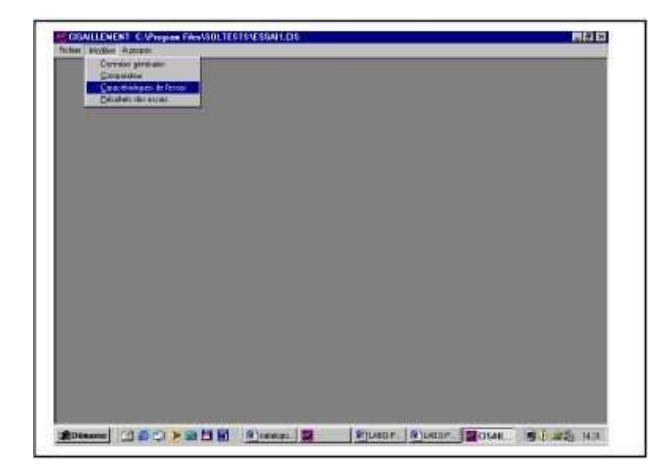

Figure III.5 : Interface d'essai de cisaillement Figure III.6 : Les fenêtres d'essai de cisaillement

# **III.3.1.1.1. Le menu déroulant :**

Contient deux menus principaux qui sont :

#### **1/ Menu Fichier :**

Le menu fichier contient plusieurs sous menus, qui sont :

- **Nouveau :** permet la création d'un nouveau fichier de données ;

- **Ouvrir :** permet l'ouverture d'un fichier déjà existant ;

- **Enregistrer :** enregistrement des données après la fin de la saisie des données ou de leurs modifications ;

- **Enregistrer sous :** enregistrement des données sous un autre nom ;
- **Fermer :** fermer le fichier en cours d'utilisation ;
- **Imprimer :** permet l'impression du graphique ;
- **Aperçu avant impression :** permet l'affichage du graphe et sa visualisation avant l'impression ;
- **Configurer :** permet la configuration de l'imprimante et les réglages de la qualité de l'impression.

### **2/ Menu modifier :**

Le menu modifier contient les sous menus suivants :

- Données générales concernant le projet ;
- Précision du comparateur utilisé ;
- Caractéristiques de l'essai ;
- Résultats de l'essai.

# **III.3.1.1.2. Les fenêtres :**

Ce logiciel est composé de sept fenêtres principales :

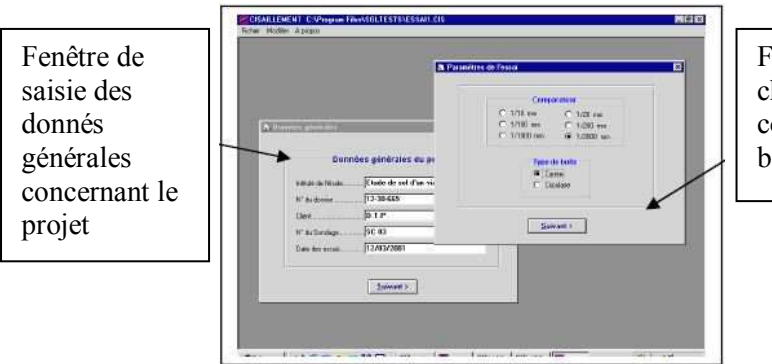

Fenêtre permettant le choix de la précision du comparateur et le type de boite utilisée

**Figure III.7 :** Les fenêtres de donnés d'essai de cisaillement

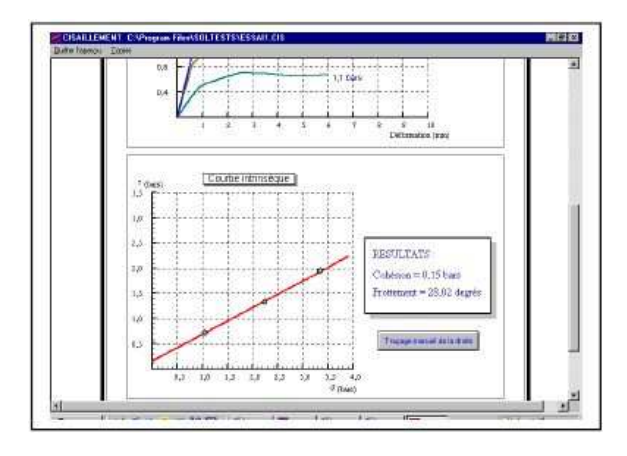

Fenêtre d'affichage du graphe et de son contrôle le bouton traçage manuel, permet d'intervenir pour modifier les valeurs de «  $C \rightarrow e^{i}$  «  $\omega \rightarrow e^{i}$ en traçant à l'aide de la souris la droite de coulomb.

**Figure III.8 :** Graphe de cisaillement

# **III.3.2. Exemple d'essai in-situ :**

# **III.3.2.1. Essai pénétromètre statique :**

 Ce programme permet de traiter les essais de pénétration statique, qui peuvent être réalisés par divers appareils existants, puisque les paramètres liés au pénétromètre sont modifiables (surface du manchon, section de la pointe).

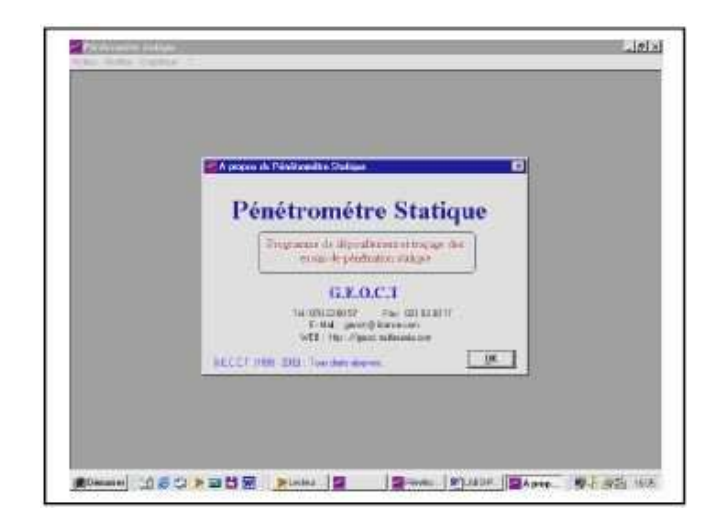

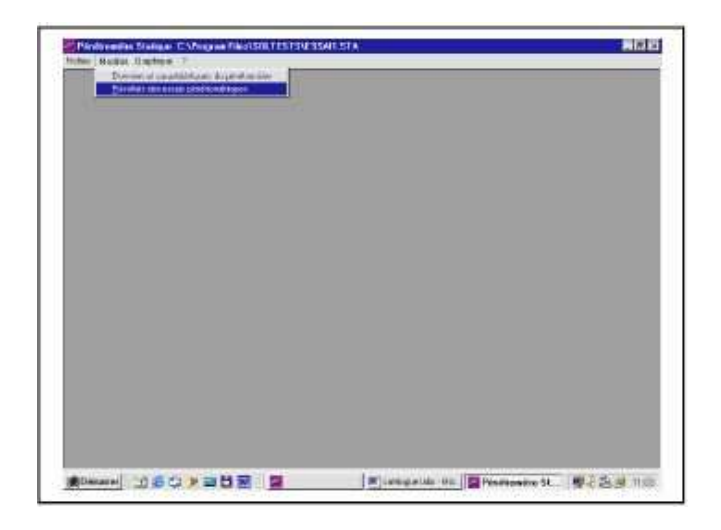

**Figure III.9 :** Interface d'essai P S **Figure III.10 :** Fenêtre d'essai P S

# **III.3.2.1.1. Le menu déroulant :**

Contient deux menus principaux qui sont :

### **1/ Menu Fichier :**

Le menu fichier contient plusieurs sous menus, qui sont :

- **Nouveau** : permet la création d'un nouveau fichier de données ;

- **Ouvrir** : permet l'ouverture d'un fichier déjà existant ;

- **Enregistrer** : enregistrement des données après la fin de la saisie des données ou de leur modification ;

- **Enregistrer sous** : enregistrement données sous un autre nom ;
- **Fermer** : fermer le fichier en cours d'utilisation ;
- **Imprimer** : permet l'impression du graphique ;

- **Aperçu avant impression** : permet l'affichage du graphe et sa visualisation avant l'impression ;

- **Configurer** : permet la configuration de l'imprimante et les réglages de la qualité de l'impression.

# **III.3.2.1.2. Les fenêtres :**

Ce logiciel est composé de cinq fenêtres principales :

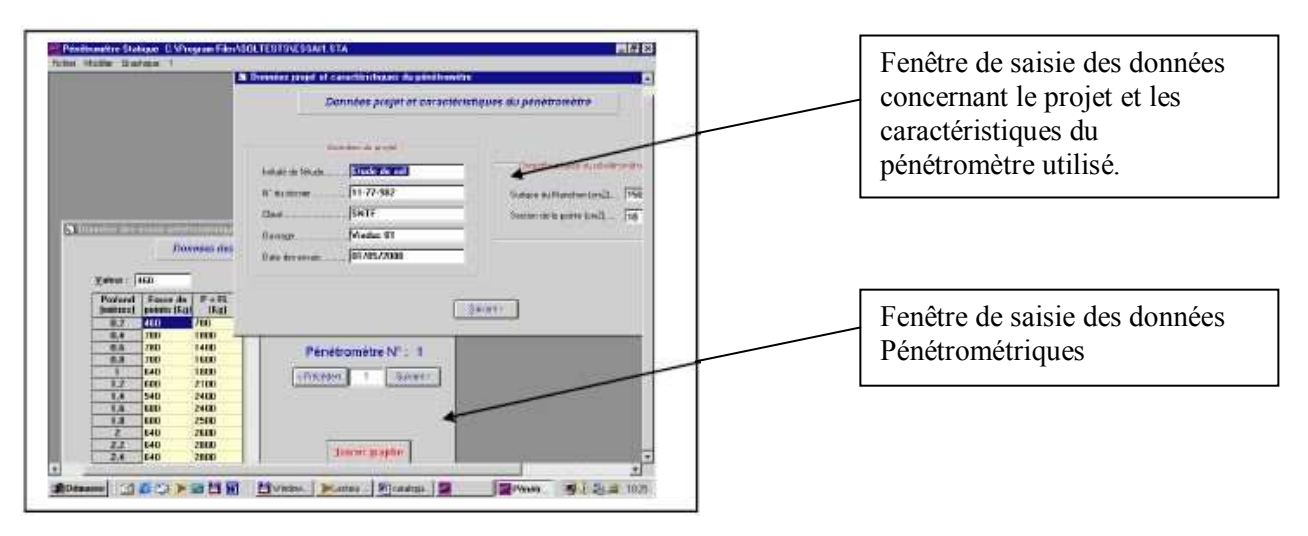

**Figure III.11 :** Fenêtre de saisie des données

**1/** La première s'affiche en premier contient deux zones : la zone de saisie des données concernant le projet (intitulé de l'étude, n° du dossier, ouvrage et date de l'essai), et celle permettant la saisie des paramètres concernant le type d'appareillage utilisé (hauteur de chute du mouton, poids des tiges, poids du mouton, diamètre du cône et le poids supplémentaire).

**2/** La fenêtre de saisie des données pénétrométriques contient une zone de saisie du nombre d'essais réalisés, la grille de saisie du nombre de coups et l'affichage de Rd correspondant en appuyant sur le bouton calculer. L'objet permettant de passer à un autre essai ou de revenir à un essai déjà saisi, des boutons choix permettent de fixer la profondeur d'enfoncement, et enfin le bouton permettant l'affichage de la fenêtre du graphique.

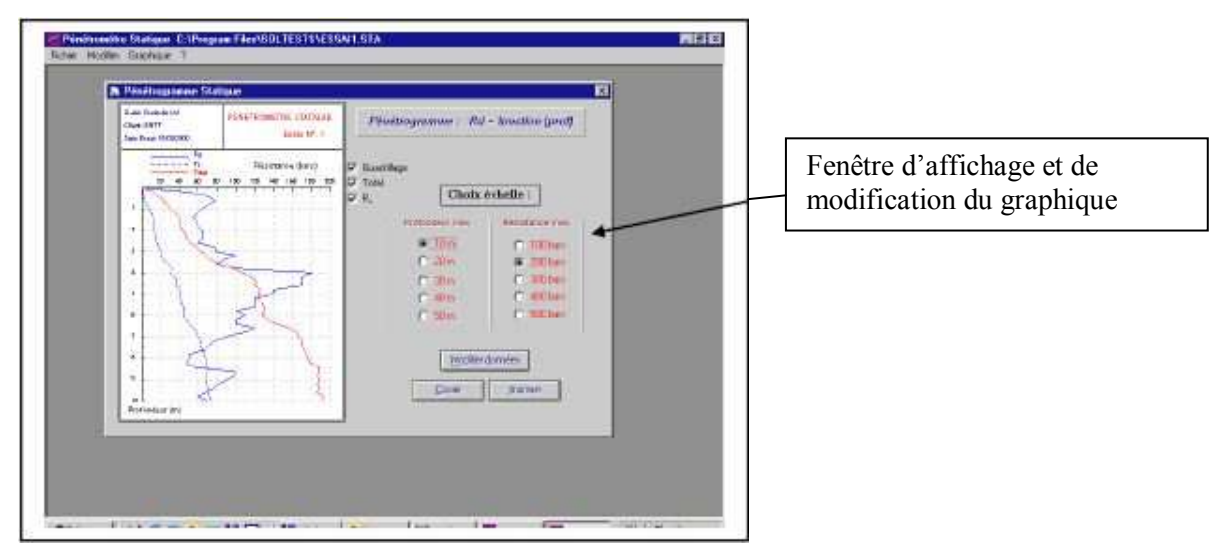

**Figure III.12 :** Graphe d'essai P S

**3/** La fenêtre d'affichage et de modification du graphique, permet la modification de l'échelle du graphique (profondeur et résistance maximale), le choix pour le quadrillage, les motifs de la courbe, activer sou désactiver le tracé de la courbe du frottement latéral. Le bouton modifier les données permet de revenir à la fenêtre de saisie des données de l'essai, le bouton copier permet la copie du graphe seul vers le presse papier en vue de son exportation vers Word ou d'autres logiciels, le bouton imprimer permet l'affichage de la fenêtre d'impression.

**4/** Fenêtre d'impression du graphe :

Cette boite permet de visionner le lancement de l'impression.

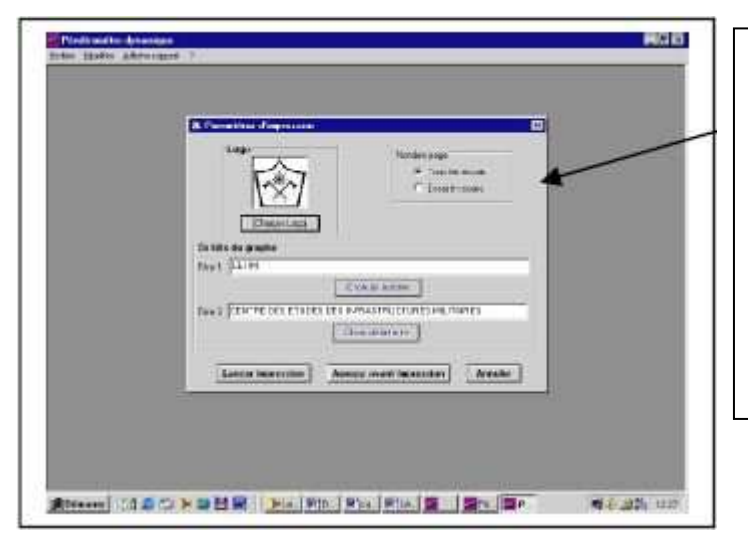

Fenêtre de contrôle de l'impression, contient les Contrôles suivants : **\*** Boutons d'options : choix de l'impression du graphe courant ou de tous les graphes ; \* Bouton permettant le choix du fichier à charger pour l'affichage du logo devant l'entête du graphe. Le fichier doit être de type BMP, et doit avoir une taille de un cm sur un cm ; \* Zones d'affichages du nom de l'entreprise & département ou service.

**Figure III.13 : Fenêtre des résultats.** 

**5/** Fenêtre de configuration de l'imprimante [22]

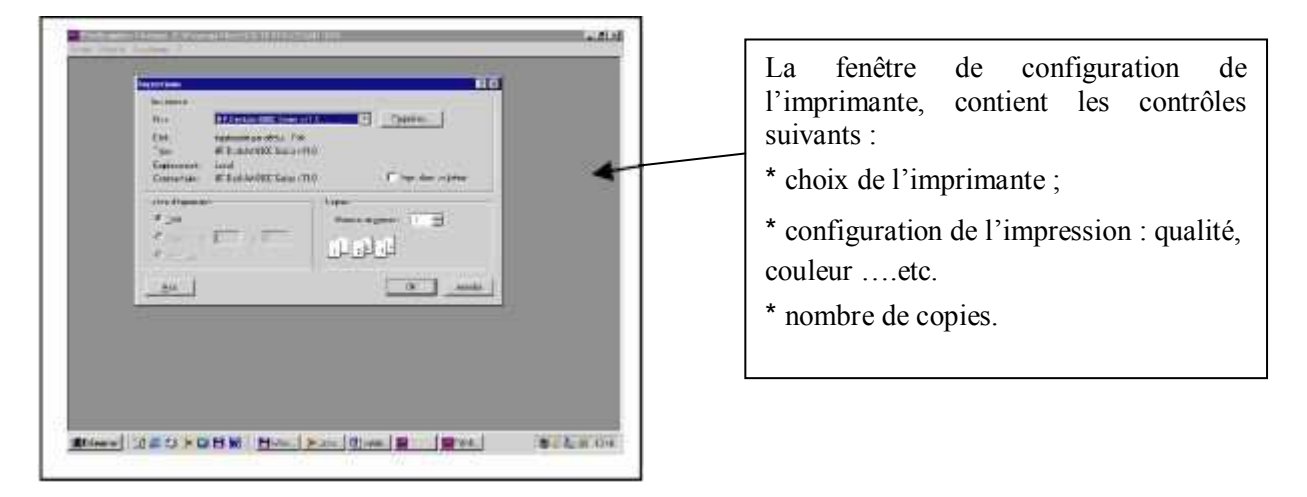

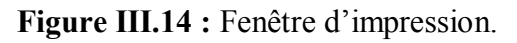

# **III.4.Conclusion :**

L'utilisation du logiciel SOLTEST a plusieurs avantages :

- il permet de faciliter le traitement des résultats d'essais ;
- il permet aussi de transformer les données à des graphes, pour obtenir les coefficients et les paramètres du sol par la méthode graphique ;
- ce logiciel permet de gagner le temps et l'effort ;
- une précision des résultats à obtenir ;
- la facilité et la simplicité du l'utilisation ;
- le logiciel est adapté à tous les essais géotechniques.

# **Partie B : Partie expérimentale.**

# **Chapitre IV : Présentation des exemples.**

### **IV.1. Etude du sol Zaouit Konta :**

#### **IV.1.1. Introduction :**

 Suite à l'appel d'offre lancé par direction de la santé et de la population de la wilaya d'Adrar, le Laboratoire D'analyses des Matériaux de Construction ARTS, a procédé à l'étude de sol du terrain devant servir d'assiette à la construction d'un hôpital à Zaouit Konta (wilaya d'Adrar).

L'intervention de LABO ARTS se résume par les taches et les travaux suivant :

Visite de site, Exploitation des différentes données, Implantation des sondages, Prélèvement des échantillons, Exécution des essais au laboratoire, Interprétation des résultats, Rédaction un rapport de sol.

 Compte tenu de ce qui précède nous avons effectué une visite au laboratoire d'analyse des matériaux de construction ARTS, et nous avons pris des échantillons du sol « une caisse d'échantillons » afin de les analyser dans le laboratoire de Génie Civil à l'université d'Adrar pour déterminer leurs caractéristiques des sols.

### **IV.1.2. Présentation du site expérimentale :**

### **IV.1.2.1. Reconnaissance du site :**

### **IV.1.2.1.1. Géographie du site:**

 Le terrain est réservé pour la réalisation d'un hôpital à ZAUIT KOUNTA. L'assiette est située au Sud de siège de la wilaya d'ADRAR à 75 Kms environ.

- Au nord : Terrain vague.
- A l'Est: Terrain vague.
- Au sud : Terrain vague.
- A l'Ouest : RN N°06.

### **IV.1.2.1.2.Topographie de site :**

 Le terrain en général est plat, couvert en surface par un sable fin graveleux et graveleux par endroits (voir le plan de situation figure IV.1).

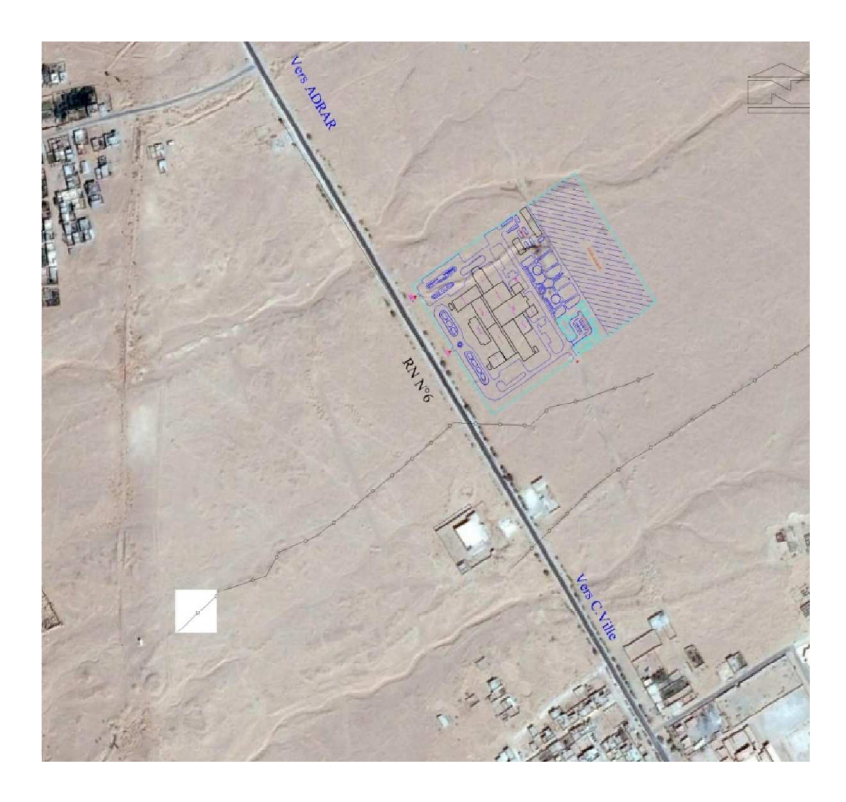

**Figure IV.1 :** plan de situation de l'hôpital Zaouit Konta

# **IV.1.2.1.3. Aperçu géologique général** :

 D'une façon générale, les dépôts du primaire et du secondaire au Sahara sont d'origine marine. Les dépôts du terrain et que quaternaire sont continentaux. Les deux périodes de sédimentation sont séparées par une phase orogénique majeure au cours de laquelle se sont formés les Atlas et les hauts plateaux : phase du plissement hercynien.

 Dans la dépression de TOUAT, région se trouvent au sud de BECHAR à environ 600km, affleure essentiellement l'accumulation de différent dépôt (des grès quartzites, des grès à débris de reptiles, des argiles gréseuses).

Les calcaires du crétacé terminal aussi bien que les formations gypso lagunaire ne se font observer qu'en certains parties de la région en formant la continuité stratigraphique appartenant aussi au continental intercalaire.

 L'accumulation de sable éolien (sable de dune) est d'une part originale de la région se faisant sentir de long de la route Nationale N°6.

 Le crétacé inférieur tel que défini par les études stratigraphique s'érige sous forme de petits plateaux étagés dont leurs bordures gisent sous un pendage assez net, mettant à jour des grès hétérogènes peu argileux, couverts par endroits par des alluvions limoneux rougeâtre du quaternaire.

 L'aspect morphologique de la région est tout simplement l'image d'une large étendue pénéplaines couverts totalement en surface par les terrains du continental intercalaire parfois euxmêmes surmontés par les dépôts du Reg quaternaire ou l'affleurement des argiles, grès organiques et sable villa- franches étalent en dépôts minces et réguliers.

 Cependant, la tectonique est faiblement développée traduites par des failles de moindres extensions orientées généralement NO-SE.

Par ailleurs le développement des Foggaras dans la détermine pour sa part des zones de faibles résistance. [23]

#### **IV.1.2.1.4. La reconnaissance géologique:**

La reconnaissance géologique du site a fait l'objet de creusement d'un sondage à 6 m de profondeur, le sondage est localisé par GPS selon les coordonnées géographique suivantes:

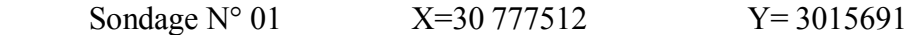

 Ces informations de localisation sont introduites dans l'interface du logiciel SOLTESTS (voir Figure IV.2).

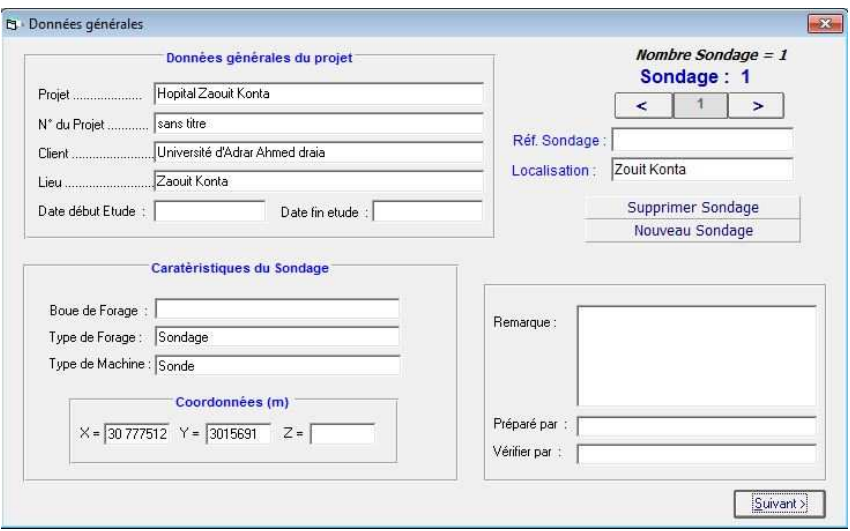

**Figure IV.2 :** Interface de localisation des données générales

de la position du sondage

Le coupe lithologique a mis en évidence presque une seule formation géologique, caractérisée principalement par des sables a des sables caillouté.

 Le figure suivant est représenté les positions des points du sondages et pénétromètre dans le site de projet (voir Figure IV.3).

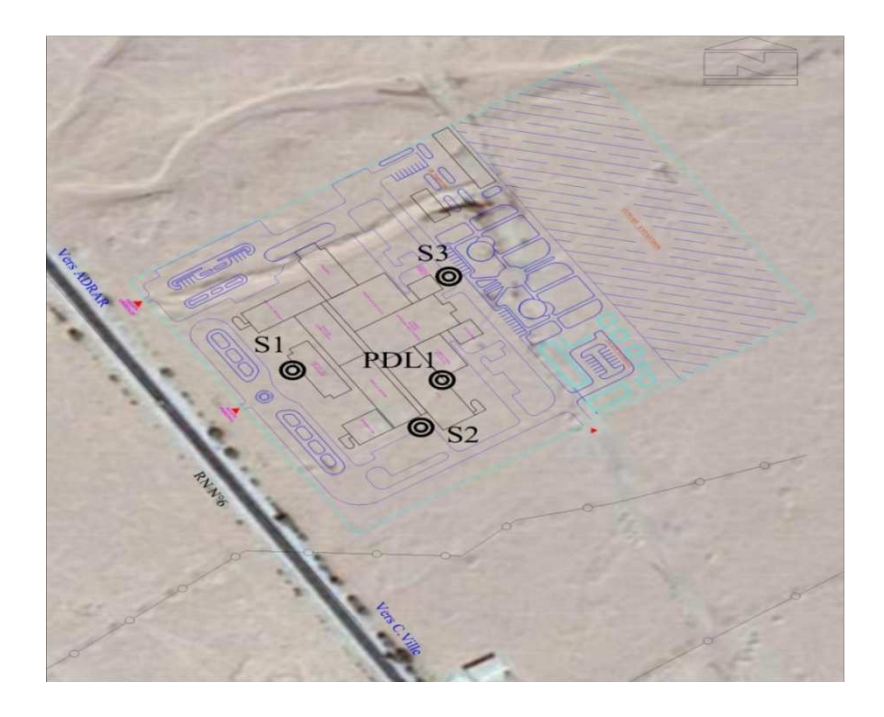

**Figure IV.3 :** Plan de position des sondages et de pénétromètre dynamique

La coupe lithologique est détaillée comme suit (voir annexe 14):

#### Sondage  $N^{\circ} 01$  :

- 0.00 à 0.7 m : Sable moyennement a fine peu graveleux brunâtre
- 0.70 à 5.50 m : Sable fin caillouté jaunâtre
- 5.50 à 6.00 m : Sable moyennement a fin rougeâtre

 D'après l'identification lithologique des sondages réalisés, le terrain devant recevoir les fondations du projet, est formé d'une formation sableuse d'épaisseur. La figure IV.4 représente les données du sondage concernant le nombre de couches, le choix de l'échelle, la profondeur et la nature du sol de chaque couche, la nature géologique et la légende de la lithologie (police, choix de la représentation).

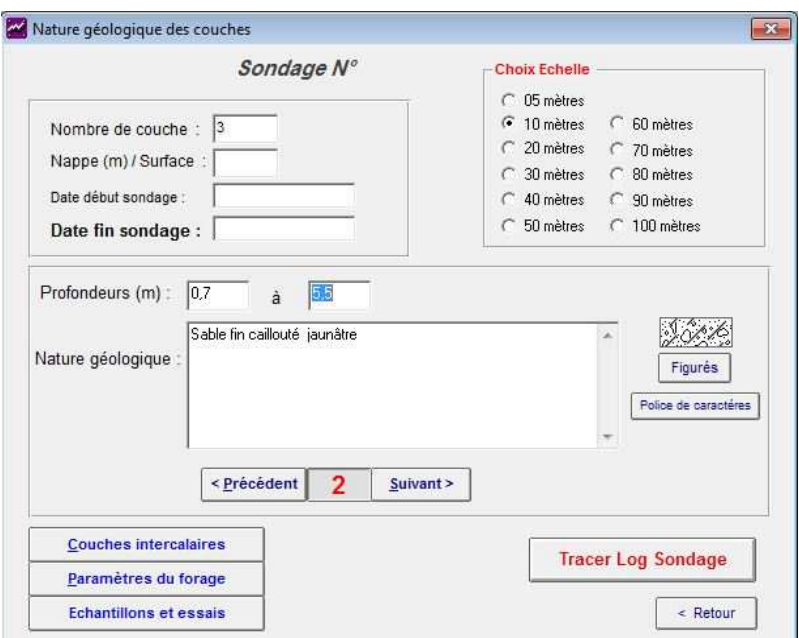

 **Figure IV.4 :** Nature géologique des couches

### **IV.1.3. Présentation de l'ouvrage :**

 Ce projet est un hôpital à Zaouit Konta à la wilaya d'Adrar, contient maximum 60 lit par la décision de la direction de la santé et de la population de la wilaya d'Adrar, et c'est un projet stratégique qui élimine l'isolement d'une daïra du Zaouit Konta.

### **IV.1.4. Les résultats des essais :**

### **IV.1.4.1. Essai au pénétromètre dynamique** :

 C'est essai fournit la formule de battage dite des Hollandais, pour calculer la résistance de pointe en fonction de la profondeur :

$$
Rp = \frac{M^2 \times H}{S \times e \ (M + P)} \times N
$$

- **M**: masse du moutons (Kg);
- **H**: hauteur de chute (m) ;
- **S**: section de la pointe ;
- **E**: enfoncement de référence en cm ;
- **P** : masse des tiges + Mandarin en Kg 4

• **N** : nombre de coups nécessaires pour enfoncer la pointe d'une profondeur L.

 Les valeurs enregistrées de la résistance de pointe en fonction de la profondeur sont données dans le tableau IV.1 suivant:

| $N^{\circ}$ : essai | Profondeur | Rp min (bar) |
|---------------------|------------|--------------|
|                     | $\Omega$   | 264.50       |
|                     | -40        | 400.20       |

**Tableau IV.1 :** Résultats des essais au pénétromètre. [23]

L'essai au pénétromètre dynamique permet de déduire la capacité portante du sol de fondation. On pouvait utiliser le logiciel SOLTESTS pour déduire la valeur de la capacité portante et de tracer le profil de l'enfoncement en fonction de Rp. Malheureusement le manque d'informations (feuille de calcul) du bureau d'études ne nous a pas permis d'utiliser ce logiciel.

#### **IV.1.4.2. Essais au laboratoire:**

Lorsque le sol est homogène, un seul échantillon subis des essais de laboratoire.

### **IV.1.4.2.1. Analyse granulométrique** :

 Nous avons réalisé l'essai de l'analyse granulométrique au laboratoire de Mécanique des sols (Université d'Adrar). L'inter présentation des résultats a été réalisé par le logiciel SOLTESTS (voir Figure IV.5).

| Modifier les tamis             |                                        |                           | Poids échantillon >= 10 mm (grs): 2280.3<br>Poids échantillon < 10 mm (grs): 11949,8 |                      |   | 1<br>Nombre d'essais<br>Essai Nº: 1                  |
|--------------------------------|----------------------------------------|---------------------------|--------------------------------------------------------------------------------------|----------------------|---|------------------------------------------------------|
| Ouverture<br>des Tamis<br>(mm) | Poids des<br>Refus<br>cumulés<br>(qrs) | Refus<br>cumulés<br>en(%) | Complément<br>$\dot{a}$ 100 des<br>Refus<br>cumulés                                  | Tamisats<br>en $(%)$ | ۸ | Suivant ><br>< Précédent<br>Zaouit Konta<br>Sondage: |
| 20,0                           | 1016.1                                 |                           | 93.03                                                                                |                      |   | Profondeur: 6m                                       |
| 16.0                           |                                        |                           |                                                                                      |                      |   |                                                      |
| 12,5                           |                                        |                           |                                                                                      |                      |   | Nombre de courbes / par feuille                      |
| 10.0                           | 1264.2                                 |                           | 91.33                                                                                |                      |   | Affichage d'une courbe                               |
| 8.0                            |                                        |                           |                                                                                      |                      |   | Affichage de 2 courbes                               |
| 6.3                            |                                        |                           |                                                                                      |                      |   | Affichage de 3 courbes                               |
| 5.0                            | 1451.1                                 |                           | 90,05                                                                                |                      |   | Affichage de toutes les courbes                      |
| 4,0                            |                                        |                           |                                                                                      |                      |   |                                                      |
| 3.15                           |                                        |                           |                                                                                      |                      |   | Limites d'Atterberg                                  |
| 2,5                            |                                        |                           |                                                                                      |                      |   | W.L (%)                                              |
| 2.0                            | 2060.8                                 |                           | 85.86                                                                                |                      |   | W.P (%)                                              |
| 1,25                           |                                        |                           |                                                                                      |                      |   |                                                      |
| 1.0                            | 2906.3                                 |                           | 80.06                                                                                |                      |   |                                                      |
| 0.63                           |                                        |                           |                                                                                      |                      |   |                                                      |
| 0.5                            |                                        |                           |                                                                                      |                      |   | Tracer graphe                                        |
| 0.4                            | 5625,3                                 |                           | 61,41                                                                                |                      | ٠ | Sédimentométrie                                      |

**Figure IV.5 :** Interface de l'analyse granulométrique

Selon le tableau II.1 mentionné dans le chapitre 2, nous pouvons classer ce sol comme suit :

 Le sol est grave propre mal gradué. L'analyse granulométrique effectuée sur un échantillon prélevé a donné la composition granulométrique suivante. La courbe de l'analyse granulométrique est montrée dans l'annexe 4. Le tableau IV.2 le pourcentage des échantillons en fonction de la nature du sol.

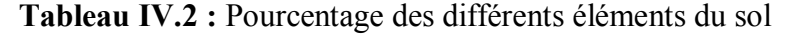

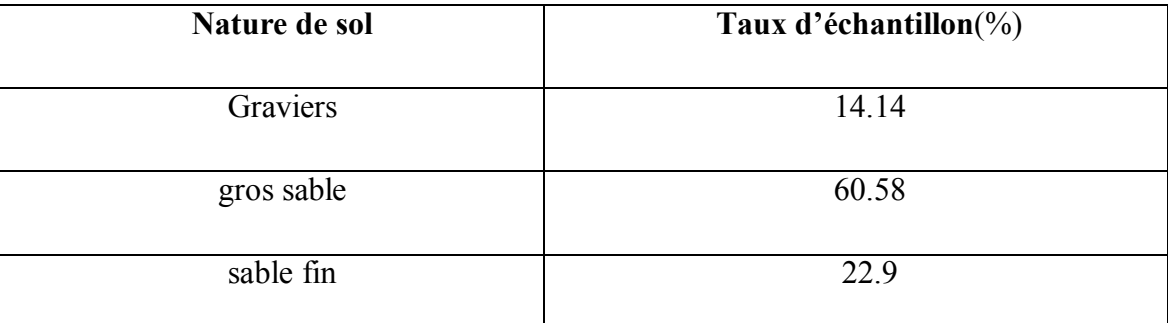

(Pour les résultats de l'essai détaillé voir annexe 1 et annexe 4)

# **IV.1.4.2.2. Valeur au bleu de méthylène :**

 Les résultats de cet essai sont regroupés dans le tableau suivant IV.1.3 (voir photos IV.1 et IV .2) :

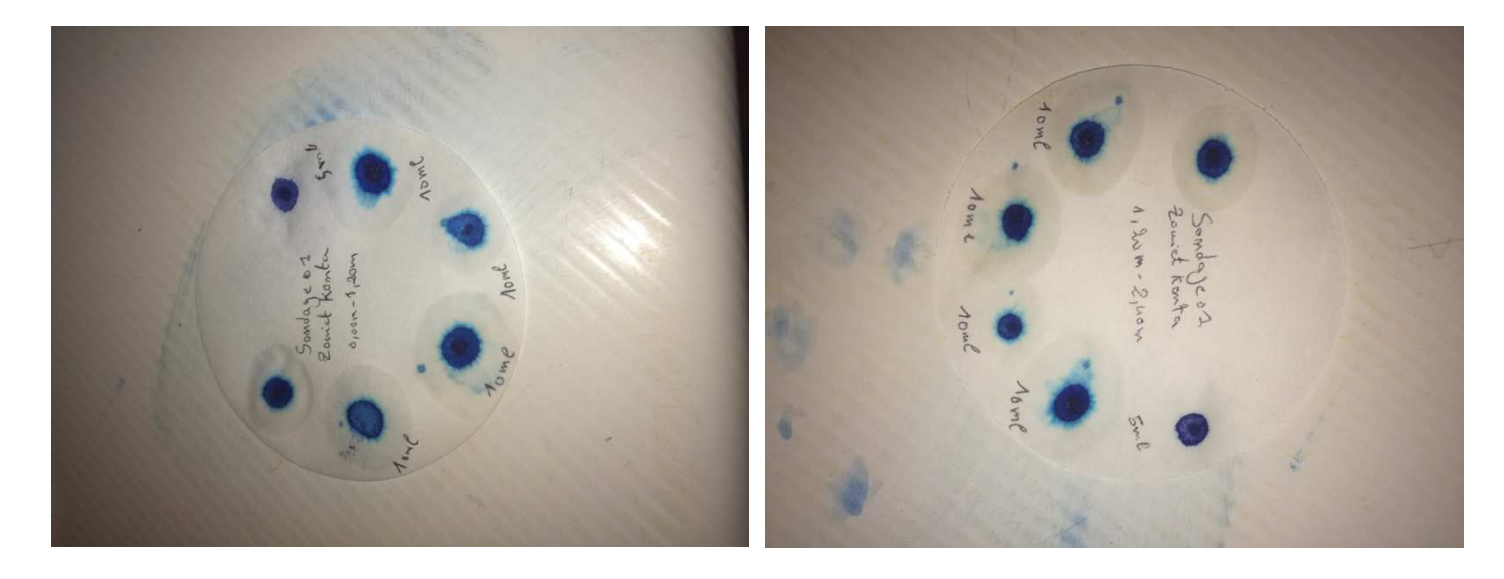

**Photos IV.1 et IV.2 :** Les résultats des essais valeur au bleu de méthylène

| <b>Echantillon</b> | VBS | $SST(m^2/g)$ |
|--------------------|-----|--------------|
| Essai 01           | J.4 |              |
| Essai 02           | 0.4 |              |

**Tableau IV.3 :** Résultats de l'essai au bleu du sondage

 En se basant sur la classification de la valeur au bleu indiqué dans le Tableau II.4 (chapitre 2), on peut classer les échantillons de sondage comme suit :

-L'échantillon de sondage 01 est un sol limoneux de plasticité moyenne (échantillon passant au tamis 0,4 mm).

### **IV.1.4.2.3. Equivalent de sable :**

Les résultats de cet essai est comme suit :(voir Tableau IV. 4):

**Tableau IV.4 :** Résultats de l'essai équivalent de sable

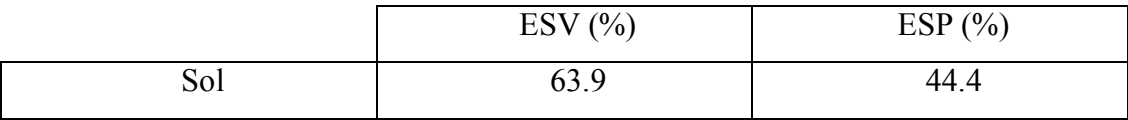

(Pour les résultats de l'essai détaillé voir annexe 7)

 Selon la classification des sables indiqué dans le Tableau II.5 (chapitre 2) on classe notre sol comme suivant :

 Le sol est sable argileux (il faut garder le risque de retrait ou de gonflement, à rejeter pour des bétons de qualité).

### **IV.1.5. Conclusion :**

 En fin de cette étude nous avons pu déterminer les résultats des essais et le tracé des graphes en utilisant le logiciel SOLTESTS pour l'étude des sondages de la région de Zaouit Konta, dans le cas de la construction d'un hôpital. Ceci nous a permis de gagner un temps considérable dans l'interprétation des résultats avec une bonne précision.

#### **IV.2. Etude du sol Aougrout**

#### **IV.2.1. Introduction :**

 Suite à l'appel d'offre lancé par la direction de la santé et de la population de la wilaya d'Adrar, le Laboratoire D'analyses des Matériaux de Construction ARTS, a procédé à l'étude de sol du terrain devant servir d'assiette à la construction d'un hôpital a Aougrout (wilaya d'Adrar). L'intervention de LABO ARTS se résume par les taches suivant:

Visite du site, Exploitation des différentes données, Implantation des sondages, Prélèvement des échantillons, Exécution des essais au laboratoire, Interprétation des résultats, Rédaction d'un rapport de sol.

 Nous avons effectué une visite au laboratoire d'analyse des matériaux de construction ARTS, et nous avons pris des échantillons du sol « une caisse d'échantillon » afin de les analyser dans le laboratoire de Génie Civil à l'université d'Adrar pour déterminer leurs caractéristiques des sols.

#### **IV.2.2. Présentation du site expérimentale :**

#### **IV.2.2.1. Reconnaissance du site :**

#### **IV.2.2.1.1. Géographie du site:**

Le terrain est réservé pour la réalisation d'un hôpital.

 L'assiette est située au Nord du siège de la wilaya d'ADRAR Au nord : Terrain vague A l'Est : Terrain vague Au sud : Rue + Gare routière A l'Ouest : Terrain vague + RN 51B

#### **IV.2.2.1.2. Topographie du site :**

 Le terrain en général est plat, couvert en surface par un sable fin graveleux et graveleux par endroits (voir le plan de situation Figure IV.6).

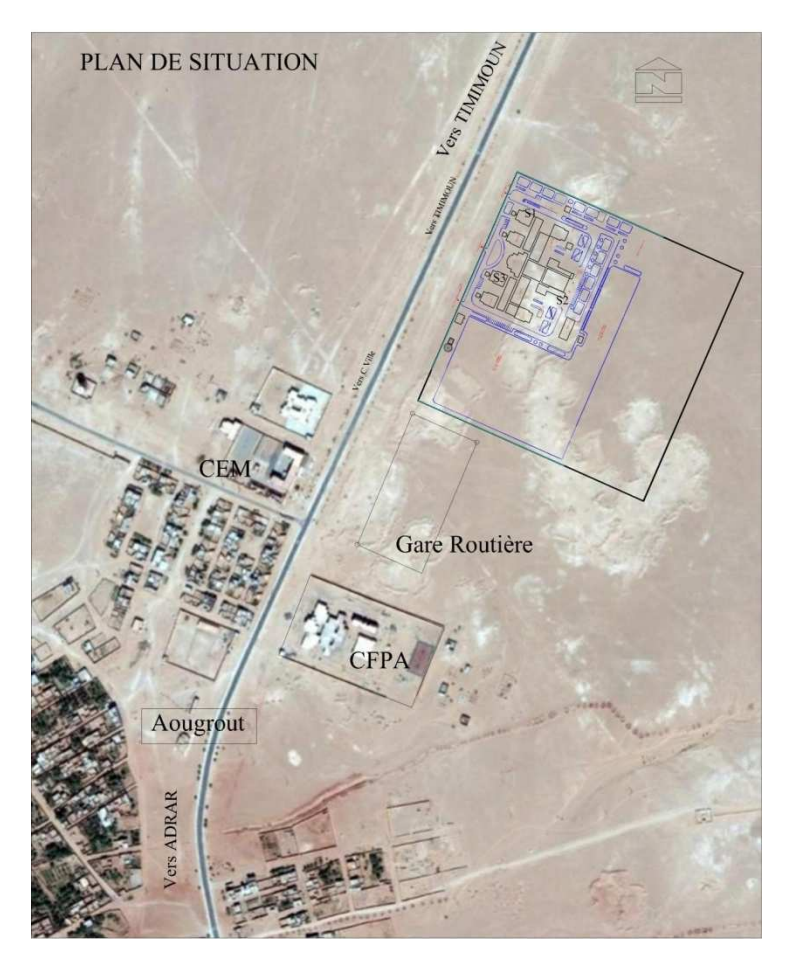

**Figure IV.6 :** Plan de situation de l'hôpital Aougrout

#### **IV.2.2.1.3. Aperçu géologique général** :

 D'une façon générale, les dépôts du primaire et du secondaire au Sahara sont d'origine marine. Les dépôts du terrain et que quaternaire sont continentaux. Les deux périodes de sédimentation sont séparées par une phase orogénique majeure au cours de laquelle se sont formés les Atlas et les hauts plateaux : phase du plissement hercynien.

 Dans la dépression de Touat, région se trouvent au sud de Bechar à environ 600km, affleure essentiellement l'accumulation de différent dépôt (des grès quartzites, des grès à débris de reptiles, des argiles gréseuses).

 Les calcaires du crétacé terminal aussi bien que les formations gypso lagunaire ne se font observer qu'en certains parties de la région en formant la continuité stratigraphique appartenant aussi au continental intercalaire.

 L'accumulation de sable éolien (sable de dune) est d'une part originale de la région se faisant sentir de long de la route Nationale N°6.

 Le crétacé inférieur tel que défini par les études stratigraphique s'érige sous forme de petits plateaux étagés dont leurs bordures gisent sous un pendage assez net, mettant à jour des grès hétérogènes peu argileux, couverts par endroits par des alluvions limoneux rougeâtre du quaternaire.

 L'aspect morphologique de la région est tout simplement l'image d'une large étendue pénéplaines couverts totalement en surface par les terrains du continental intercalaire parfois euxmêmes surmontés par les dépôts du Reg quaternaire ou l'affleurement des argiles, grès organiques et sable villa- franches étalent en dépôts minces et réguliers.

 Cependant, la tectonique est faiblement développée traduites par des failles de moindres extensions orientées généralement NO-SE.

 Par ailleurs le développement des Foggaras dans la détermine pour sa part des zones de faibles résistance. [24]

### **IV.2.2.1.4. La reconnaissance géologique :**

 La reconnaissance géologique du site a fait l'objet de creusement d'un sondage à 6 m de profondeur, les deux sondages sont localisés par GPS selon les coordonnées géographiques suivantes:

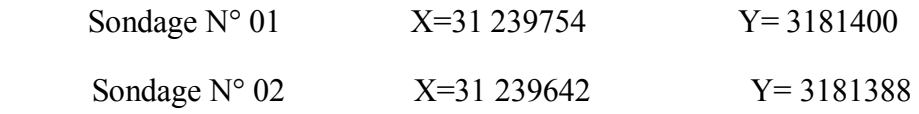

Ces informations de localisation sont introduites dans l'interface du logiciel SOLTESTS (voir Figure IV.7).

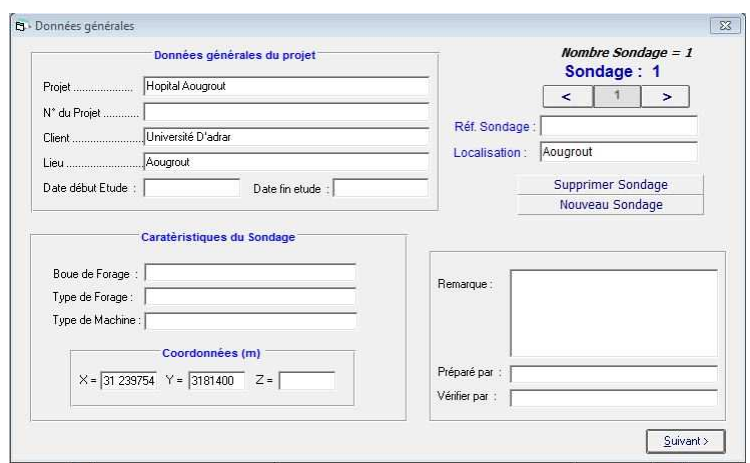

**Figure IV.7 :** Interface de localisation des données générales

de la position des deux sondages

La figure suivante représente les positions des points des sondages dans le site du projet (voir Figure IV.8).

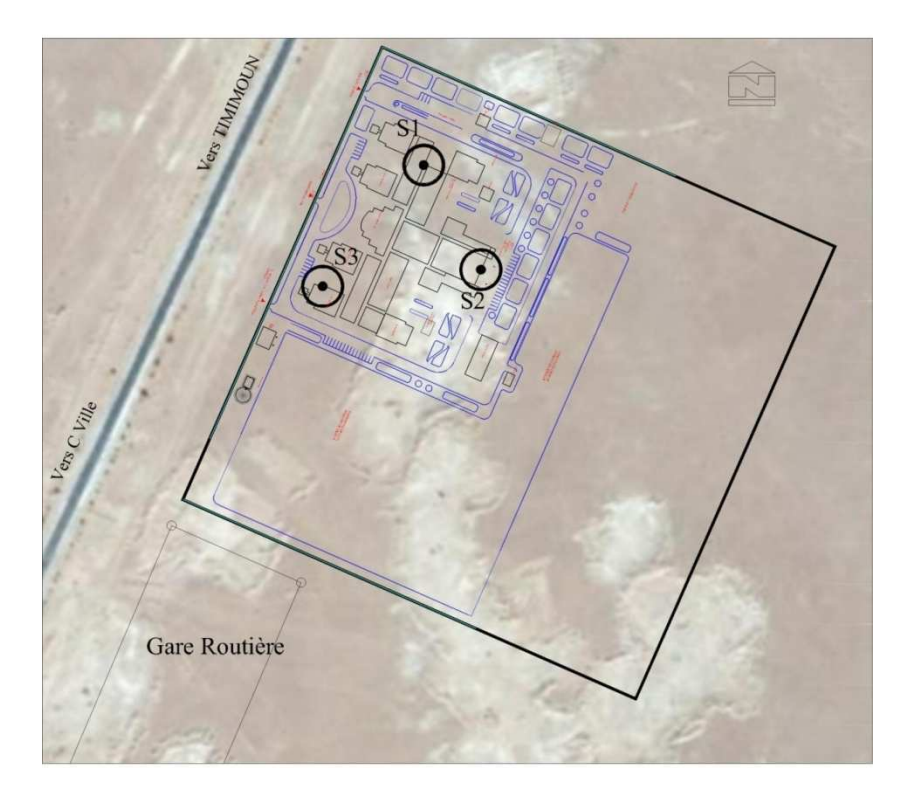

**Figure IV.8 :** Plan de situation des sondages

 La coupe lithologique a mis en évidence une seule formation géologique, caractérisée principalement par un gré moyen verdâtre à gris blanchâtre, peu gypseux, friable et altéré à passées assez consolidées.

La coupe lithologique est détaillée comme suit (voir annexe.15 et annexe.16):

### Sondage N° 01 :

0.00 à 0.4 m : Sable fin brunâtre

0.40 à 2.50 m : Tuf Calcaire blanchâtre

2.50 à 6.00 m : Grés consolidé blanchâtre

#### Sondage  $N^{\circ}$  02 :

0.00 à 0.5 m : Sable peu graveleux brunâtre

0.50 à 3.00 m : Tuf Calcaire blanchâtre

3.00 à 6.00 m : Argile rouge

 D'après l'identification lithologique des sondages réalisés, le terrain devant recevoir les fondations du projet, est formé d'une formation sableuse d'épaisseur variable parfois graveleuse suivie de tuf calcaire blanchâtre avec une faible proportion de sable et grés consolidé blanchâtre, l'argile rouge est située principalement au niveau du sondage 02. La figure IV.9 représente les données du sondage 01 concernant le nombre de couches, le choix de l'échelle, la profondeur et la nature du sol de chaque couche, la nature géologique et la légende de la lithologie (police, choix de la représentation).

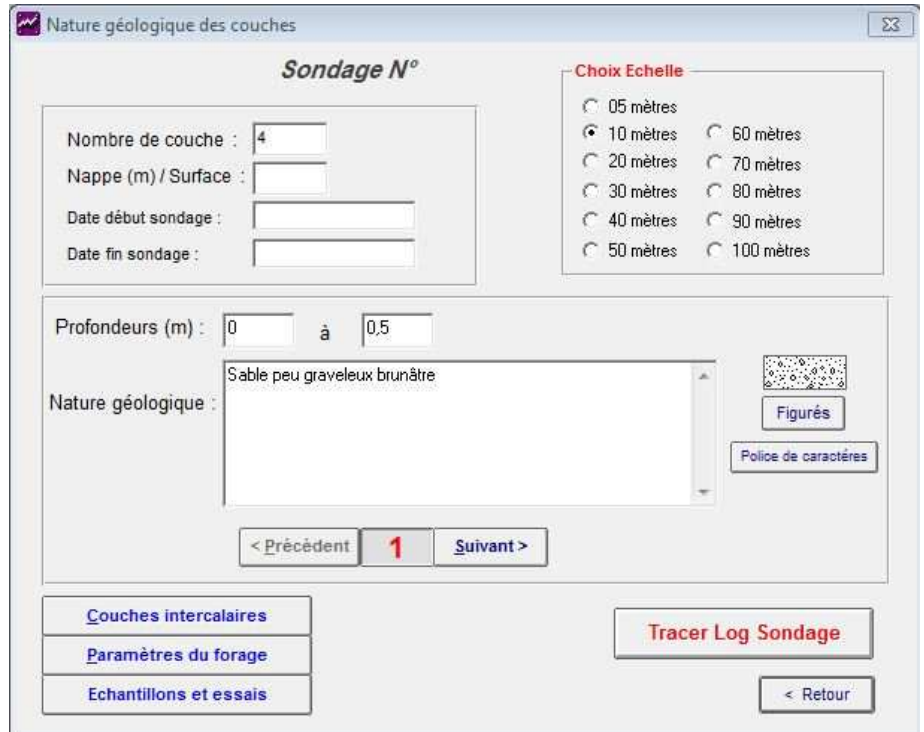

**Figure IV.9 :** Nature géologique des couches

# **IV.2.3. Présentation de l'ouvrage :**

 Ce projet est un hôpital à Aougrout à la wilaya d'Adrar, contient maximum 60 lit par la décision de la direction de la santé et de la population de la wilaya d'Adrar, et c'est un projet stratégique qui élimine l'isolement d'une daïra du Aougrout.

# **IV.2.4. Les résultats des essais :**

# **IV.2.4.1. Essai au pénétromètre dynamique** :

 C'est un essai qui fournit la formule de battage dite des Hollandais, pour calculer la résistance de pointe en fonction de la profondeur :

$$
Rp = \frac{M^2 \times H}{S \times e \ (M + P)} \times N
$$

- **M**: masse du mouton (Kg);
- **H**: hauteur de chute (m);
- **S**: section de la pointe ;
- E: enfoncement de référence en cm ;
- $\bullet$  **P** : masse des tiges + Mandarin en Kg
- **N** : nombre de coups nécessaires pour enfoncer la pointe d'une profondeur L.

• Les valeurs enregistrées de la résistance de pointe en fonction de la profondeur sont données dans le tableau suivant IV.5 :

| N°: essai | Profondeur | Rp min (bar) |
|-----------|------------|--------------|
|           | 1.00       | 274.4        |
|           | 1.20       | 405.2        |
| 02        | 1.00       | 296.6        |
| 02        | 1.40       | 419.4        |

**Tableau IV.5 :** Résultats des essais au pénétromètre. [24]

 L'essai au pénétromètre dynamique permet de déduire la capacité portante du sol de fondation. On pouvait utiliser le logiciel SOLTESTS pour déduire la valeur de la capacité portante et de tracer le profil de l'enfoncement en fonction de Rp. Malheureusement le manque d'informations (feuille de calcul) du bureau d'études ne nous a pas permis d'utiliser ce logiciel.

#### **IV.2.4.2. Essais au laboratoire:**

Lorsque le sol est homogène, un seul échantillon subit des essais au laboratoire.

#### **IV.2.4.2.1. Analyse granulométrique**:

 Nous avons réalisé l'essai de l'analyse granulométrique au laboratoire de Mécanique des sols (Université d'Adrar). L'inter présentation des résultats a été réalisé par le logiciel SOLTESTS (voir Figure IV.10).

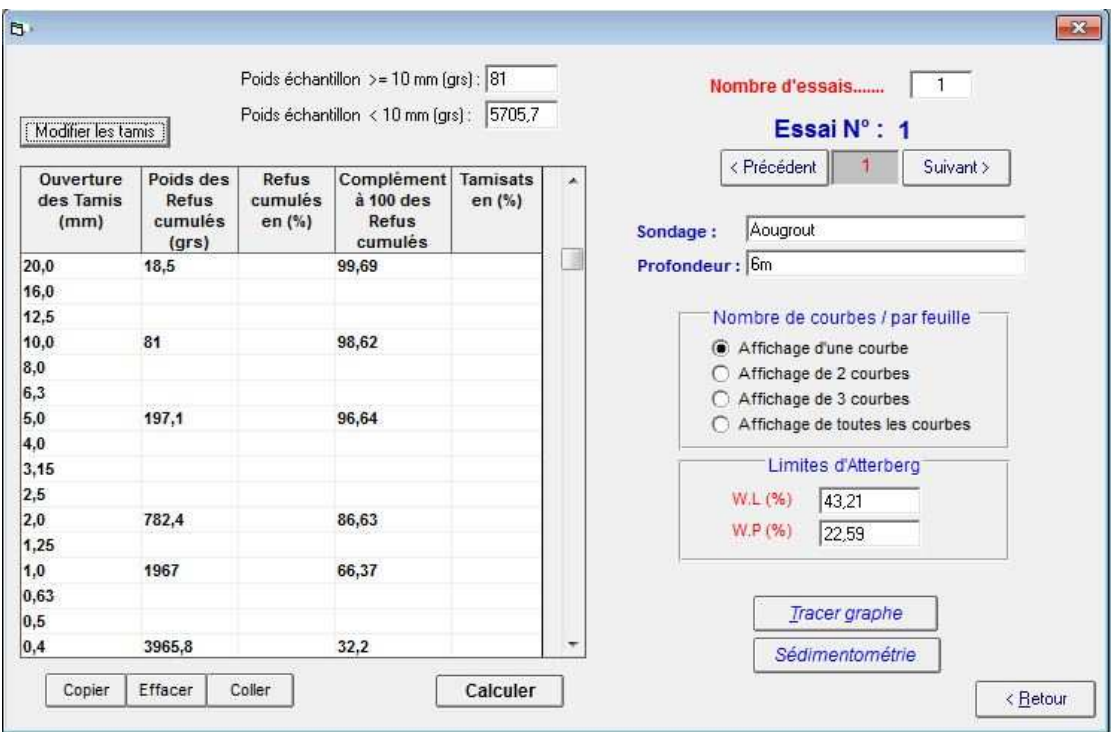

**Figure IV.10 :** Interface de l'analyse granulométrique

 Selon le tableau II.1 mentionné dans le chapitre 2, nous pouvons classer ce sol comme suit : Le sol est grave propre bien gradué. L'analyse granulométrique effectuée sur un échantillon prélevé a donné la composition granulométrique suivante. La courbe de l'analyse granulométrique est montrée dans l'annexe 5. Le tableau IV.6 le pourcentage des échantillons en fonction de la nature du sol.

**Tableau IV.6 :** Pourcentage des différents éléments du sol

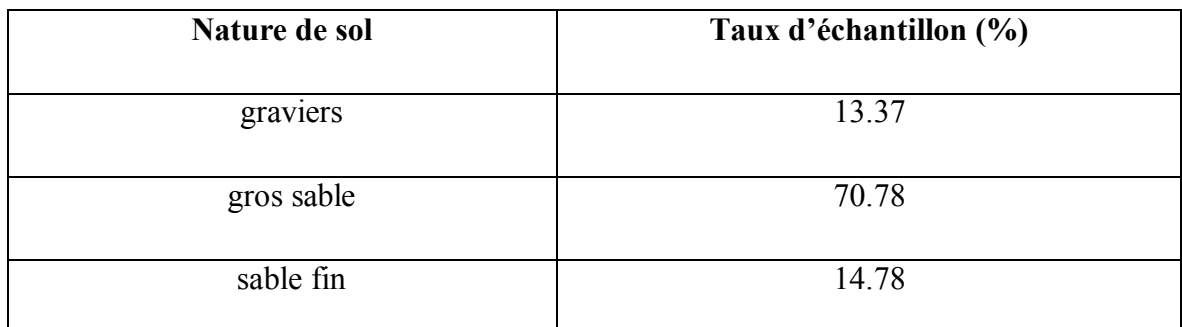

(Pour les resultats de l'essai détaillé voir annexe 2 et annexe 5 )

# **IV.2.4.2.2. Valeur au bleu de méthylène :**

 Les résultats de cet essai sont regroupés dans le tableau suivant IV.2.3 (voir photos IV.3 et  $IV.4$ ):

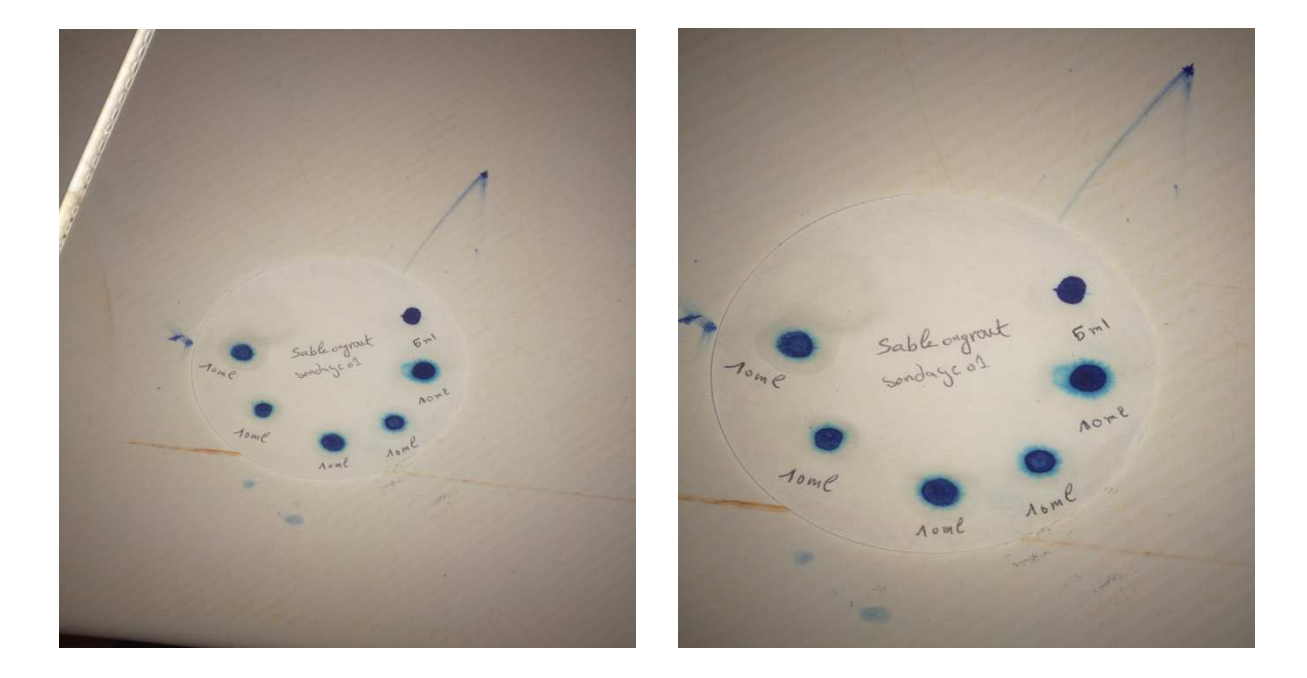

**Photos IV.3 et IV.4 :** Les résultats des essais valeur au bleu de méthylène

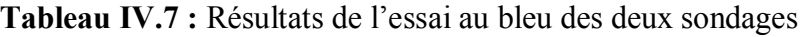

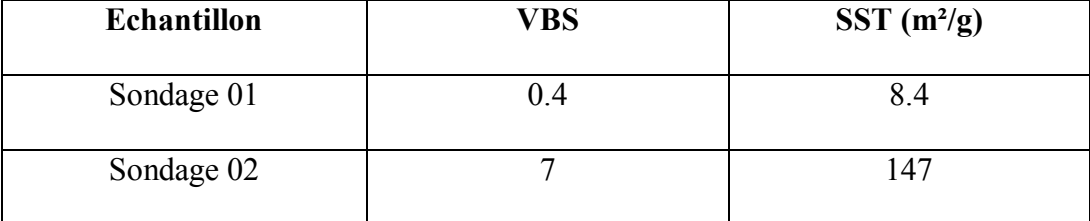

 En se basant sur la classification de la valeur au bleu indiqué dans le Tableau II.4 (chapitre 2), on peut classer les échantillons de sondage comme suit :

- L'échantillon du sondage 01 est un sol limoneux de plasticité moyenne.
- L'échantillon du sondage 02 est un sol argileux.

(Les échantillons de sondage 01 et 02 passant au tamis 0.4mm).

### **IV.2.4.2.3. Equivalent de sable :**

Les résultats de l'essai sont comme suit :(voir Tableau IV.8).

**Tableau IV.8 :** Résultats de l'essai équivalent de sable

|     | (%)<br><b>ESV</b> | ESP $(%$ |
|-----|-------------------|----------|
| Sol | 37.45             | 30.98    |

(Pour les résultats de l'essai détaillé voir annexe 8)

 Selon la classification des sables indiqué dans le Tableau II.5 (chapitre 2), on classe notre sol comme suivant :

 Le sol est sableux argileux (il faut garder le risque de retrait ou de gonflement, à rejeter pour des bétons de qualité).

### **IV.2.4.2.4. Limite d'Atterberg:**

 Les résultats de l'essai limite de liquidité et de plasticité sont montrés dans l'interface du logiciel (voir annexe 11, le tracé du graphe et les résultats des limites de liquidité et de plasticité). La plasticité du sol nous renseigne que le sol est moyennement plastique, voir Tableau II.2, chapitre II).

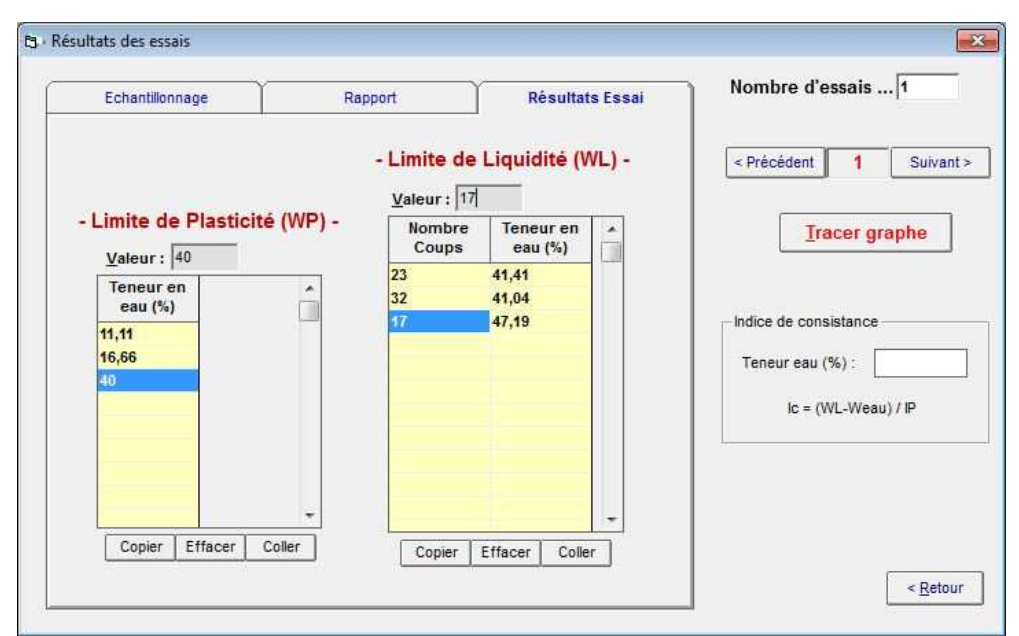

**Figure IV.11 :** Interface des essais des limites d'Atterberg

Les résultats de l'essai sont montrés dans let tableau IV.9 :

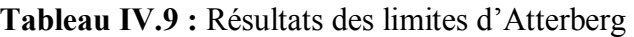

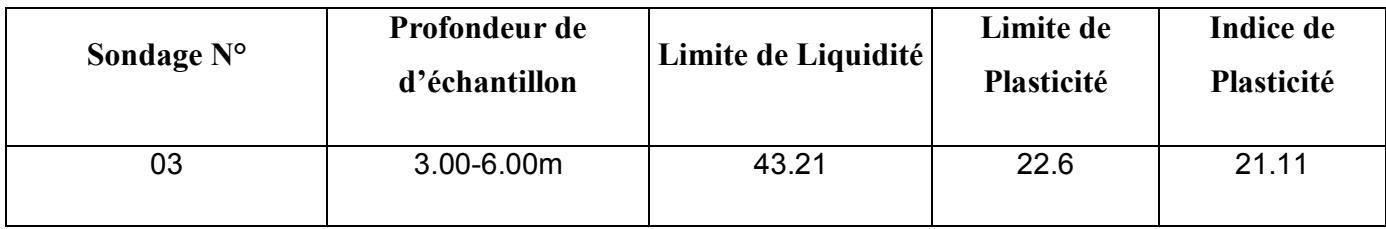

(Pour les résultats de l'essai détaillé voir annexe 9, annexe10 et annexe 11)

# **IV.2.5. Conclusion :**

 Nous avons pu déterminer les résultats des essais et le tracé des graphes en utilisant le logiciel SOLTESTS pour l'étude des sondages de la région d'Aougrout, dans le cas de la construction d'un hôpital. Ceci nous a permis de gagner un temps considérable dans l'interprétation des résultats avec une bonne précision.

# **IV.3. Etude du sol Sbaa :**

### **IV.3.1. Introduction :**

 Suite à l'appel d'offre lancé par commune de Sbaa de la wilaya d'Adrar, le Laboratoire de Travaux Publics d'Ouest LTPO procédé à l'étude de sol du terrain devant servir d'assiette à la construction d'une salle de classe scolaire à l'école OMAR IBN ELKHETAB à Lagrara commune de Sbaa wilaya d'Adrar.

L'intervention de LABO LTPO se résume par les taches et les travaux suivant :

Visite de site, Exploitation des différentes données, Prélèvement des échantillons par pelle mécanique, Exécution des essais au laboratoire, Interprétation des résultats, Rédaction un rapport de sol.

 Nous avons effectué une visite au laboratoire de travaux publics d'ouest LTPO, et nous avons pris des échantillons du sol « un sac d'échantillon » afin de les analyser dans le laboratoire de génie civil à l'université d'Adrar pour déterminer leurs caractéristiques des sols.

# **IV.3.2. Présentation du site expérimentale :**

### **IV.3.2.1. Reconnaissance du site :**

### **IV.3.2.1.1. Géographie de site:**

L'assiette est située au Nord de siège de la wilaya d'ADRAR à 75 Kms environ.

 Le terrain est situé au sein de l'école OMAR IBN ELKHETAB à Lagrara commune du Sbaa il est limité sont détaillées comme suite :

- Au nord par : Une voie.
- A l'Est par : Des logements de fonctions.
- Au sud et a l'ouest par : des lotissements.

### **IV.3.2.1.2. Topographie de site :**

 Le terrain en général est plat, couvert en surface par un sable fin graveleux et graveleux par endroits. (Voir le plan de situation Figure IV.12).

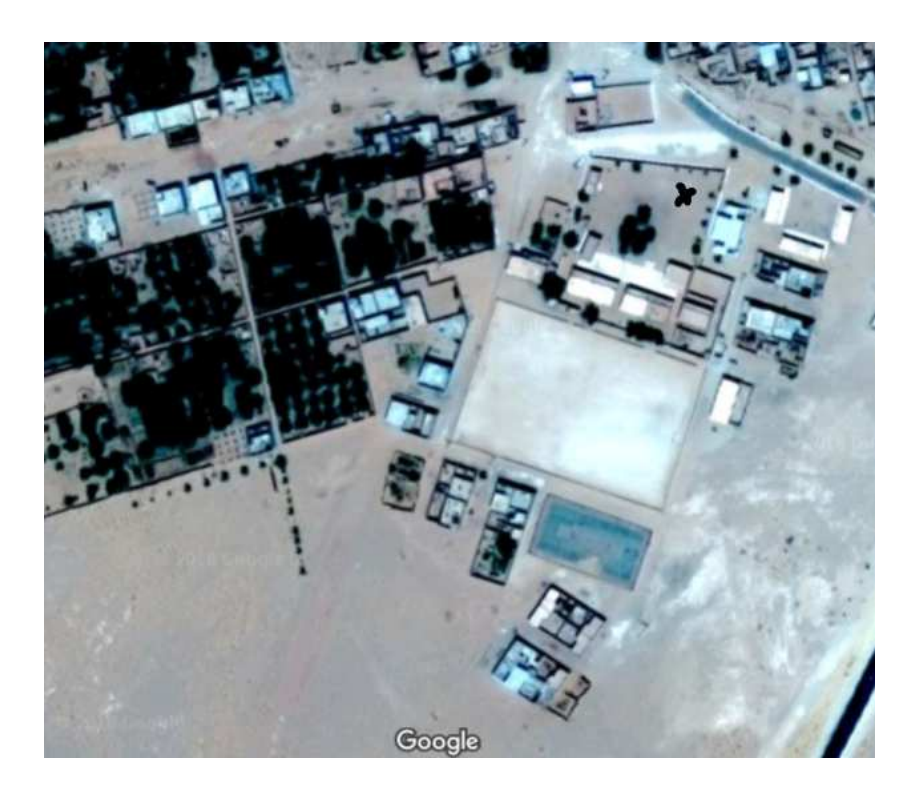

**Figure IV.12 :** plan de situation de l'école Lagrara

# **IV.3.2.1.3. Aperçu géologique de la région :**

 D'une façon générale, les dépôts du primaire et du secondaire au Sahara sont d'origine marine. Les dépôts du terrain et du quaternaire sont continentaux. Les deux périodes de sédimentation sont séparées par une phase orogénique majeure au cours de laquelle se sont formés les Atlas et les hauts plateaux : phase du plissement hercynien.

 Dans la dépression de TOUAT, région se trouvant au sud de BECHAR à environ 600km, affleure essentiellement l'accumulation de différent dépôt (des grès quartzites, des grès à débris de reptiles et des argiles gréseuses).

 Les calcaires du crétacé terminal aussi bien que les formations gypso lagunaire ne se font observer qu'en certaines parties de la région en formant la continuité stratigraphique appartenant aussi au continental intercalaire.

L'accumulation de sable éolien (sable de dune) est d'une part originale de la région se faisant sentir de long de la route nationale N°6.

 Le crétacé inférieur tel que défini par les études stratigraphiques s'érige sous forme de petits plateaux étagés dont leurs bordures gisent sous un pendage assez net, mettant à jour des grès hétérogènes peu argileux, couverts par endroits par des alluvions limoneux rougeâtre du quaternaire.

 L'aspect morphologique de la région est tout simplement l'image d'une large étendue pénéplainisée couverte totalement en surface par les terrains du continental intercalaire parfois euxmêmes surmontés par les dépôts du Reg quaternaire où les affleurements des argiles, grès organiques et sable villa- franchien s'étalent en dépôts minces et réguliers.

 Cependant, la tectonique est faiblement développée traduite par des failles de moindres extensions orientées généralement NO-SE.

 Par ailleurs le développement des Fougaras indique généralement des zones de faibles résistances.

 La dépression de TOUAT entretien probablement une nappe généralisée se trouvant a profondeur variable faiblement. [25]

#### **IV.3.2.1.4. La reconnaissance géologique:**

 La reconnaissance géologique du site a fait l'objet de creusement d'une pelle mécanique à 3 m de profondeur, sont constitué la coupe géologique suivant :

#### Coupe géologique.

0,00- à 0,30m : sable fin à grains grosses.

0,30- à 3,00m : grés marneux peu consolide devant dur à la bure.

### **IV.3.3. Présentation de l'ouvrage :**

 Ce projet est un des salles de classe scolaire à l'école d'OMAR IBN ELKHETAB à Lagrara commune de Sbaa wilaya d'Adrar, par la décision de la commune de Sbaa. Ce projet est construit pou le but de diminue le encombrement d'autre classes.

### **IV.3.4. Les résultats des essais:**

### **IV.3.4.1. Essai au laboratoire:**

Lorsque le sol est homogène, un seul échantillon subis des essais de laboratoire.

### **IV.3.4.1.1. Analyse granulométrique**:

Nous avons réalisé l'essai de l'analyse granulométrique au laboratoire de Mécanique des sols (Université d'Adrar). L'inter présentation des résultats a été réalisé par le logiciel SOLTESTS (voir Figure IV.13).

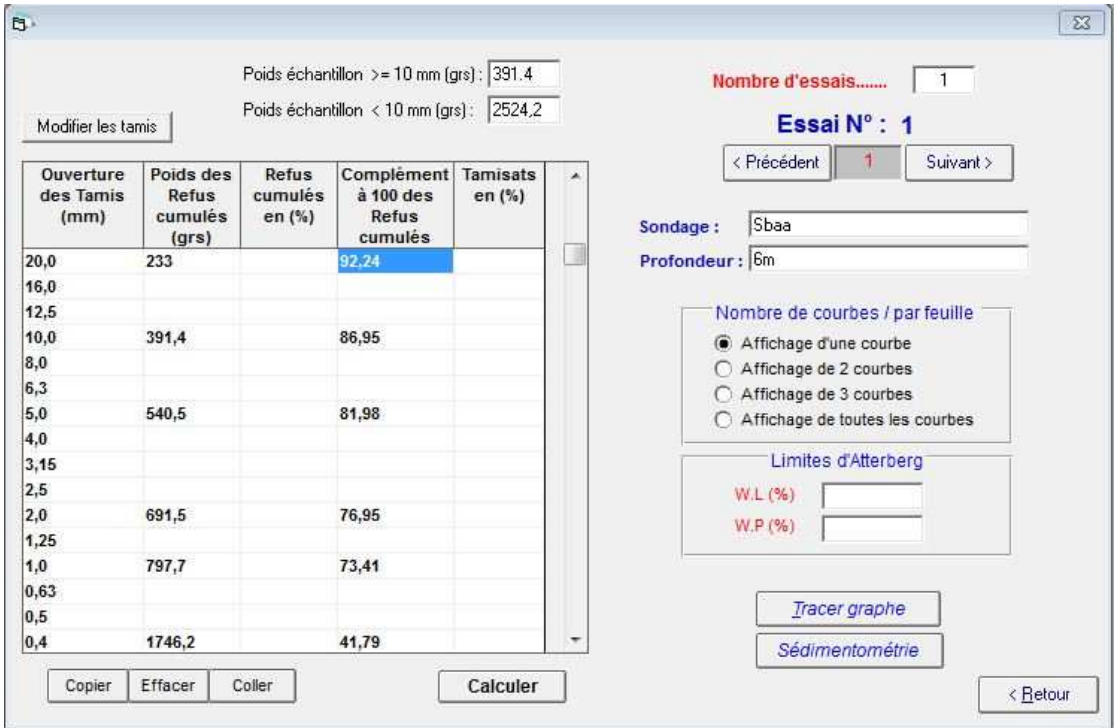

**Figure IV.13 :** Interface de l'analyse granulométrique

 Selon le tableau II.1 mentionné dans le chapitre 2, nous pouvons classer ce sol comme suit : Le sol est grave propre mal gradué. L'analyse granulométrique effectuée sur un échantillon prélevé a donné la composition granulométrique suivante. La courbe de l'analyse granulométrique est montrée dans l'annexe 6. Le tableau IV.10 le pourcentage des échantillons en fonction de la nature du sol.

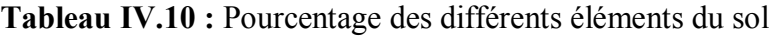

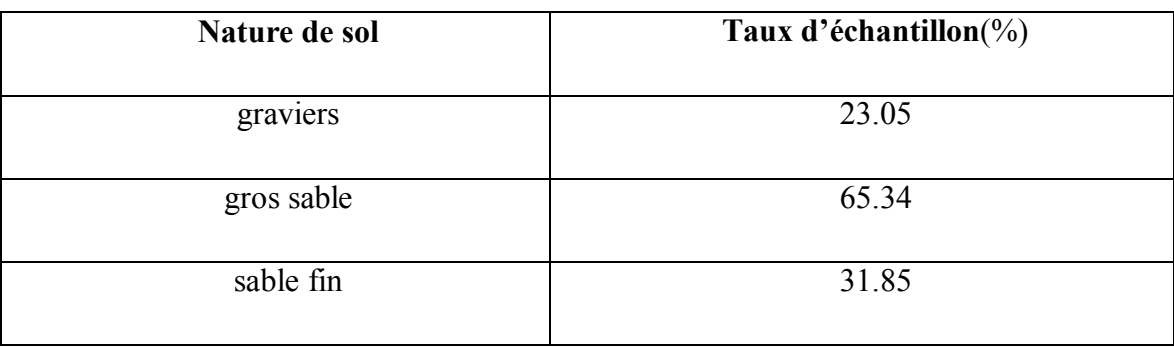

(Pour les résultats de l'essai détaillé voir annexe 3 et annexe 6)

### **IV.3.4.1.2. Valeur au bleu de méthylène :**

 Les résultats de cet essai sont regroupés dans le tableau suivant IV.11 (voir photos IV.5 et IV.6) :

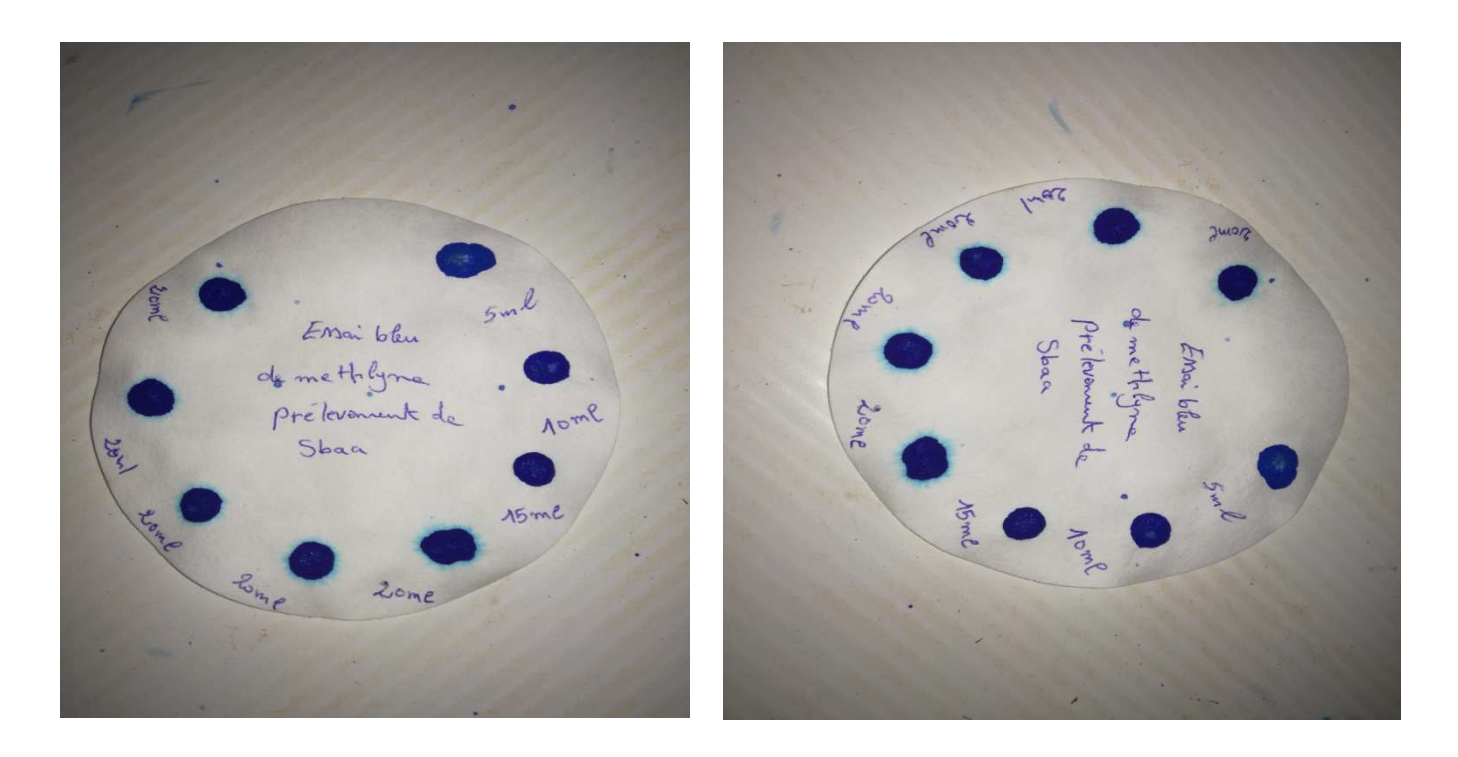

**Photos IV.5 et IV.6 :** Les résultats des essais valeur au bleu de méthylène

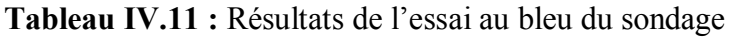

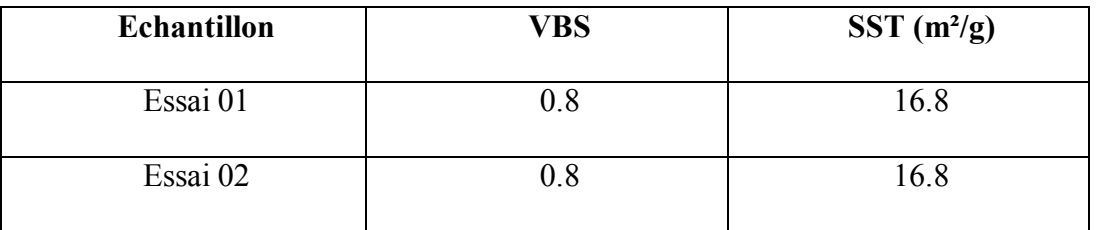

 En se basant sur la classification de la valeur au bleu indiqué dans le Tableau II.4 (chapitre 2), on peut classer les échantillons de sondage comme suit :

-L'échantillon est un sol limoneux de plasticité moyenne.

# **IV.3.4.1.3. Essai Proctor :**

 Nous avons réalisé l'essai de Proctor au laboratoire de Mécanique des sols (Université d'Adrar).

 La figure IV.14 représente les paramètres d'essai Proctor concernant le type de moule, le type d'essai et la densité des Gs (estimée ou mesurée).

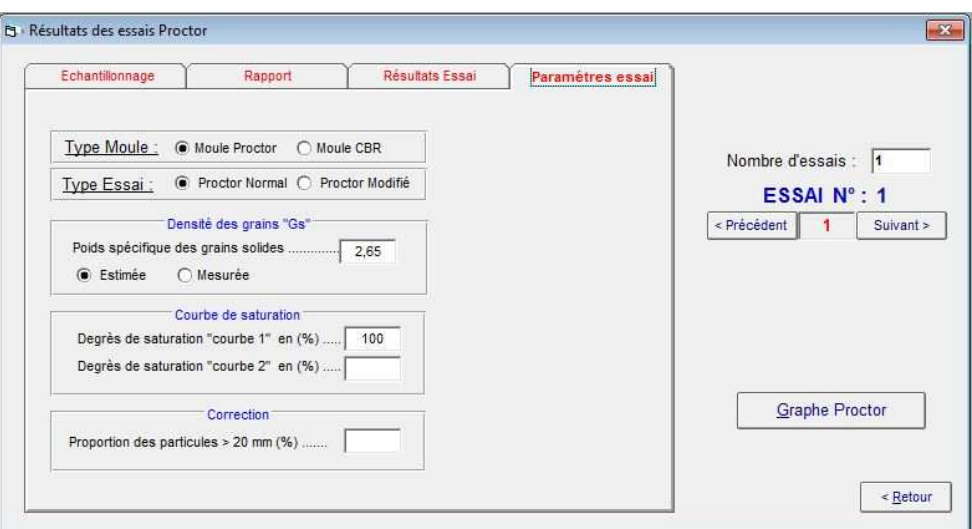

**Figure IV.14 :** Interface des paramètres d'essai

L'inter présentation des résultats a été réalisé par le logiciel SOLTESTS (voir Figure IV.15).

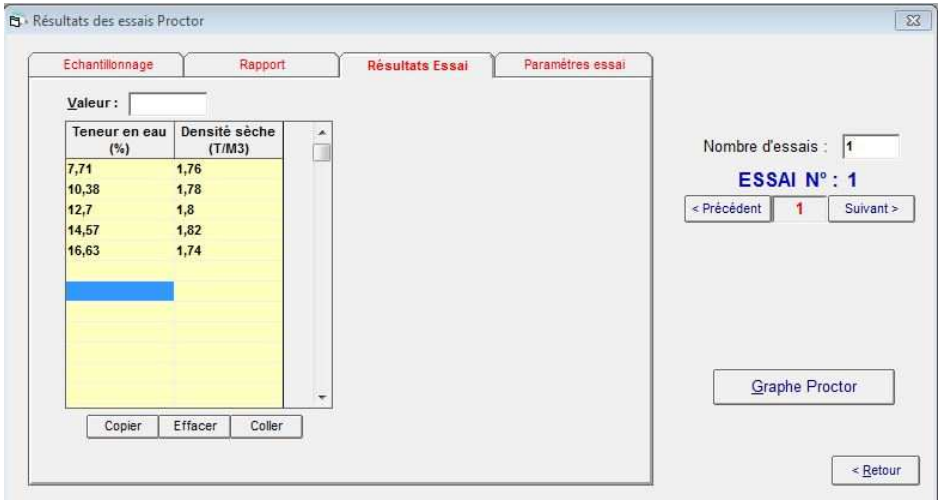

**Figure IV.15 :** Interface des résultats de l'essai Proctor

Les résultats finals de l'essai Proctor sont exprimés dans le tableau IV.12 comme suit :

| Sol         | $\gamma$ d max (g/cm <sup>3</sup> ) | Wopt $(\% )$ |
|-------------|-------------------------------------|--------------|
| Echantillon | .81                                 |              |

**Tableau IV.12 :** Résultats de l'essai proctor

(Pour les résultats de l'essai détaillé voir annexe 12 et annexe 13)

# **IV.3.4.1.4. Essai cisaillement a la boite :**

 Apres l'essai Proctor, nous prenons l'échantillon compacter a les caractéristiques d'optimum et nous utilisons le même échantillon dans l'essai de cisaillement a la boite pour simulé l'échantillon de la région de Sbaa a l'état naturel pour obtenir les paramètres mécaniques (C et φ) de cet échantillon (voir la photo IV.7).

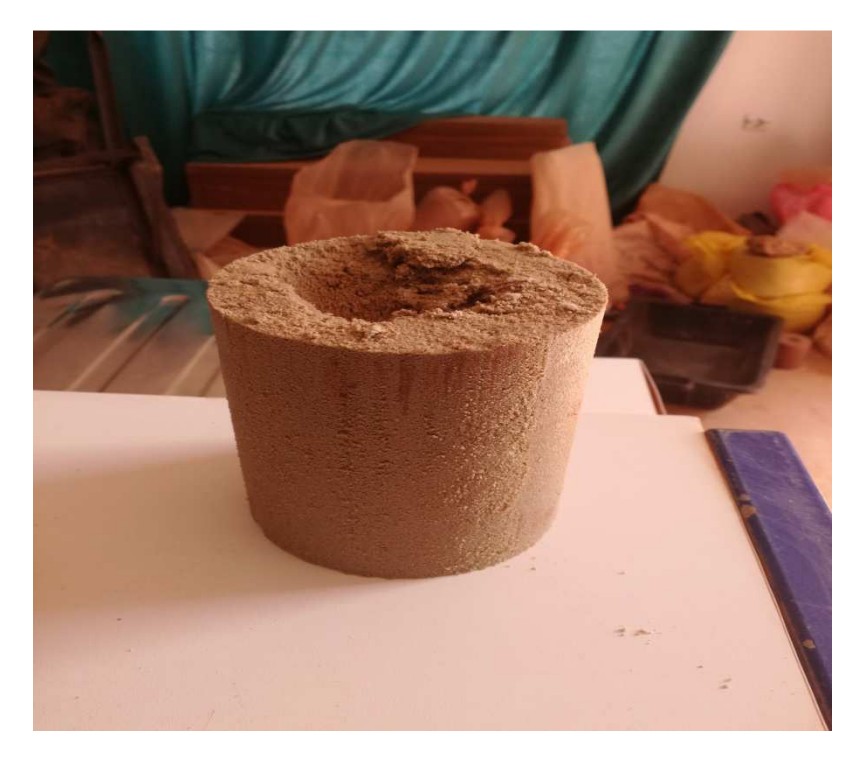

**Photo IV.7 :** L'échantillon de Proctor

La photo suivante représente l'échantillon après l'essai de cisaillement (voir la photo IV.8)

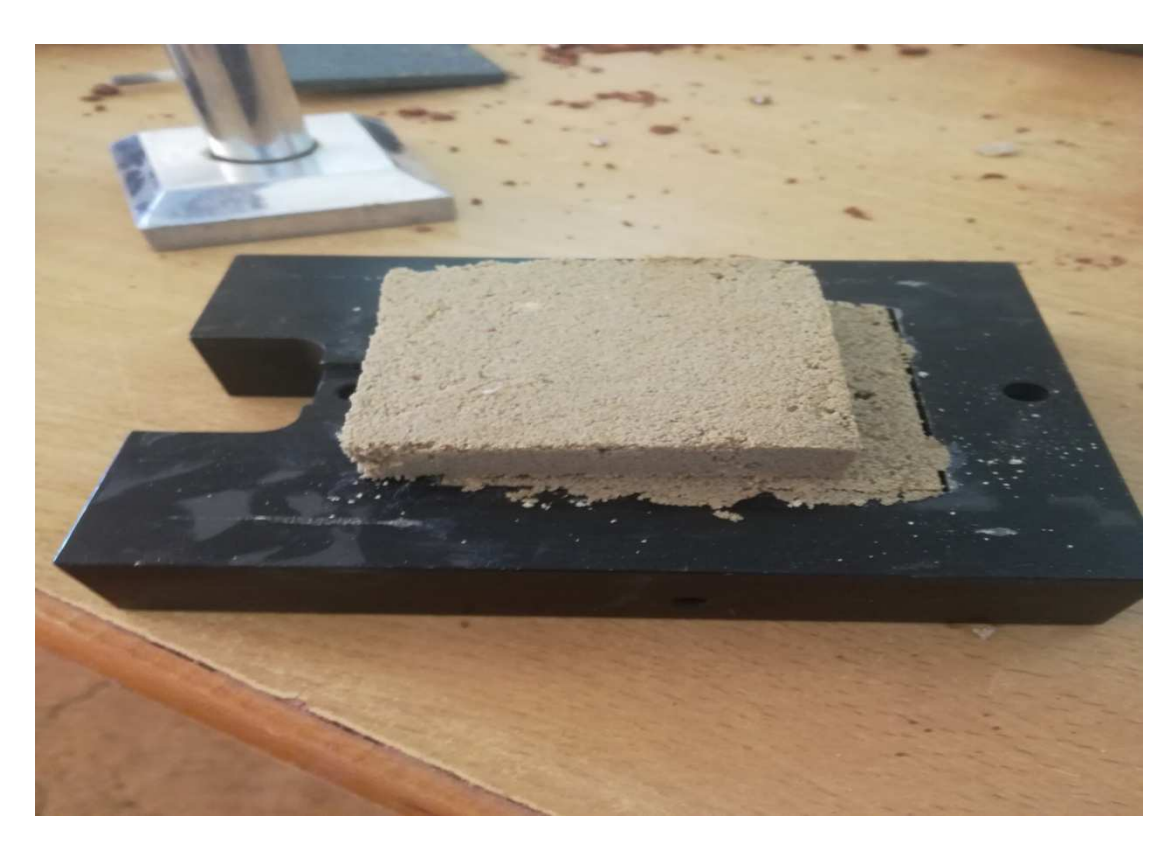

**Photo IV.8 :** L'échantillon après l'essai de cisaillement

 La figure IV.16 représente les paramètres d'essai de cisaillement à la boite concernant les contraintes normales appliquées, la vitesse de cisaillement, les dimensions de la boite, l'intervalle de déformation et le type d'essai.

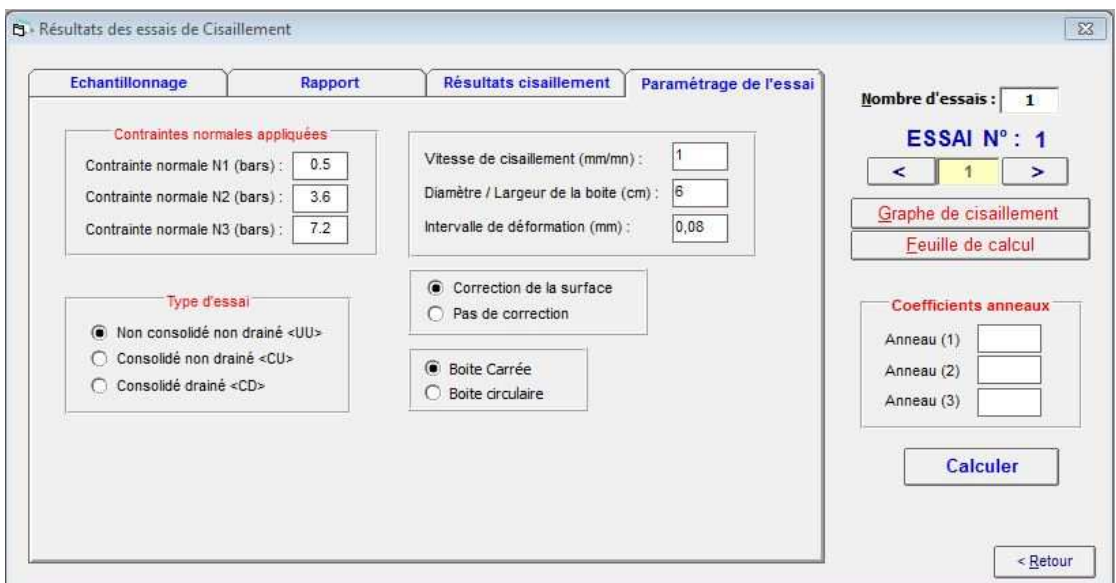

**Figure IV.16 :** Interface des paramètres d'essai

L'inter présentation des résultats a été réalisé par le logiciel SOLTESTS (voir Figure IV.17).

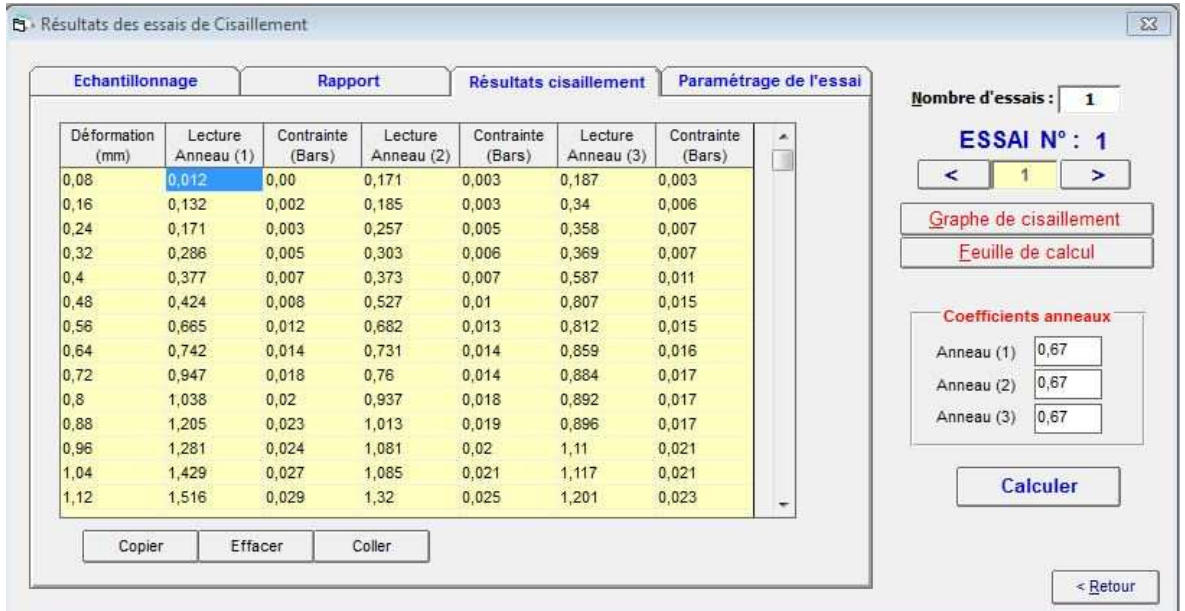

**Figure IV.17 :** Interface des résultats de l'essai de cisaillement a la boite

Les résultats finals de l'essai Proctor sont exprimés dans le tableau IV.13 comme suit :

**Tableau IV.13 :** Résultats de l'essai Proctor

| Sol                 | Cohésion C (bars) | L'angle de frottement $\Phi$ <sup>(°)</sup> |
|---------------------|-------------------|---------------------------------------------|
| Echantillon de Sbaa | 0.06              | 34 12                                       |

(Pour les résultats de l'essai détaillé voir annexe 17).

# **IV.3.4. Conclusion :**

 En fin de cette étude nous avons pu déterminer les résultats des essais et le tracé des graphes en utilisant le logiciel SOLTESTS pour l'étude des sondages de la région de Sbaa, dans le cas de la construction d'une salle de classe scolaire à l'école de Lagrara. Ceci nous a permis de gagner un temps considérable dans l'interprétation des résultats avec une bonne précision.

# **Conclusion générale**

 Les travaux présentés dans ce mémoire ont été pour nous une occasion de mettre en application les connaissances théoriques acquises en géotechnique, ils représentent également une occasion de participer à des cas réalistes d'études des sols et la détermination de leurs caractéristiques.

 Nous avons réalisé des essais géotechniques au laboratoire sur des échantillons provenant de trois régions différentes de la wilaya d'Adrar. Le traitement des résultats des essais a été réalisé sur le logiciel SOLTESTS qui nous a permis d'organiser notre étude (provenance des échantillons, lithologie etc.….).

Le traitement rapide et la précision des résultats permettent d'obtenir un travail de qualité dans le domaine de la géotechnique.

# **Références bibliographiques**

**[1] :** A. Parriaux «Cours de géologie de l'environnement (reconnaissance in-situ) ».

**[2] :** «Essai in-situ» Chapitre 3 cours mécanique des sols II.

**[3]:** K.H Idel «Proposal for quality classes in soil sampling in relation to boring methods and equipement»1969.

 **[4] :** A. Bat «Incidence de la procédure de prélèvement de sols fins sur les caractéristiques géotechniques mesurée en laboratoire». Thèse de Doctorat en génie civil université de Caen 1999.

**[5] :** D.T.R B.E 1-1 «Travaux de sondages et d'essais de sols».

**[6] :**wiklimat.developement-durable.gouv.fr/index.php/wikigeotech :lessondages\_carottes

**[7] :** A. Parriaux «Cours de géologie de l'environnement (reconnaissance in-situ) ».

 **[8] :** http://wiklimat.developpementdurable.gouv.fr/index.php/Wikigeotech:Les\_sondages\_carott%C3%A9s

**[9] :** B. Houti F «Les principaux moyens de reconnaissance».

**[10] :** «L'usage des géotechniciens» Chapitre 1 moyen de reconnaissance géotechnique.

**[11] :** J. Jezequel & G. Goulet «Essai in-situ et fondation sur pieux».

**[12] :** LCPC «Essais de laboratoire et en place de mécanique des sols».

**[13] :** M. Saous & T. Djerifili «Etude des propriétés physico- chimiques et mécaniques des matériaux locaux des trois régions» Thème Master 2017.

**[14] :** Pr.B. Mekerta «Cours mécaniques des sols avancée»

**[15] :** W. Damiba «Les essais géotechniques en laboratoire et in-situ».

**[16]:**Y. Atlan «Catalogue des essais géotechniques».

**[17]:** A. Lasledj «Pathologie des sols».

**[18] :**Z. Zinoun «Les principaux essais géotechniques au laboratoire».

**[19] :** http://tice.inpl-nancy.fr/modules/sciences\_techniques/Proprietes-Meca-Sols/chap9/casagrande.html.

**[20] :** C. Plumelle «Géotechnique» Chapitre 12.

**[21] :** D.T.R B.C.2.32 «Méthodes de sondages et d'essais des sols».

**[22] :** «Manuel d'utilisation Soltests Logiciels de calcul et tracé des essais géotechniques»

- **[23] :** ARTS «Rapport du sol Zaouit Konta».
- **[24] :** ARTS «Rapport du sol Aougrout».
- **[25] :** LTPO «Rapport du sol Sbaa».
| Tamis D | Refus partiel | Refus cumulée | Refus cumulée | Tamisât |
|---------|---------------|---------------|---------------|---------|
| (mm)    | (g)           | (g)           | (%)           | (%)     |
| 20      | 1016.1        | 1016.1        | 6.97          | 93.03   |
| 10      | 248.1         | 1264.2        | 8.67          | 91.33   |
| 5       | 186.9         | 1451.1        | 9.95          | 90.05   |
| 2       | 609.7         | 2060.8        | 14.14         | 85.86   |
| 1       | 845.5         | 2906.3        | 19.94         | 80.06   |
| 0.4     | 2719          | 5625.3        | 38.59         | 61.41   |
| 0.2     | 5265.7        | 10891         | 74.72         | 25.28   |
| 0.1     | 3004.8        | 13895.8       | 95.33         | 4.67    |
| 0.08    | 334.3         | 14230.1       | 97.62         | 2.38    |
| Fond    | 271.5         | 14501.6       | 99.49         | 0.51    |

**Annexe.1**: Les Résultats d'analyse granulométrique de sondage Zaouit Konta**.**

**Annexe. 2**: Les Résultats d'analyse granulométrique de sondage Aougrout**.** 

| Tamis D        | Refus partiel | Refus cumulée | Refus cumulée | Tamisât |
|----------------|---------------|---------------|---------------|---------|
| (mm)           | (g)           | (g)           | $(\%)$        | (%)     |
| 20             | 18.5          | 18.5          | 0.31          | 99.69   |
| 10             | 62.5          | 81            | 1.38          | 98.62   |
| 5              | 116.1         | 197.1         | 3.36          | 96.64   |
| $\overline{2}$ | 585.3         | 782.4         | 13.37         | 86.63   |
| 1              | 1184.6        | 1967          | 33.63         | 66.37   |
| 0.4            | 1998.8        | 3965.8        | 67.8          | 32.2    |
| 0.2            | 956           | 4921.8        | 84.15         | 15.85   |
| 0.1            | 789.4         | 5711.2        | 97.64         | 2.36    |
| 0.08           | 75.5          | 5786.7        | 98.93         | 1.07    |
| Fond           | 54.1          | 5840.8        | 99.86         | 0.14    |

**Annexe.3**: Les Résultats d'analyse granulométrique d'échantillon de Sbaa**.** 

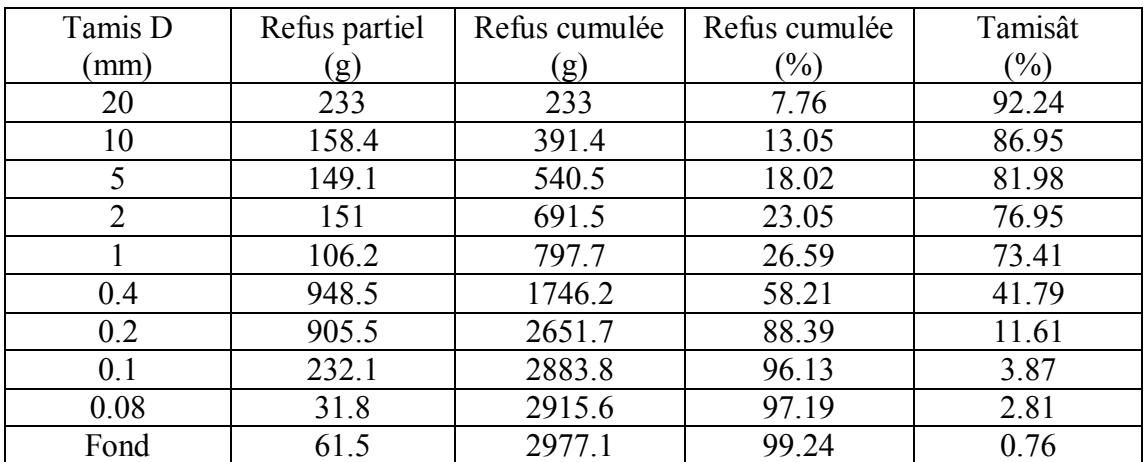

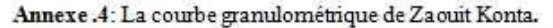

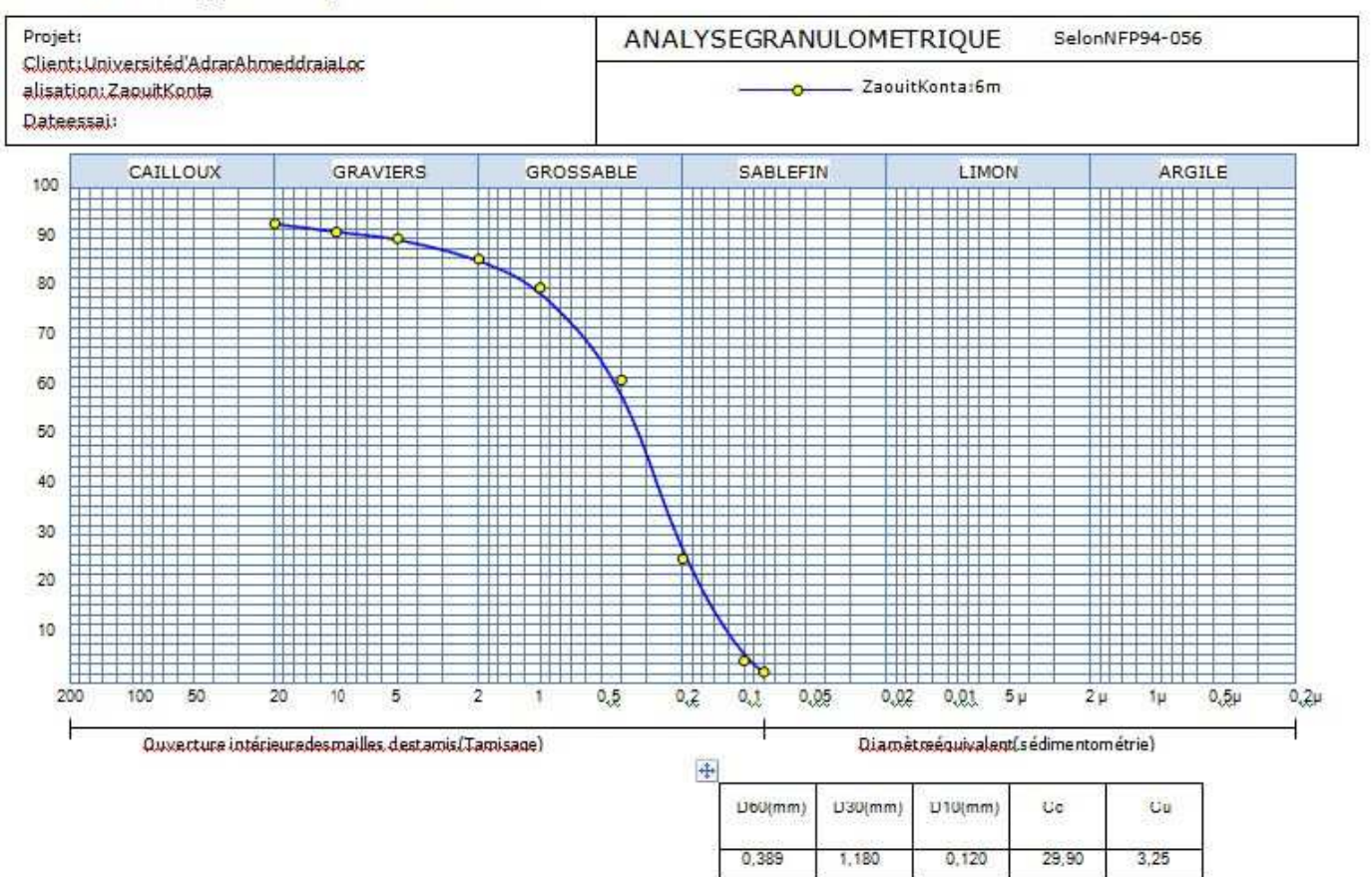

Annexe.5: La courbe granulométrique d'Aougrout.

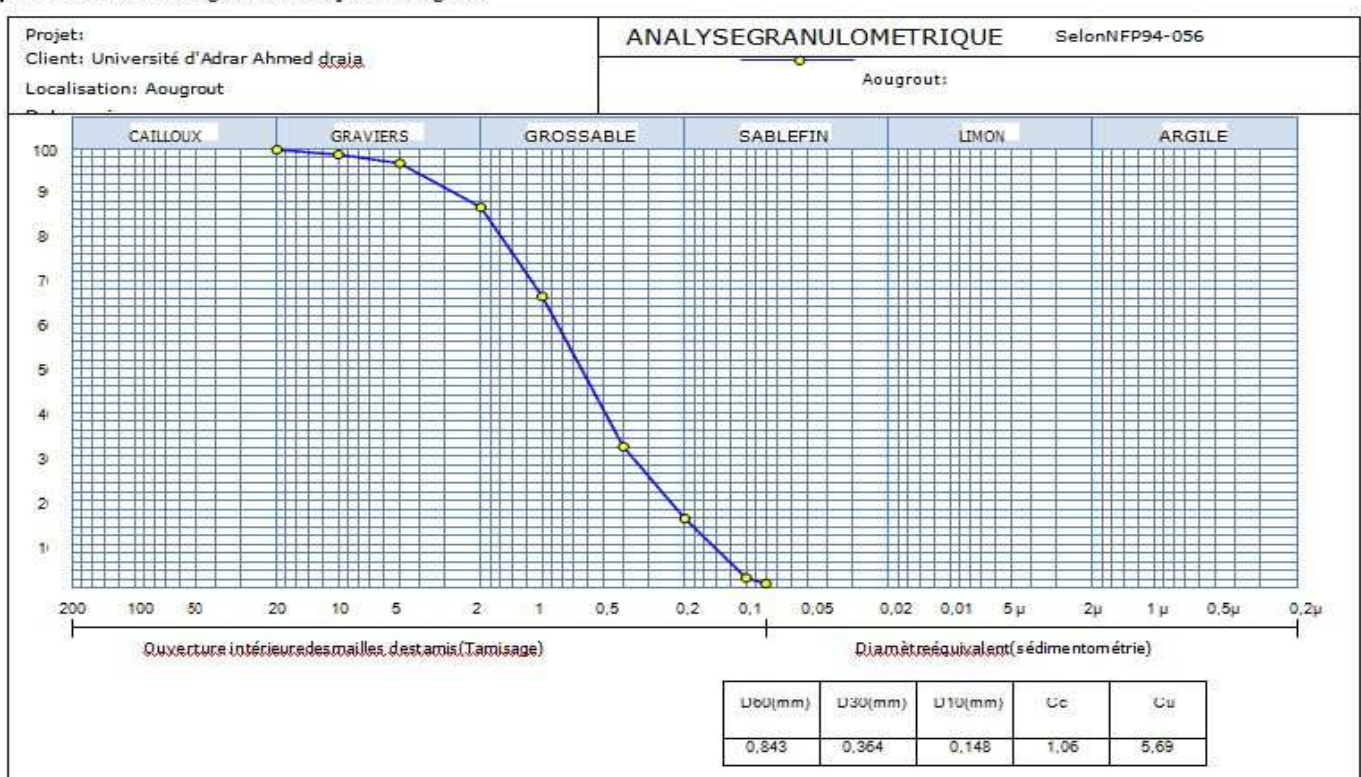

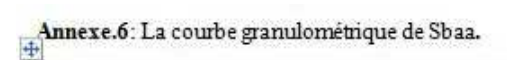

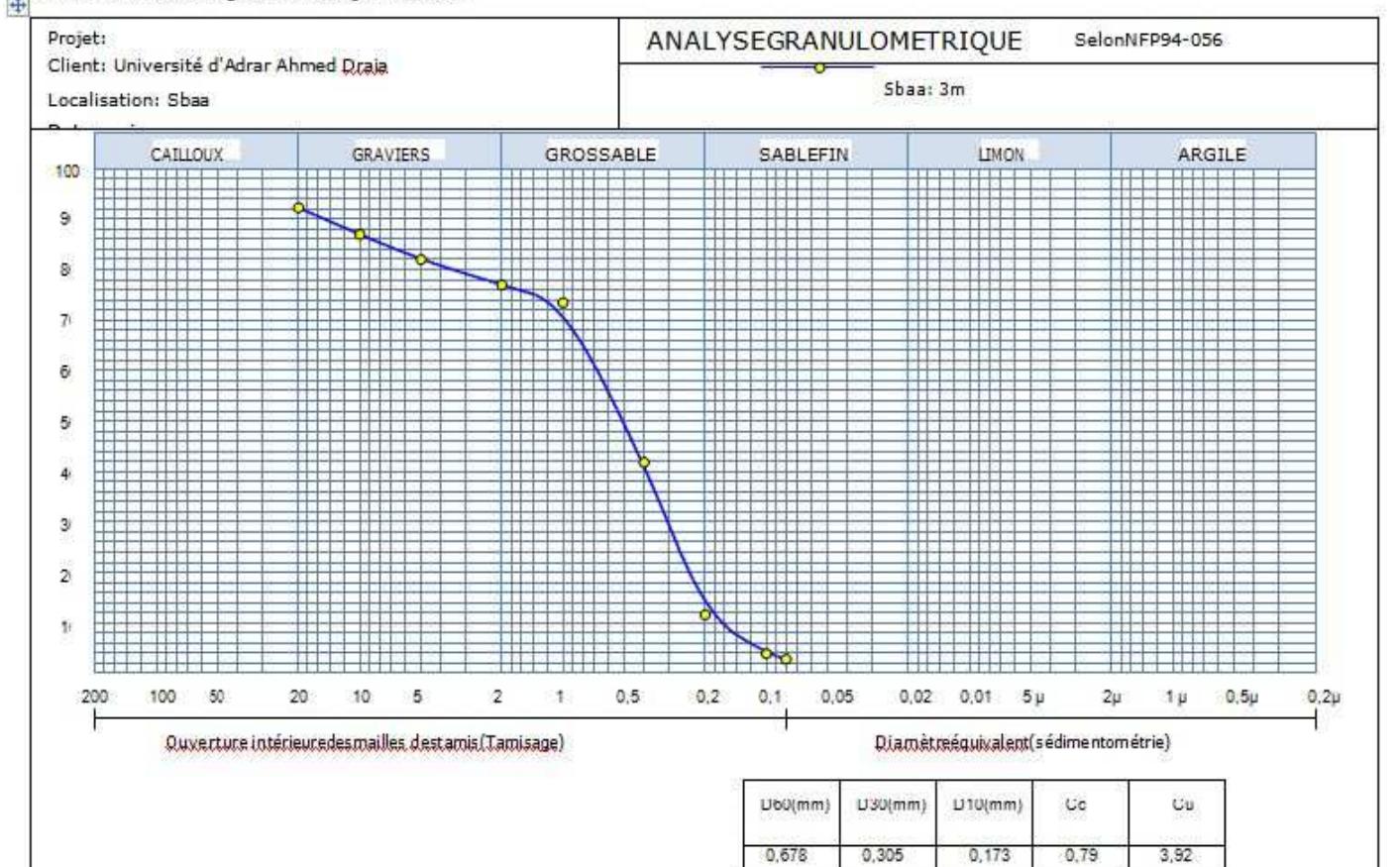

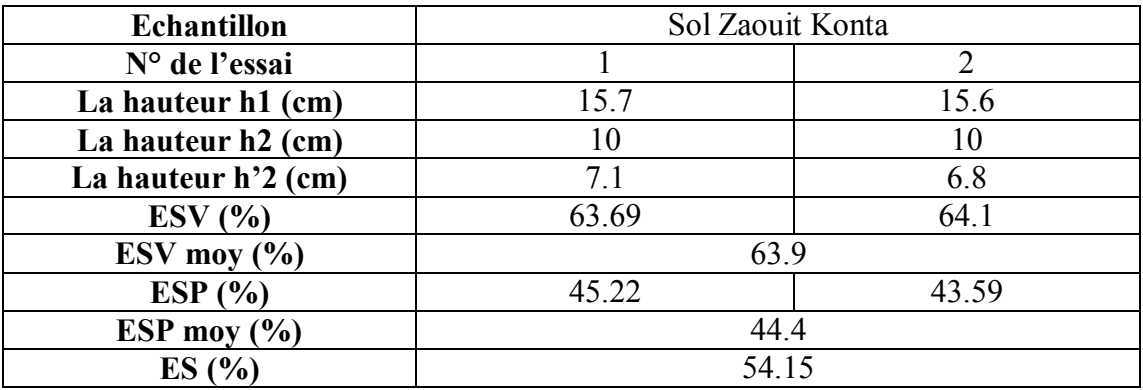

**Annexe.7:** Les résultats d'équivalent de sable du sondage Zaouit Konta.

**Annexe.8:** Les résultats d'équivalent de sable du sondage Aougrout.

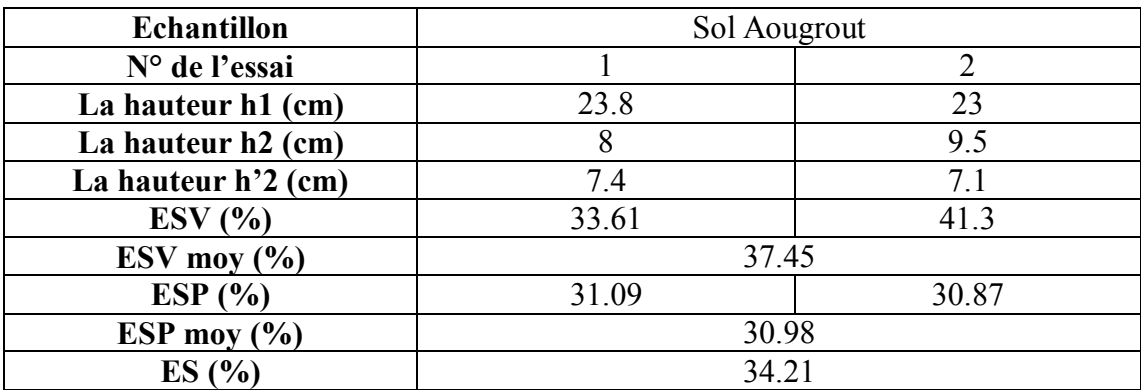

**Annexe.9:**Résultats de la limite de liquidité (Argile Aougrout).

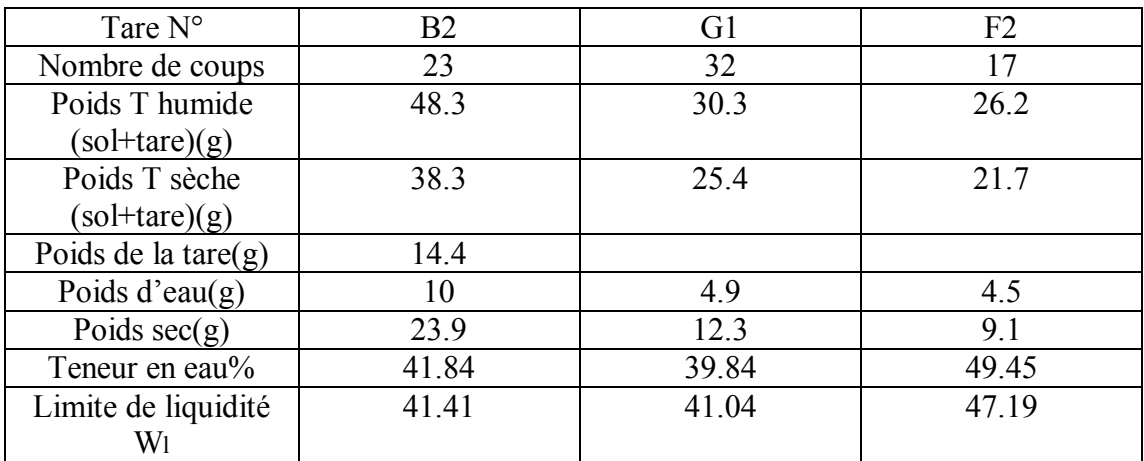

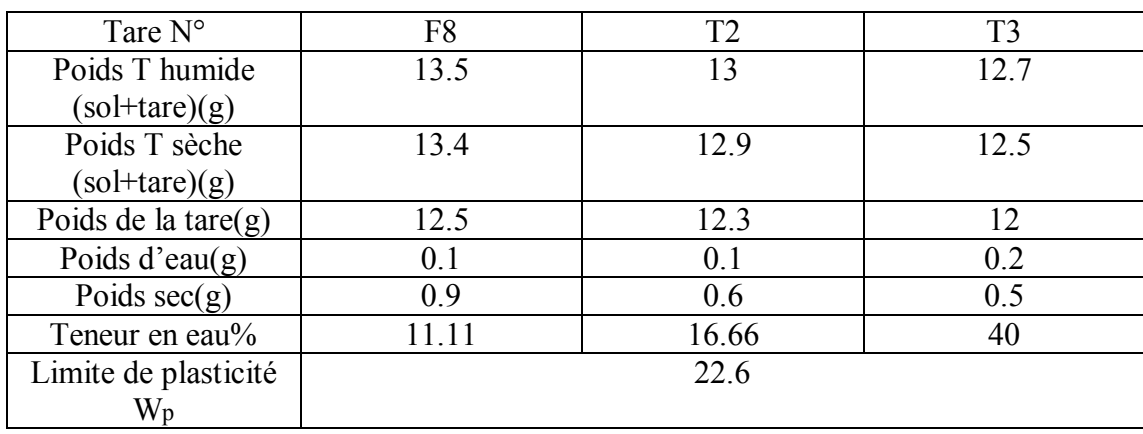

**Annexe.10:**Résultats de la limite de plasticité (Argile Aougrout).

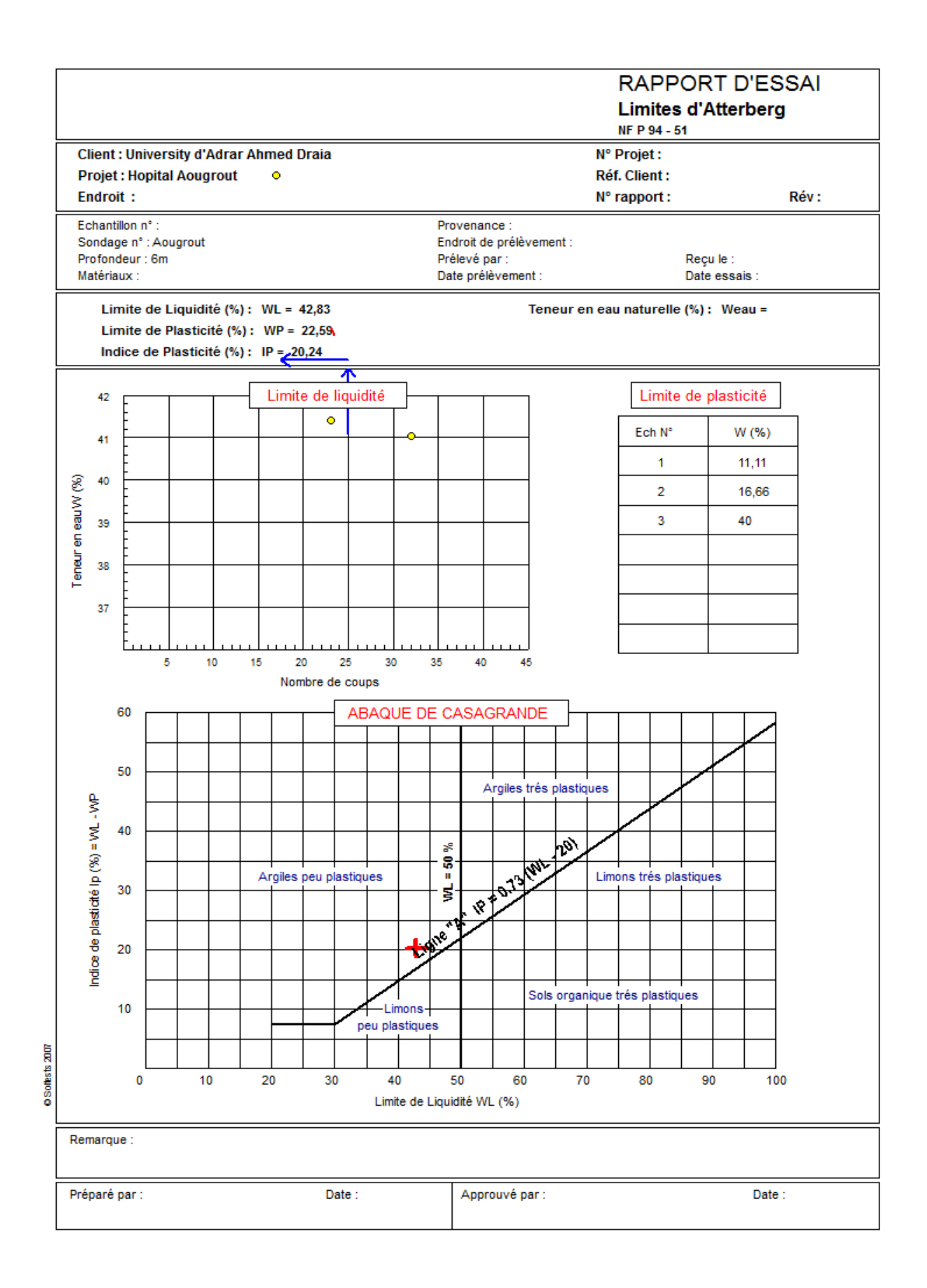

Pourcentage d'eau  $8\%$  |  $10\%$  |  $12\%$  |  $14\%$  |  $16\%$  $\frac{\gamma_d (g \text{/cm3})}{W\%}$ 1.76 | 1.79 | 1.8 | 1.82 | 1.74 W% | 7.71 | 10.38 | 12.7 | 14.57 | 16.63

**Annexe.12:** Les résultats d'essai Proctor normal d'échantillon Sbaa.

Annexe.13: Les résultats final d'essai Proctor normal d'échantillon Sbaa

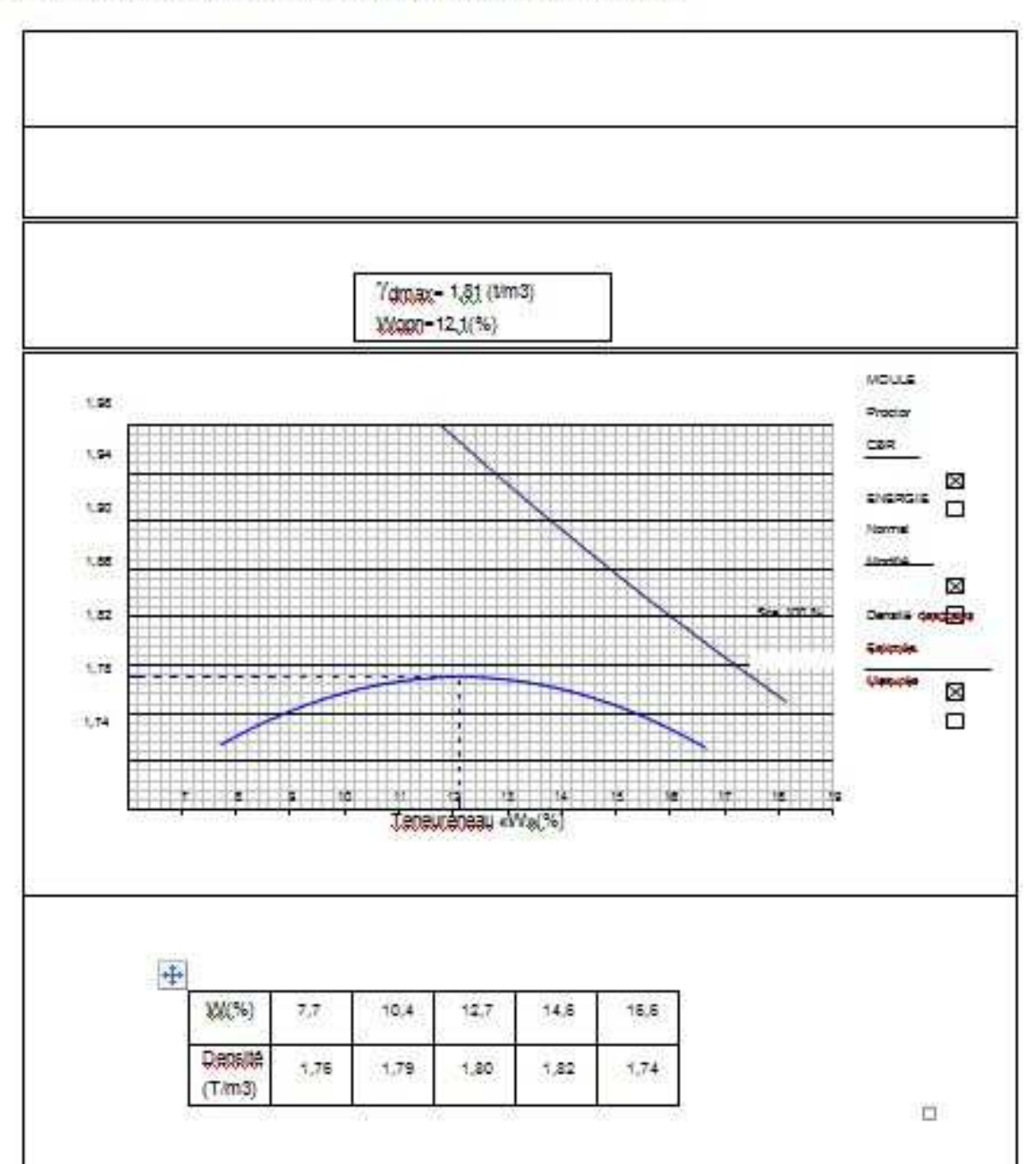

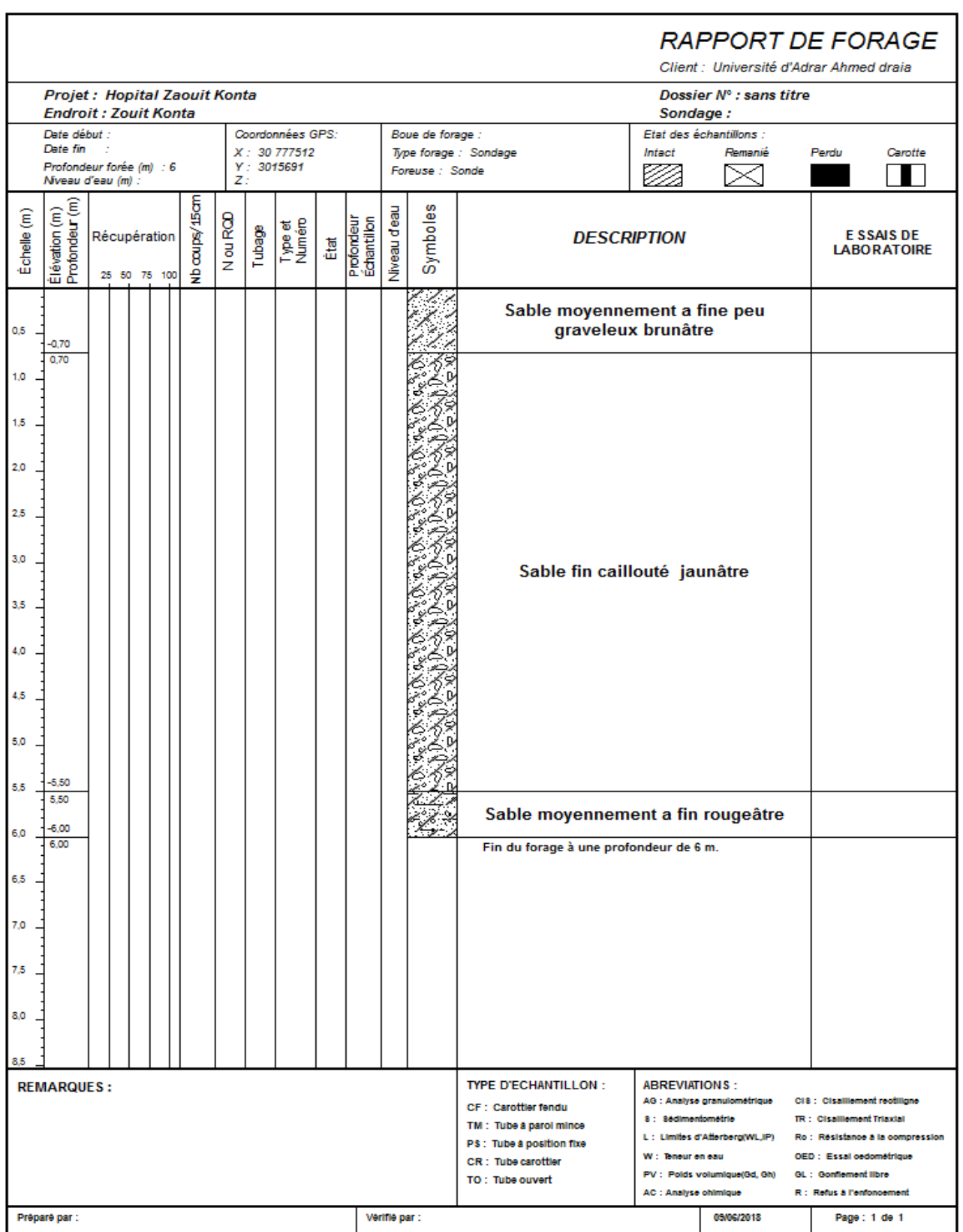

Programme: Soltests 2007 @

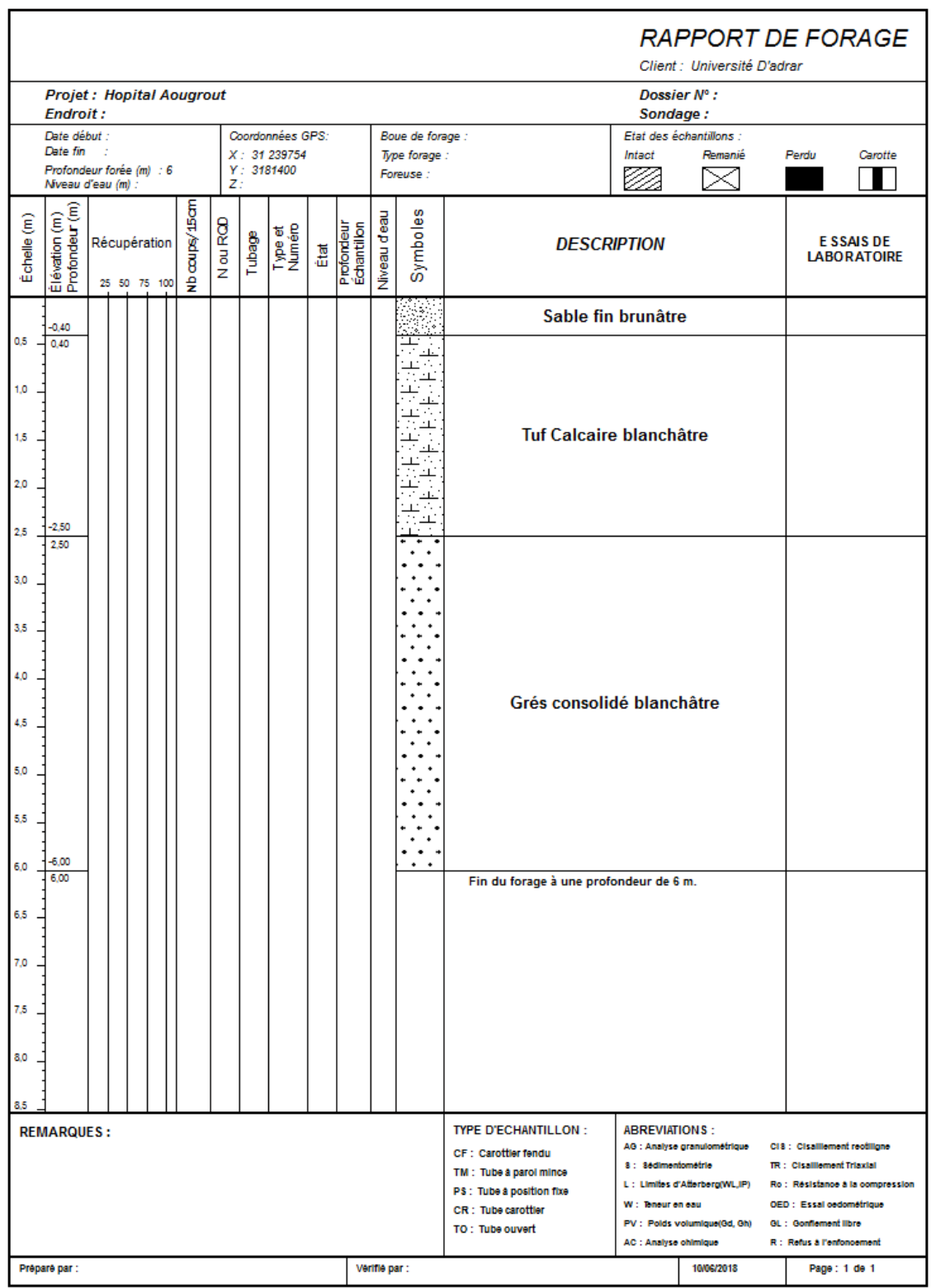

Programme: Soltests 2007 @

**Annexe .16:** Log de sondage 02 Aougrout.

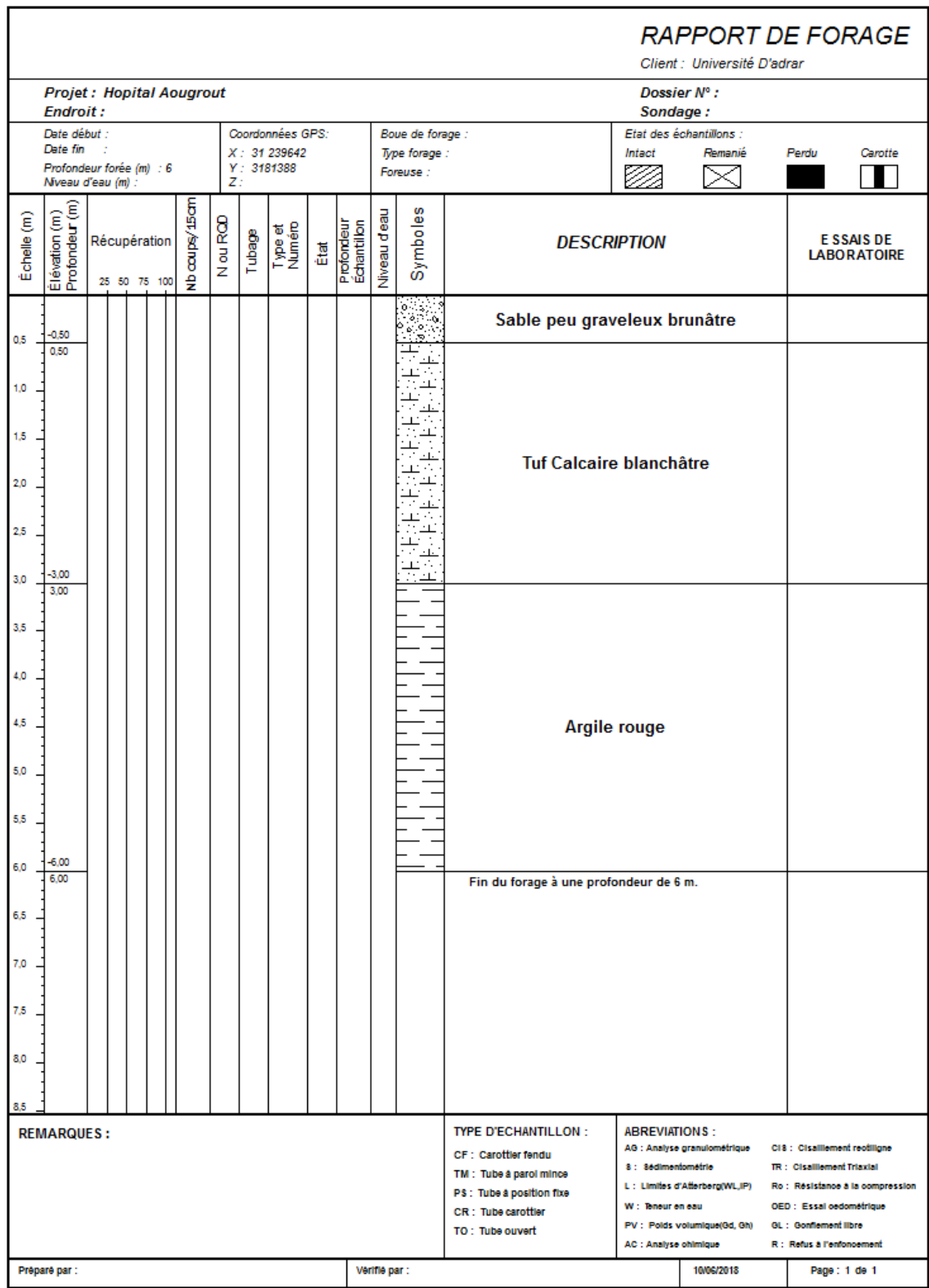

Programme: Soltests 2007 @

**Annexe .17 :** Les graphes d'essai cisaillement a la boite (échantillon Sbaa).

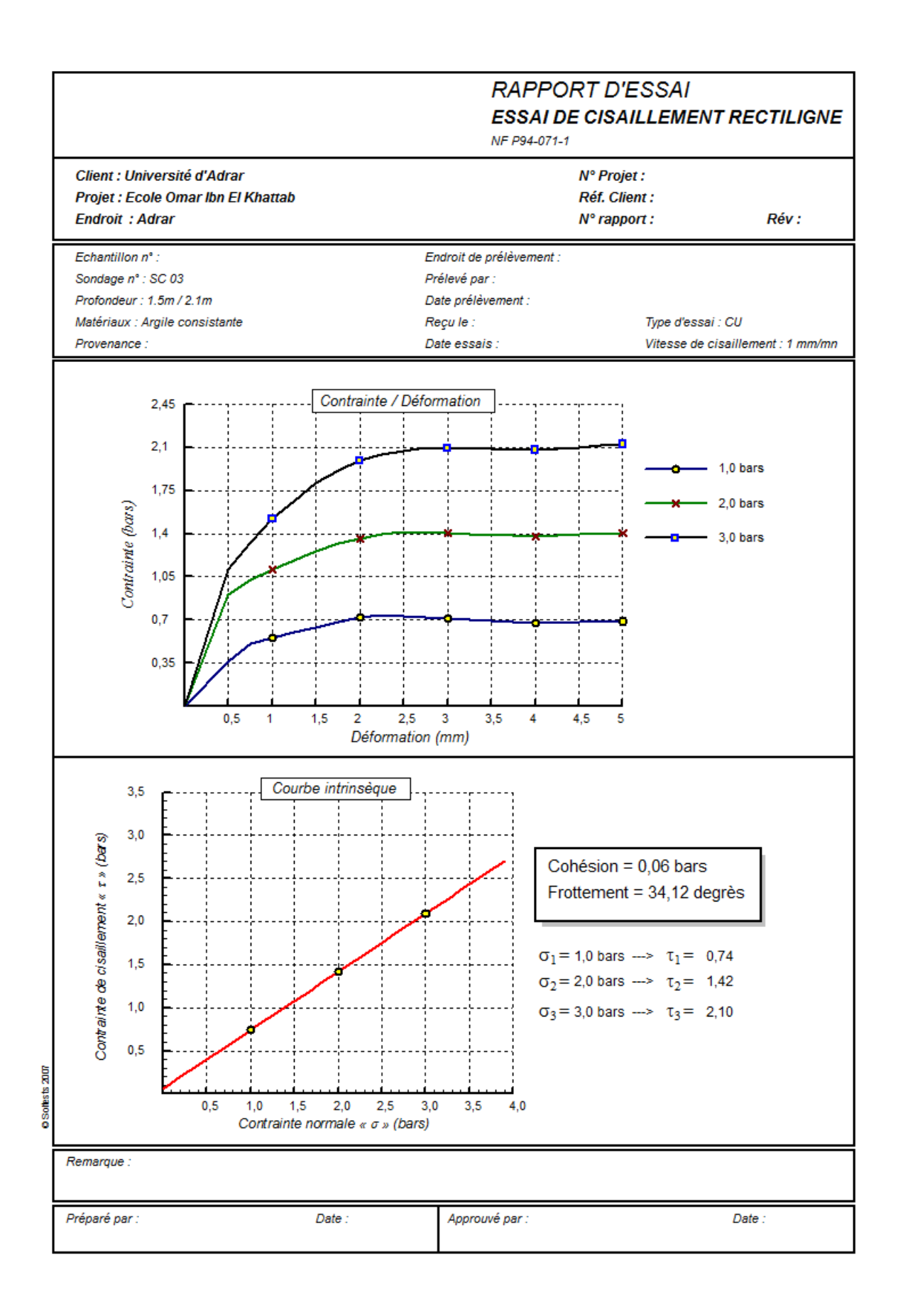